Федеральное государственное бюджетное учреждение «Национальный медицинский исследовательский центр онкологии имени Н.Н. Петрова» Министерства здравоохранения Российской Федерации (ФГБУ «НМИЦ онкологии им. Н.Н. Петрова» Минздрава России) *Отдел учебно-методической работы*

# **Чёрная А. В., Дышлюк Т Л., Ульянова Р. Х., Шевкунов Л. Н., Рогачев М. В., Данилов В. В., Тятьков С. А., Новиков С. Н., Зайцев А. Н., Шевченко Е. Ю., Брезгина Е. А., Гридасов В. В.**

# **Возможности томосинтеза в клинической практике**

*Учебное пособие для обучающихся в системе высшего и дополнительного профессионального образования*

> Санкт-Петербург 2020

УДК: 616-073.759(07) ББК: 53.6я7

Чёрная А. В., Дышлюк Т. Л., Ульянова Р. Х., Шевкунов Л. Н., Рогачев М. В., Данилов В. В., Тятьков С. А., Новиков С. Н., Зайцев А. Н., Шевченко Е. Ю., Брезгина Е. А., Гридасов В. В. Возможности томосинтеза в клинической практике: учебное пособие для обучающихся в системе высшего и дополнительного профессионального образования. – СПб.: ФГБУ «НМИЦ онкологии им. Н.Н. Петрова» Минздрава России, 2020. – 104 с.

ISBN 978-5-6045022-0-4

Рецензент: главный научный сотрудник отдела лучевой диагностики, заведующий кафедрой лучевой диагностики и медицинской визуализации Института медицинского образования, д. м. н., профессор Труфанов Геннадий Евгеньевич.

Учебное пособие используется для подготовки врачей-рентгенологов, врачей-ультразвуковых диагностов, врачей-радиологов, врачей-хирургов, врачей-онкологов к самостоятельной работе по диагностике заболеваний различной локализации на основе современных представлений о методике томосинтеза. В нем освещены основные принципы выполнения рентгеновских снимков при помощи томосинтеза и возможности визуализации различных органов при получении изображений с помощью томосинтеза.

Учебное пособие предназначено для обучающихся в системе высшего образования (аспирантура, ординатура, специалитет) и дополнительного профессионального образования (повышение квалификации и профессиональная переподготовка).

Утверждено в качестве учебного пособия Ученым советом ФГБУ «НМИЦ онкологии им. Н.Н. Петрова» Минздрава России протокол № 4 от 24 апреля 2020 г. **ISBN 978-5-6045022-0-4 ©Чёрная А. В. Коллектив авторов, 2020**

# **СОДЕРЖАНИЕ**

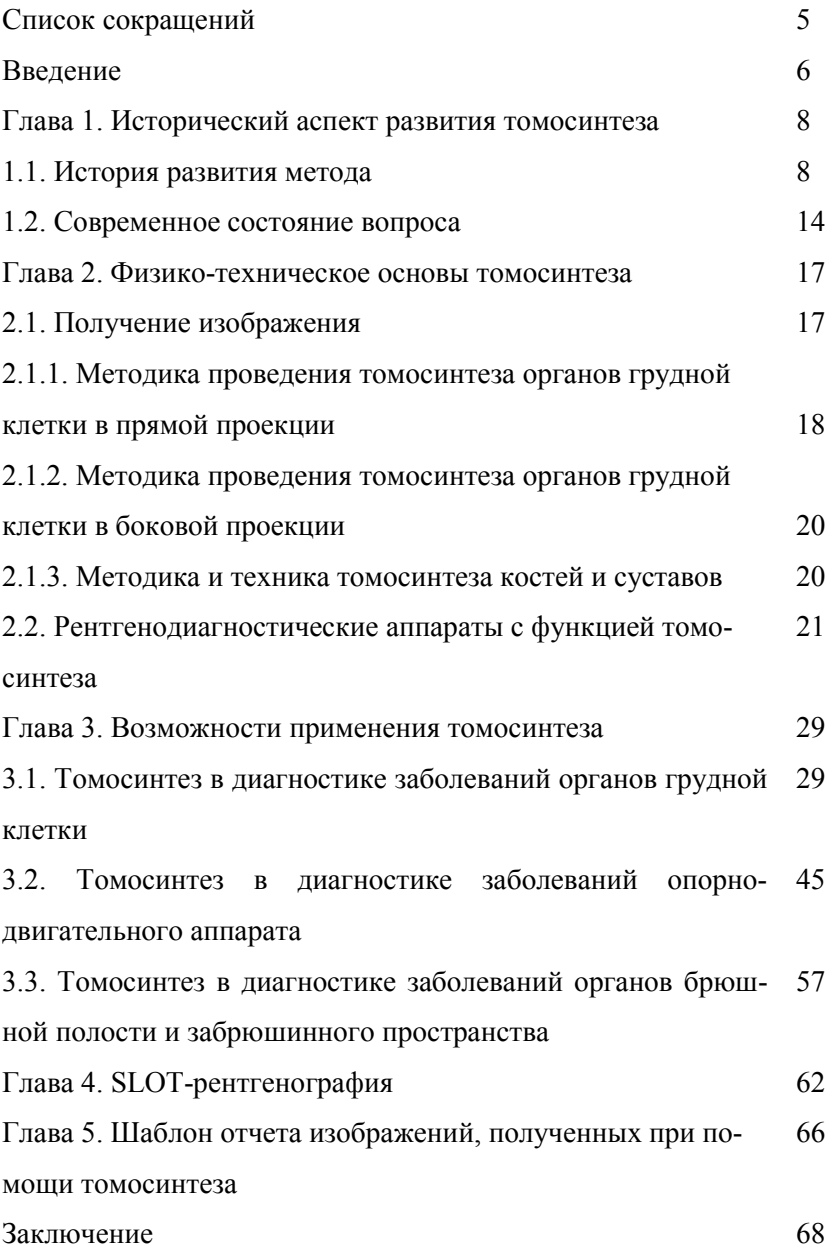

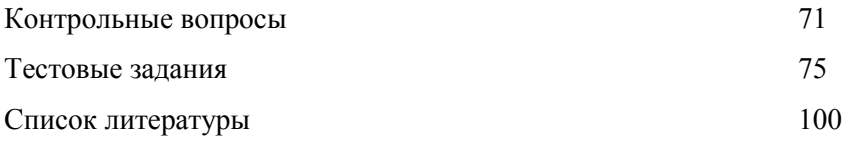

# **Список сокращений**

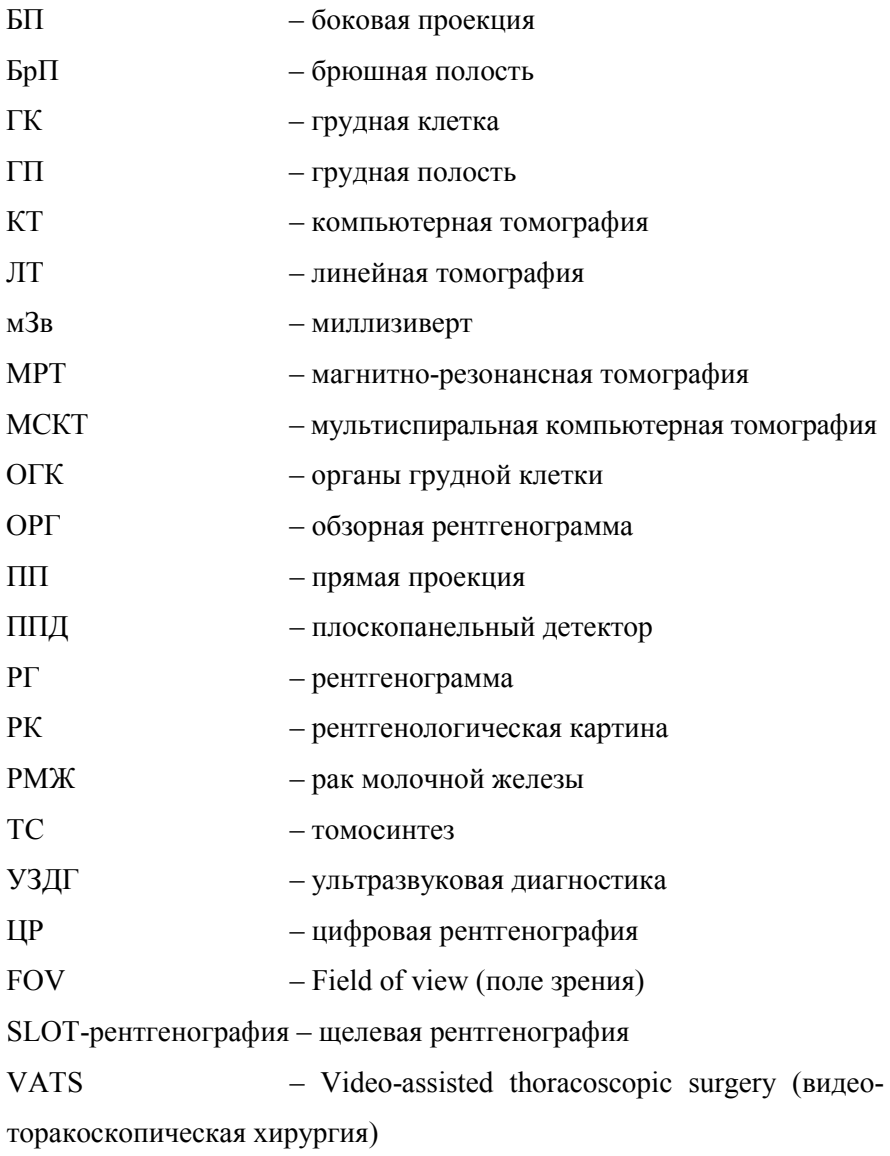

#### **Введение**

Радиологическая диагностика неизменно занимает центральное место в процессе обследования и лечения больных. В последние годы современная рентгенология быстро развивается благодаря впечатляющему прогрессу методов цифровой рентгенографии (ЦР), ультразвуковой диагностики (УЗД), компьютерной (КТ) и магнитнорезонансной томографии (МРТ). Достижения в области компьютерных технологий привели к революционным преобразованиям методов передачи информации в клинической практике. Цифровую информацию с изображений можно быстрее и проще выводить на мониторы, обобщать и обрабатывать на компьютере. Цифровое архивирование и рассылка изображений также позволяют клиникам проводить их децентрализованный и междисциплинарный анализ и быстро устанавливать диагноз, используя все возможности клинических и лабораторных методов исследования.

Чтобы применять множество непрерывно развивающихся рентгенологических технологий, необходимо понимать ряд свойственных им основополагающих технических и медицинских аспектов. С другой стороны, нельзя забывать об основной клинической задаче рентгенолога, а именно, проводить диагностику быстро и точно [6]. Это возможно благодаря появлению новых технологий в рентгенологии, например, такой как томосинтез (ТС).

ТС – это линейная томография на качественно новом уровне, проведение которой стало возможным с появлением плоских цифровых детекторов, современных высокопроизводительных компьютеров, сложных методов цифровой обработки и реконструкции изображения. Суть метода заключается в создании томограмм, произведенных на заданную глубину с фиксированным расстоянием между срезами. Впоследствии полученная информация оцифровывается и обрабатывается с формированием изображения [3, 5]. Метод позволяет повысить выявляемость и уточнить характеристику патологических изменений органов грудной клетки (ОГК), выявленных при ЦР, при относительно низкой лучевой нагрузке [2, 7]. Со времен внедрения рентгеновских лучей в клиническую медицину органы дыхания являются предметом постоянного и наиболее массового исследования. В связи с бурным развитием рентгенопульмонологии, которое тесно связано с прогрессом торакальной хирургии, требуется изложение новых современных методик исследования.

Хотя наибольшее применение данный метод находит при диагностике заболеваний лёгких [20, 23], он также хорошо себя показал и при исследовании ЛОР-органов, мочевыводящих путей, опорнодвигательного аппарата, при диагностике патологий осевого скелета и сложных анатомических зон.

Метод эффективен при визуализации костей основания черепа и лицевого скелета, он позволяет визуализировать полостные структуры, которые могут некорректно отображаться при классической рентгенографии. При ТС возможным становится выявление переломов в локализациях, не доступных для классической рентгенографии. ТС также успешно применяется для оценки эффективности проводимого химиотерапевтического лечения и более детальной визуализации структуры опухоли.

В ортопедической практике методика может использоваться для выявления заболеваний скелета у детей и подростков [1].

Эта методика применяется при диагностике рака молочной железы (РМЖ), как вспомогательный метод, позволяющий уточнить локализацию новообразований. По результатам последних исследований ТС является более эффективным методом диагностики РМЖ, нежели маммография [5, 19].

Быстрое совершенствование метода, появление аппаратов новых поколений даёт основание с оптимизмом смотреть на применение ТС в диагностике заболеваний почти всех органов человека.

### **Глава 1. Исторический аспект развития томосинтеза**

#### **1.1.История развития метода**

Как известно, рентгеновский снимок представляет собой суммарное изображение на одной плоскости всех слоев исследуемого объекта, расположенных по ходу лучей между фокусом трубки и плёнкой. Поэтому анализ рентгенологической картины (РК) нередко представляет большие трудности, особенно когда речь идет об органах, имеющих большой объём и сложное анатомическое строение. С помощью обычных снимков из-за наслоения плотных структур нередко бывает трудно, а иногда даже невозможно выявить глубоко расположенный патологический очаг.

Поэтому с тех пор, как рентгеновские лучи начали применяться в медицине для целей диагностики, возникла необходимость и стремление прижизненно получить изолированное изображение отдельного органа, его элементов, а еще чаще определённых слоев исследуемого объекта подобно тому, как это делают анатомы на анатомических срезах. Для этого были предприняты многочисленные попытки использовать различные приёмы и способы исследования.

Так, история рентгенологии начинается в 1895 г., в Вюрцбурге, когда Вильгельм Конрад Рентген впервые зарегистрировал затемнение фотопластинки под действием рентгеновского излучения. Им же было обнаружено, что при прохождении рентгеновских лучей через ткани кисти на фотопластинке формируется изображение костного скелета. Это открытие стало первым в мире методом медицинской визуализации. До этого нельзя было прижизненно, неинвазивно получить изображение органов и тканей. Рентгенография очень быстро распространилась по всему миру.

В 1896 г. в России был сделан первый рентгеновский снимок.

В 1918 г. в России открылась первая в мире специализированная рентгенологическая клиника, где рентгенография применялась для диагностики все большего числа заболеваний, особенно лёгочных.

В 1921 г. в Петрограде был открыт первый рентгенстоматологический кабинет [4].

В 1934 г. В. И. Феоктистовым был создан первый рентгеновский томограф, а в 1935 г. Н. О. Руссо – первый флюорограф.

В. И. Феоктистов в 1936-1938 гг. изложил теорию послойного

исследования, обосновал возможность получения на плёнке изображения косых и изогнутых срезов, а также впервые практически осуществил многослойную одномоментную (симультанную) томографию Г. Шауля [11].

Послойные снимки лёгких впервые демонстрировались в 1934 г. на 5 Международном конгрессе рентгенологов в г. Цюрихе итальянским рентгенологом А. Валлебона, а весной 1935 г. немецкий исследователь Г. Шауля опубликовал первую работу, посвящённую томографическому исследованию в диагностике поражений лёгких [11].

50-80-ые годы можно назвать периодом зрелости отечественной рентгенологии.

Стандартная рентгенография грудной полости (ГП) после своего появления на рубеже XIX и XX вв. стала одной из наиболее часто используемых диагностических процедур и остается ею по настоящее время. Однако она до сих пор является одной из самых сложных методик для интерпретации полученных данных.

Обзорная рентгенограмма (ОРГ) грудной клетки (ГК) – это плоскостное изображение с наличием эффекта суммации органов и тканей исследуемой области, в результате которого анатомические и патологические изменения могут скрываться за наслаивающимися структурами [4, 12, 15, 39].

Ученые пытались усовершенствовать рентгенографию, устранив негативное влияние вышеупомянутого фактора.

Работы над данным методом начались в 1908 г. с целью расширения возможностей линейной томографии (ЛТ).

ЛТ (классическая линейная томография) – метод рентгенологического исследования, с помощью которого можно получать изображения одного слоя тканей, лежащего на определённой глубине исследуемого объекта. Данный вид исследования основан на перемещении двух из трёх компонентов (рентгеновская трубка, рентгеновская плёнка, объект исследования).

Наиболее близкую к современной ЛТ систему представил К. Майер, в 1914 г. он предложил двигать рентгеновскую трубку параллельно телу больного [11].

Наибольшее распространение получил метод съёмки, при котором исследуемый объект оставался неподвижным, а рентгеновская трубка и кассета с плёнкой согласованно перемещались в противоположных направлениях.

При синхронном движении трубки и кассеты только необходи-

мый слой получается чётким на плёнке, потому что только его вклад в общую тень остаётся неподвижным относительно плёнки, всё остальное – смазывается, почти не мешая проводить анализ полученного изображения. Таким образом, К. Майер впервые доказал реальную возможность «размазывания» мешающих теней путём движения трубки, и в этом заключён его несомненный вклад в дальнейшее развитие метода.

Идеи К. Майера значительно доработал и дополнил француз А. Э. М. Бокаж, который в 1917 г. приступил к работе над получением послойных рентгеновских изображений и в 1921 г. разрешил эту проблему, создав систему, в целом аналогичную современным линейным томографам [11].

В 1921 г. А. Э. М. Бокаж запатентовал новую методику под названием «планиграфия». Она основывалась на одновременном параллельном движении рентгеновской трубки и приемника во время экспозиции, в результате чего объект, который находился в плоскости центрального луча, получался в фокусе, а остальные слои – размытыми [39].

В то же время немецкий ученый Б. З. Плантес заявил, что он изобрел эту методику независимо от француза также в 1921 г., однако результаты его исследования были опубликованы лишь в 1931 г.

Позже выяснилось, что Б. З. Плантес действительно доложил о ней на рентгенологическом обществе в 1921 г., однако он посчитал, что к ней отсутствует клинический интерес.

Таким образом, до сих пор нет единого мнения, кто первый изобрёл ЛТ: А. Бокаж или Б. З. Плантес.

Несмотря на негативную оценку Б. З. Плантес, ЛТ нашла свое применение в рентгенологической практике. Врачи смогли получать срез интересующей их области. Внедрение ЛТ значительно замедлялось сложностью и дороговизной аппаратов.

Данная методика имела и свои недостатки.

Во-первых, за одно движение трубки и приёмника получалось лишь одно изображение. Для получения выше- или нижележащего слоя необходимо было проводить дополнительное исследование, что приводило к росту лучевой нагрузки.

Во-вторых, хоть при томографии снижался суммационный эффект по сравнению со стандартной рентгенографией, но появлялось размытое изображение тех структур, которые находились не в фокусе.

Б. З. Плантес в 1932 г. описал, как можно устранить первый не-

достаток. Он отметил, что разные срезы объекта могут быть получены за один проход рентгеновской трубки путем сложения нескольких рентгенограмм (РГ) объекта, сделанных под разными углами. При их сложении одна конкретная плоскость объекта будет в фокусе, в то время как все остальные будут размытые. Но если сдвинуть эти рентгенограммы относительно друг друга перед их сложением, то эффект размытия будет устранен. Этот алгоритм получил название «сдвиг и сложение» (shift and add) [39].

В 1933-1934 гг. Э. Г. Гроссману удалось решить многие имеющиеся на то время технические проблемы и создать относительно простой и надежный рентгеновский линейный томограф [39].

В 1934 г. немецкая фирма Sanitas первой в мире начала серийное производство линейных томографов [39].

Реализовать алгоритм под названием «сдвиг и сложение» на практике удалось Д. Гаррисону в 1969 г. Он создал прототип аппарата под названием «трехмерная рентгенография», с помощью которого получал томографические изображения черепа шимпанзе [39].

Таким образом, ЛТ служит для получения изолированного изображения структур, расположенных в одной плоскости.

Эффект томографии достигается благодаря непрерывному движению во время съемки излучателя и пленки в противоположных направлениях вокруг оси, находящейся на уровне определённого слоя глубины объекта. При таком перемещении формируется чёткое изображение всех объектов слоя, расположенного параллельно кассете, которые находятся на уровне центра вращения системы излучатель-пленка (рис. 1).

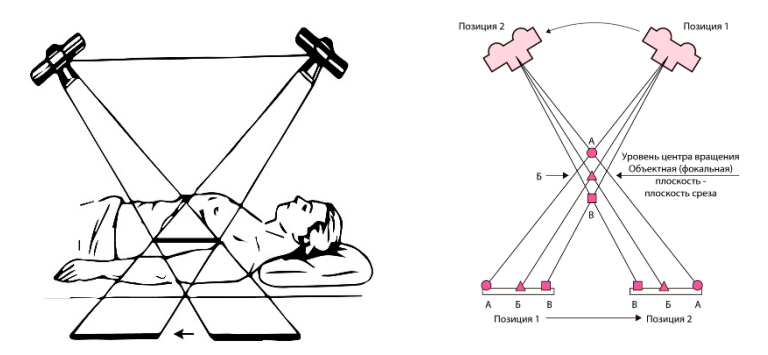

Рис. 1. Схема получения томографического изображения [6].

Изображение объектов, находящихся выше и ниже этого слоя, оказывается размытым, нечётким, размазанным (рис. 2) [2].

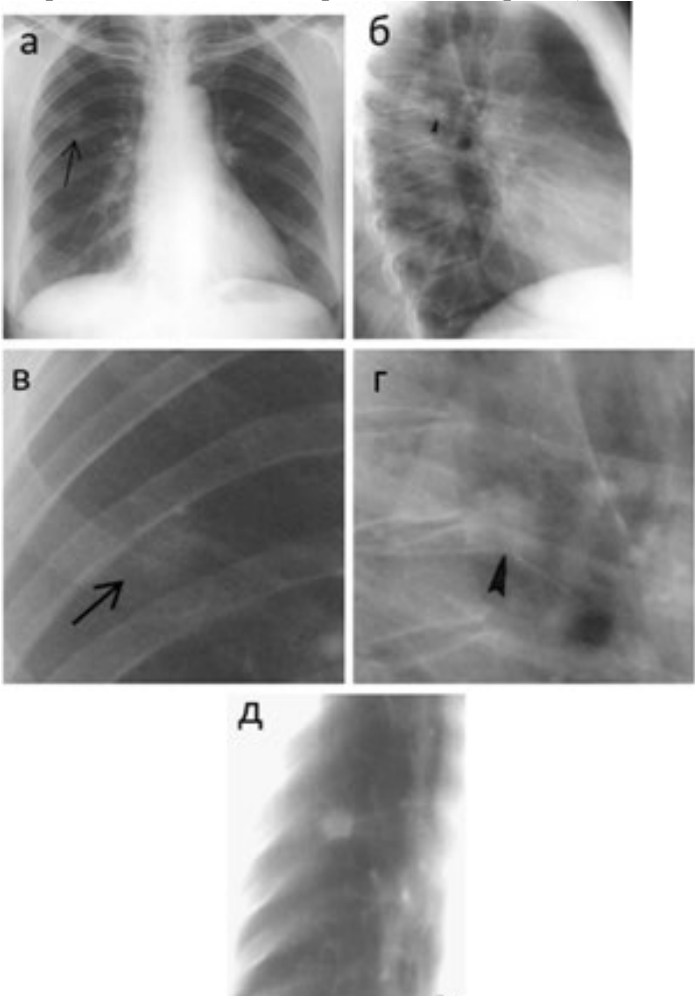

Рис. 2. Периферическая карцинома верхней доли правого лёгкого – описание в тексте (оригинальный рисунок, предоставлен Ю. М. Келлером): а – цифровая РГ ОГК в прямой проекции (ПП); б – цифровая РГ ОГК в правой боковой проекции (БП); в, г – прицельные  $\overline{P}\Gamma$ ; д – ЛТ.

Пример получаемых изображений при ЛТ продемонстрирован на рисунке 2: при РГ ОГК во втором сегменте правого лёгкого (С2) выявляется неправильной овоидной формы бугристый узел с нечетким контуром неоднородной структуры за счёт участков различной плотности размерами 18 × 16 мм, на уровне узла имеется коническое втяжение междолевой плевры (чёрная стрелка). Заключение: Периферическая карцинома верхней доли правого лёгкого.

Успешные результаты, полученные на этих первых аппаратахтомографах, привлекли внимание многочисленных ученых и послужили мощным толчком для дальнейшей разработки теории и практики томографии, а главное – для ее внедрения в медицинскую практику во всех странах.

Приведённый краткий очерк развития метода послойного рентгенологического исследования показывает, что историю развития можно разделить на три периода:

• первый – с 1921 по 1934 гг. – период с момента открытия метода послойной рентгенографии до создания соответствующих аппаратов-томографов, позволяющих осуществить и широко применять томографию в медицинской практике;

• второй – с 1935-по 1947 гг. – с момента создания отечественных и зарубежных аппаратов-томографов, обеспечивающих удовлетворительное качество томограмм. Этот период характеризуется внедрением метода послойного рентгенологического исследования в различные области медицинской практики, особенно при исследовании лёгких и средостения;

• третий – начался с 1947 г. и продолжается по настоящее время. Он характеризуется разработкой способа поперечной томографии, которая позволила окончательно разрешить вторую задачу послойного метода – получить наилучшее и полное представление о патологическом очаге, его локализации по отношению к отдельным органам и тканям [10, 11].

В настоящее время обычную ЛТ почти полностью вытеснили такие методы визуализации, как КТ и МРТ, и на данный момент она используется только в стоматологической радиологии для получения панорамных изображений зубного ряда [2].

#### **1.2.Современное состояние вопроса**

В начале 1970-х гг. В. Миллер и А. Грант опубликовали результаты успешных экспериментов по получению произвольного числа срезов объекта.

А. Грант также предложил термин «томосинтез» (ТС), происходящий от греческого tomo (слой) и synthesis (соединение нескольких частей для создания единого целого). Согласно этому определению, ТС – это методика лучевой диагностики, с помощью которой генерируется произвольное количество послойных изображений (срезов) пациента за один проход рентгеновской трубки [39].

А. Грант считал, что второй недостаток ЛТ – размытое изображение объектов вне фокуса – может быть устранен лишь постпроцессорной обработкой изображений [39].

В последующие два десятилетия учёные пытались усовершенствовать ТС за счет минимизации эффекта размытости изображения и сокращения продолжительности исследования.

С появлением КТ доля линейных томограмм в диагностике, а также и интерес к ТС значительно снизились.

Однако в 1990-х гг. появился новый тип приемника – цифровой детектор с плоской панелью, который в сочетании с современной вычислительной техникой исправили основные недостатки ТС: улучшилось качество изображений, исчез эффект размытости и сократилось время исследования [34, 39]. Принцип получения изображений при ТС напоминает таковой при ЛТ, однако при ТС получается серия снимков – «сырых» данных, которая подвергается дальнейшей компьютерной обработке (рис. 3).

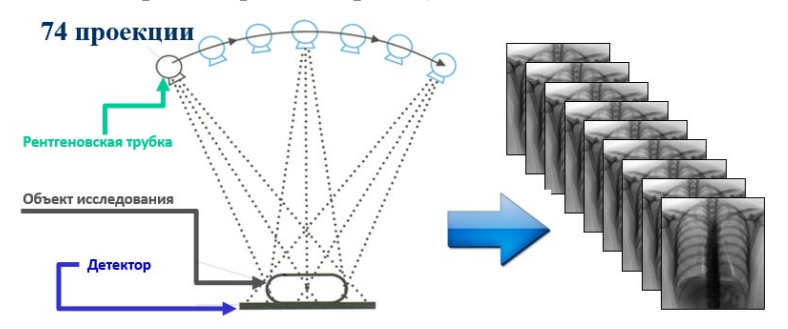

Рис. 3. Принцип получения изображения при ТС [14].

Для устранения эффекта размытости изображения применяются различные алгоритмы реконструкции, наиболее распространенными из которых являются методы «сдвига и сложения» и «фильтрованных обратных проекций».

Принципиальное отличие ТС от ЛТ заключается в том, что при ТС изображения всех необходимых слоёв получают при импульсной экспозиции за один проход трубки, таким образом одномоментно проводится послойное исследование всего объекта, минимальное расстояние между срезами составляет 0,5 мм.

Также низкая лучевая нагрузка на пациента обусловливается за счёт того, что все изображения получались за один проход трубки. Все эти преимущества повлияли на возвращение интереса к ТС [34, 39].

Преимущество метода в том, что он позволяет, сводя к минимуму проекционные наложения, визуализировать структуры, недоступные при классической рентгенографии (рис. 4).

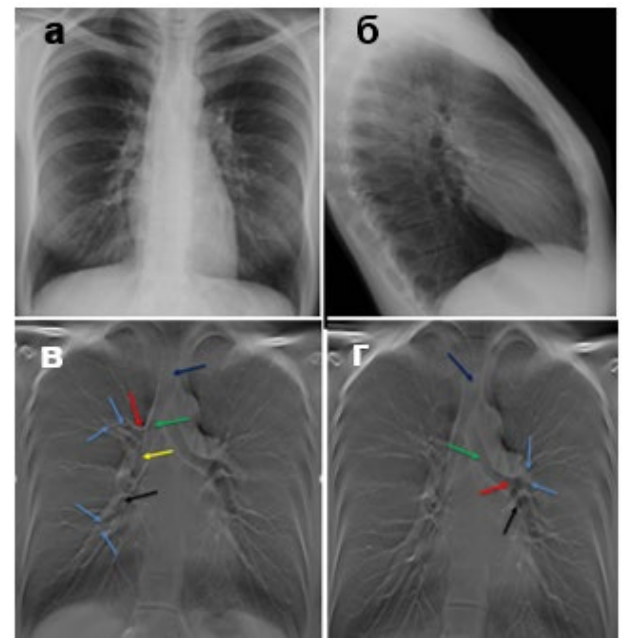

Рис. 4. Строение трахеобронхиального дерева – описание в тексте (оригинальный рисунок):

а – цифровая РГ ОГК в ПП;

- б цифровая РГ ОГК в правой БП;
- в, г ТС ОГК.

На рисунке 4 при ТС отчётливо прослеживаются: трахея – синяя стрелка, правый и левый главные бронхи – зелёная стрелка, верхнедолевые бронхи – красная стрелка, промежуточный бронх – жёлтая стрелка, правый и левый нижнедолевые бронхи – чёрная стрелка, сегментарные бронхи – голубые стрелки.

Кроме того, имеющаяся в настоящее время аппаратура обеспечивает возможность производить послойное исследование под любым необходимым углом.

На данный момент методика постепенно получает распространение как более дешевая и быстрая в выполнении альтернатива мультиспиральной компьютерной томографии (МСКТ).

Важно отметить, что наряду с его эффективностью, данный метод не сопряжен с большим количеством получаемой пациентами радиации, нежели МСКТ. Большинство исследователей приводят данные, что лучевая нагрузка при ТС ГП сопоставима с таковой при ЦР ГК в боковой проекции и составляет 0,10-0,14 миллизиверт (мЗв).

Однако встречаются данные о более высоких значениях эффективной дозы: 0,32, 0,4 и 0,65 мЗв. Тем не менее, лучевая нагрузка при ТС лёгких в несколько раз ниже, чем при МСКТ [14, 17, 21, 39].

В России в связи с дороговизной и недостаточной укомплектованностью медицинских учреждений современным диагностическим оборудованием, с одной стороны, и высокой заболеваемостью туберкулёзом – с другой, данный метод остается широко распространённым и актуальным [9, 13, 37].

ТС, как и КТ, оперирует понятиями трехмерного пространства, где орган представлен послойно. И целью данного метода является разложение объектов в органе на составляющие.

#### **Глава 2. Физико-техническое основы томосинтеза**

### **2.1. Получение изображения**

Цифровой ТС проводится на аппарате, снабжённом этой функцией. В нашей клинике (НМИЦ онкологии им. Н.Н. Петрова) установлен рентгеновский аппарат Sonialvision G4 (Shimadzu, Япония) с возможностью проведения такого исследования (рис. 5) [16, 38].

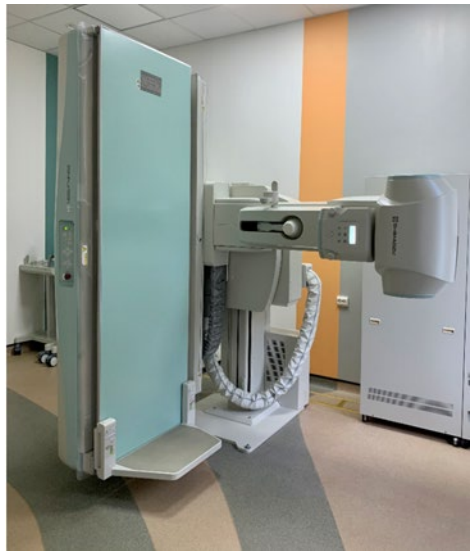

Рис. 5. Рентгеновский аппарат Sonialvision G4 (Shimadzu, Япония) (оригинальный рисунок).

Это многофункциональная универсальная система, идеально подходящая для разнообразных исследований в любых условиях, обеспечивает высокое качество изображения, низкую лучевую нагрузку, а также простоту и удобство в управлении.

Основными компонентами системы для проведения ТС являются те же компоненты, что и для цифровой рентгенографии (ЦР): рентгеновская трубка и цифровой детектор в виде плоской панели. Отличительная особенность рентгеновского аппарата с функцией ТС – наличие моторизированного кронштейна, на котором установлен источник рентгеновского излучения.

С помощью него осуществляется наклон рентгеновской трубки на заданный угол и ее движение как вдоль плоскости сканирования, так и вокруг своей оси таким образом, что центральный пучок рентгеновского излучения всегда попадает в центр цифрового детектора [16, 25, 34].

Исследование выполняется в ПП как в положении стоя, так и лёжа, что зависит от состояния тяжести пациента и наличия сопутствующих заболеваний. При невозможности больного находиться в вертикальном положении исследование проводится в положении лёжа на спине [7, 8, 16].

#### **2.1.1. Методика проведения томосинтеза органов грудной клетки в прямой проекции**

Методика проведения ТС состоит из нескольких этапов:

1. Пациенту предоставляется полная информация о предстоящем исследовании, и он даёт согласие/отказ на его проведение.

2. Производится инструктаж и укладка пациента.

3. Выполняется ТС.

4. Производится реконструкция изображений на рабочей станции рентгенолаборанта.

5. Производится постпроцессорная обработка и анализ изображений на рабочей станции врача-рентгенолога.

6. Оформляется протокол и заключение исследования.

Инструктаж пациента заключается в разъяснении ему основных этапов исследования, необходимости находиться в неподвижном состоянии и задержке дыхания во время движения рентгеновской трубки (в среднем на 6 с).

Перед началом исследования на рабочей станции рентгенолаборанта вводится информация о пациенте, выбирается методика и область исследования.

После этого рентгенолаборант производит автоматическую центрацию рентгеновской трубки таким образом, чтобы срединный пучок рентгеновского излучения попадал в центр приемника [5, 20, 24, 38]. Далее осуществляется укладка пациента, которая состоит из двух этапов:

1. Установка пациента:

• в положении стоя больной равномерно и плотно прижимается спиной к детектору, руки опущены, расслаблены, глаза смотрят вперед; руки не отводятся; верхний край детектора располагается на

1 см выше надплечья; срединный пучок рентгеновского излучения направляется в центр приемника по срединной линии тела больного. Далее производится диафрагмирование области интереса;

• в положении лежа пациент располагается на столе, спиной книзу, руки расслабленно лежат вдоль туловища, глаза смотрят вперед; срединный пучок рентгеновского излучения также направляется в центр приемника по срединной линии тела больного в область средней трети тела грудины, и выполняется диафрагмирование.

2. Независимо от положения пациента рентгеновская трубка располагается в наклонном положении с заранее выбранным углом: ±12,5º (лёжа) или ±15º (стоя). В положении лёжа обследуются пациенты в более тяжелом состоянии и с сопутствующей патологией, что требует сокращения общего времени исследования для минимизации возможных артефактов от дыхания и движений. С этой целью при исследовании в положении пациента лёжа угол движения трубки снижается до  $\pm 12.5^{\circ}$ , тем самым время сканирования сокращается с 6 до 4,9 с.

Во время исследования, как и при других рентгеновских техниках, используются стандартные средства индивидуальной защиты для пациентов [12, 26].

С помощью ТС врач у себя на мониторе получает неограниченное количество срезов разной толщины, расположенных на различной глубине при меньшой дозе рентгеновского излучения всего за один проход трубки. У себя на экране врач получает видеоряд, замкнутый в кинопетлю. Потенциально интересующий кадр можно выбрать на мониторе, остановив кинопетлю в нужный момент или прокрутив колесо мышки до нужного кадра (рис. 6).

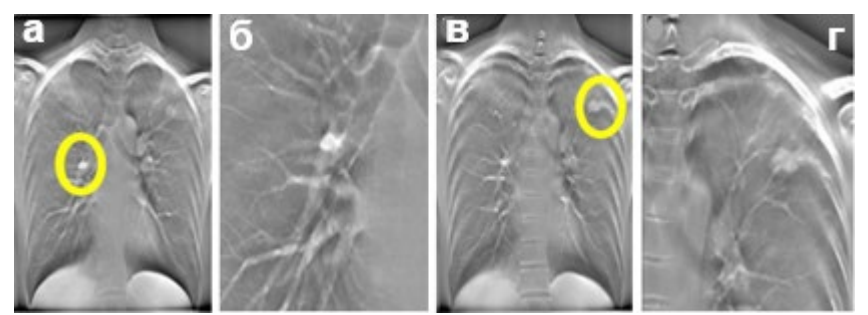

Рис. 6. Интересующий кадр на мониторе, полученный при помощи кинопетли (оригинальный рисунок): а –ТС ОГК; б – прицельный кадр; в – ТС ОГК; г – прицельный кадр.

#### **2.1.2. Методика проведения томосинтеза органов грудной клетки в боковой проекции**

Методика и техника ТС ОГК в боковой проекции (БП).

Исследование в БП также можно проводить в положении пациента стоя и лежа. Укладка пациента принципиально не меняется, однако для установки технических характеристик рентгенолаборанту первоначально необходимо сделать рентгеновский снимок в прямой проекции. На снимке, полученном в прямой проекции, измеряется максимальная ширина ГК (значение Range) в области базальных отделов лёгких с полным захватом обоих лёгочных полей, где этот показатель характеризует ширину зоны томографического сканирования. Затем определяется значение высоты (значение Height) середины сканирования над столом, которая равна половине значения Range. Полученные значения Range и Height устанавливаются на рабочей консоли аппарата, и рентгенолаборант производит ТС в БП.

Такой способ обеспечивает повышение диагностической информативности ТС с учетом индивидуальных особенностей телосложения каждого пациента, в частности, при гиперстеничном телосложении, избыточной массе тела, выраженном сколиозе [9].

### **2.1.3. Методика и техника томосинтеза костей и суставов**

Во всех без исключения случаях послойное исследование костей и суставов должно проводиться только после подробного ознакомления с анамнезом, детального объективного исследования больного, особенно пораженного органа; тщательного изучения обычных РГ, произведенных в ПП и БП, а в необходимых случаях и в дополнительных косых проекциях.

Это важно, с одной стороны, для того, чтобы выбрать наиболее правильную методику и технику исследования, а с другой – для оценки результатов ТС.

Полученные данные позволяют определить локализацию патологического процесса, оптимальную проекцию и ориентировочную глубину среза, так как основная задача томосинтеза заключатся в том, чтобы получить как можно более полную характеристику патологического процесса, т.е. уточнить ряд деталей – величину патологического процесса, характер его контуров, содержимое (наличие секвестров, различных включений, перегородок), состояние периоста, мягких тканей (уплотнений, обызвествлений, костных секвестров, инородных тел и т.п.) [1, 27].

Обычно ТС костей и суставов проводится в положении пациента лёжа, что позволяет уменьшить произвольные и непроизвольные движения и получить чёткие изображения. Для обеспечения правильной укладки зона интереса может быть зафиксирована с помощью специальных ремней, вспомогательных материалов.

Перед началом исследования на рабочей станции рентгенолаборант вводит информацию о пациенте, выбирая методику и область исследования. После этого рентгенолаборант производит автоматическую центрацию рентгеновской трубки таким образом, чтобы срединный пучок рентгеновского излучения попадал в центр приёмника.

Далее осуществляется укладка пациента, которая состоит из двух частей:

1. Установка пациента: пациент располагается на столе лёжа, спиной книзу. Срединный пучок рентгеновского излучения направляется в центр приемника по срединной линии зоны интереса, после чего выполняется диафрагмирование и маркировка стороны.

2. На пульте телерадиоуправления устанавливаются показатели диапазона, высоты и толщины среза, после чего рентгеновская трубка переводится в наклонное положение с заранее выбранным углом  $\pm 12.5^\circ$ , и производится ТС.

Правильная укладка и качество изображения при проведении ТС имеет важное значение. На качество определённое влияние оказывает динамическая нерезкость, которая зависит от произвольных и непроизвольных движений больного во время снимков. Поэтому во всех случаях, когда это возможно, рекомендуется фиксировать исследуемый орган.

Маркировку стороны лучше всего производить с помощью металлических букв, которые укладываются непосредственно на столе томографа с таким расчетом, чтобы они не накладывались на изображение исследуемого объекта.

### **2.2. Рентгенодиагностические аппараты с функцией томосинтеза**

Телеуправляемый рентгеновский комплекс «SONIALVISION G4» (SHIMADZU, Япония) (рис. 5, см. выше) – многофункциональный цифровой рентгенодиагностический стол-штатив с цифровым плоским детектором рентгеновского изображения [16, 27, 34, 38].

Важные факты о SHIMADZU:

• 1896 г.: первый рентгеновский снимок в Японии был совершен сыном основателя компании – Гензо Шимадзу младшим;

• 1906 г.: налажено серийное производство первого медицинского рентгеновского аппарата;

• 1961 г.: произведён первый в мире телеуправляемый столштатив;

• 2003 г.: разработан полноразмерный детектор прямого преобразования;

• 2006 г.: выпуск первого (и до сих пор единственного) в мире телеуправляемого стола-штатива с функцией ТС;

• 2013 г.: выпуск четвертого поколения аппарата с функцией TC Sonialvision G4;<br> $\bullet$  2014  $\Gamma$ .:

г.: телеуправляемый поворотный стол-штатив Sonialvision G4 признан лучшим в своём классе (по версии независимого журнала KLAS Award).

Принцип действия аппарата заключается в том, что с помощью плоского детектора (ППД) данное оборудование регистрирует рентгеновские лучи, испускаемые рентгеновской трубкой, проходящие через тело пациента, преобразуя их в цифровые данные, которые поступают в блок обработки изображений. Блок обработки изображений выводит цифровые изображения на дисплей монитора, записывая их, затем передает в сеть.

Комплекс Sonialvision G4 состоит из следующих компонентов: стола рентгенодиагностики, блока цифровой рентгенографии, генератора высокого напряжения, блока рентгеновской трубки и коллиматора.

Стол рентгенодиагностики состоит из следующих составляющих  $[16, 38]$  (рис. 7):

• дека стола – предназначена для размещения пациента;

• пульт управления на лицевой панели стола рентгенодиагностики – предназначен для управления столом;

• блок рентгеновской трубки – источник рентгеновского излучения;

• коллиматор – контролирует площадь воздействия рентгеновских лучей на облучаемой области, которую необходимо охватить при проведении рентгеноскопии или рентгенографии;

• пульт управления коллиматором – предназначен для управ-

ления коллиматором;

• компрессионный блок – используется для применения компрессии к пациенту;

• опора для ног, опоры для плеч, боковые поручни, верхний поручень – эти части стола используются в качестве опоры для тела пациента при наклоне деки стола.

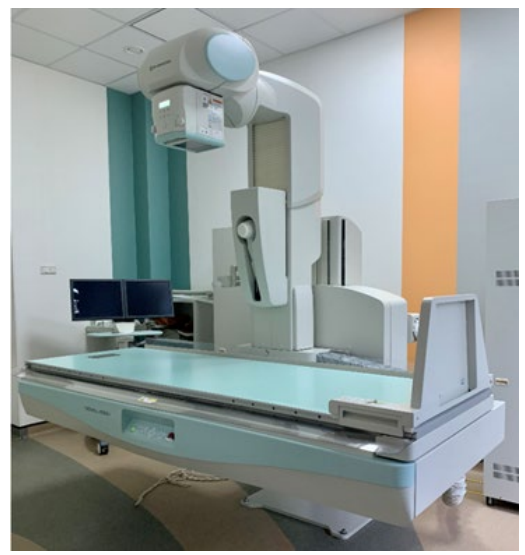

Рис. 7. Стол рентгенодиагностики и местный мобильный пульт, оснащенный тележкой (оригинальный рисунок).

Также одним из комплектующих элементов комплекса является местный мобильный пульт, оснащенный тележкой, на котором можно работать внутри процедурной (рис. 7). Это уникальное оборудование, не требующее специальной переподготовки медицинского персонала, работавшего ранее на любом рентгеновском аппарате.

Пульт управления оснащен 10,4-дюймовым сенсорным ЖКдисплеем, на котором рентгеноператор может рассматривать информацию о пациенте или менять параметры рентгеноскопии или рентгенографии. Вид экрана или параметры отображения можно изменять по мере необходимости, в зависимости от цели обследования.

Высокоскоростная сдвоенная система рабочей станции рентгенолаборанта позволяет одновременно работать с изображением, регистрировать информацию о пациенте или выполнять другие действия в режиме реального времени без прерывания процесса исследования (рис. 8).

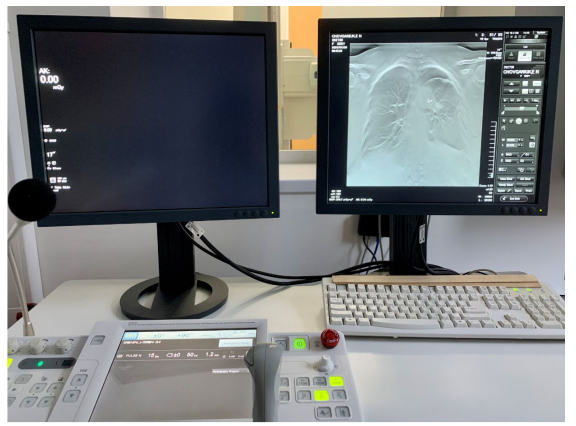

Рис. 8. Рабочая станция рентгенолаборанта (оригинальный рисунок).

Реконструкция изображений на рабочей станции рентгенолаборанта возможна благодаря лучшим в своем классе мониторам, со сверхмалым размером пикселя в 139 мкм и высокой контрастностью, обеспечивающим эффективность работы плоского детектора и получения изображений высокого качества.

Благодаря тому, что рентгеновский генератор, поворотный столштатив и цифровой процессор объединены в одну систему, количество манипуляций во время процедур было серьёзно уменьшено, что существенно повысило эффективность исследования и продуктивность использования пространства комнаты для исследований. Все кнопки управления, необходимые для проводимого исследования, расположены на сенсорном экране [16]. Это позволяет проводить исследование с большей эффективностью.

Телеуправляемый рентгеновский комплекс включает технологию прямого преобразования рентгеновского излучения. Его отличает от других аппаратов высокая скорость обработки и воспроизведения изображения в режиме реального времени. В комплексе реализованы методики диагностики: цифровая рентгенография, цифровая многосрезовая линейная томография (ТС), цифровая рентгеноскопия (с записью исследования и возможностью повторного просмотра), щелевая цифровая рентгенография (SLOT-рентгенография) с панорамной реконструкцией изображения.

Новая технология получения изображения гарантирует высокое качество рентгеноскопии и рентгенографии, поле обзора 17 × 17 дюймов и высокое качество изображения идеально подходят как для обычных диспансерных исследований, так и для специализированных процедур, таких, как урологические исследования (рис. 9), исследования желудочно-кишечного тракта, в том числе и с глотком контрастного препарата. Используемые в аппарате разнообразные методы цифровой фильтрации в реальном времени эффективно подавляют ореол у поверхности кожи и тени в местах наложения изображений органов друг на друга.

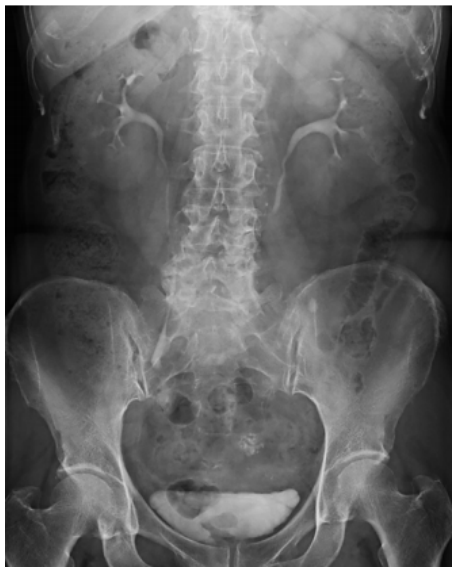

Рис. 9. Изображение брюшной полости (БрП) с большим полем обзора (до 17 × 17 дюймов) (оригинальный рисунок).

С помощью ликвидации компонентов шумов и применения оптимального цифрового фильтра система эффективно удаляет шумы из полученных изображений, не вызывая их задержки или запаздывания и обеспечивает чёткость и качество. Система тщательно спроектирована таким образом, чтобы обеспечить возможность проведения исследований при любых условиях, что делает её идеальной для широкого спектра исследований.

Широкий диапазон движения позволяет исследовать пациента «с

головы до пят» без необходимости его перемещения (продольный охват составляет 202,5 см). Поворот рентгеновской трубки на 90 градусов позволяет проводить исследования пациентов на каталке. Возможность обследования пациентов в инвалидных креслах обеспечивается отведением трубки на нужное расстояние. Быстрое перемещение колонны трубки (максимум 15 см/с) с функцией мягкого старта/остановки обеспечивает бесстрессовое проведение исследований и высокую продуктивность. Функция косой проекции позволяет избежать наложение изображений нескольких органов.

Система поддерживает проведение фистулографий, постановку мочеточниковых стентов, пункционную биопсию благодаря лёгкому доступу к пациенту и дизайну, облегчающему дезинфекцию стола. Зона вокруг диагностического стола свободна для доступа. Можно легко установить монитор и консоль местного управления. Даже при вертикальном перевороте изображения система обеспечивает комфортное проведение исследования. Широкая, абсолютно плоская дека диагностического стола с высокой разрешенной нагрузкой до 318 кг (рис. 10). обеспечивает безопасность при проведении диагностических исследований и легко дезинфицируется [16, 25, 27].

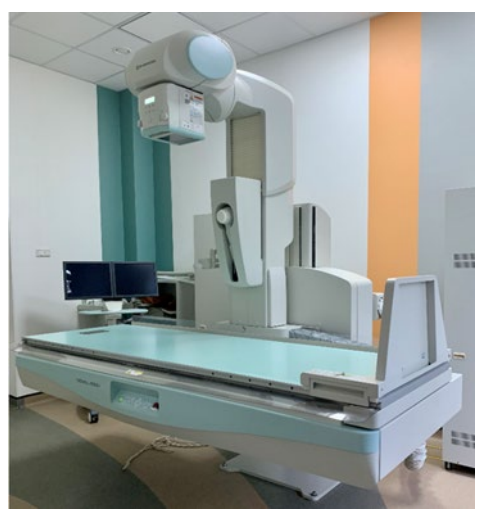

Рис. 10. Широкая «бесшовная» дека стола (оригинальный рисунок).

Каждая деталь тщательно продумана для повышения эффективности исследований, наравне с безопасностью и спокойствием пациента. При установке минимальной высоты деки стола (17 см от пола) облегчается укладка пожилых пациентов (рис. 11).

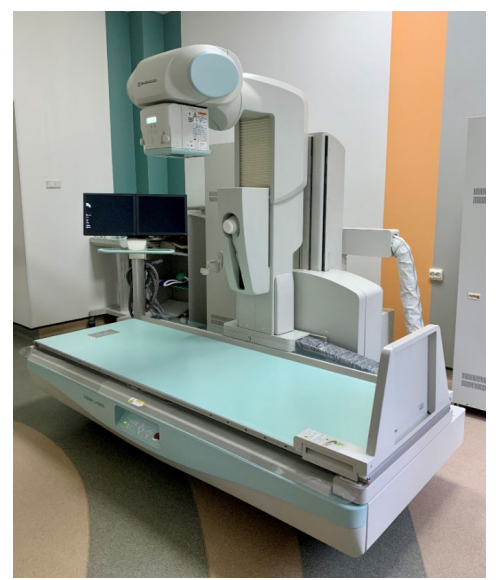

Рис. 11. Минимальная высота деки стола (17 см от пола) (оригинальный рисунок).

При укладке пациента на стол достаточно воспользоваться одной специальной кнопкой, нажатие на которую позволит опустить деку и одновременно с этим поднять трубку для предотвращения травмирования больного.

Пожилые пациенты могут легко подниматься и спускаться с диагностического стола. Для предотвращения опрокидывания пациента во время проведения исследований, диагностический стол оснащен функцией остановки при любом наклоне.

Мягкий резиновый ободок коллиматора обеспечивает амортизацию при соприкосновении пациента с прибором. Специальный дизайн кожуха трубки, скрывающий все кабели, обеспечивает преимущества санитарно-гигиенической обработки.

Система оснащена различными функциями для эффективного снижения уровня облучения, обеспечивая спокойствие пациентов и обслуживающего персонала.

Для эффективной минимизации уровней экспозиции во время проведения исследований система оснащена блоком универсальной

сеточной импульсной рентгеноскопии с идеальным поглощением волнового следа, технологичной функцией фильтрации мягкого излучения, автоматически осуществляющей выбор одного из трех фильтров в соответствии с типом исследования и отсеивающей ненужные рентгеновские лучи.

Съёмная решётка является дополнительным преимуществом в деле снижения дозы облучения, особенно важном для случаев, когда облучение вызывает особое беспокойство за здоровье пациента, таких, как исследования в педиатрии, урологии и гинекологии [16, 34, 35, 38].

#### **Глава 3. Возможности применения томосинтеза**

#### **3.1. Томосинтез в диагностике заболеваний органов грудной клетки**

Рентгенологическое исследование ОГК неизменно остается первичным методом исследования при заболеваниях сердца и лёгких  $\overline{6}$ , 11]. К настоящему моменту плёнка уже практически не используется – её заменили цифровые детекторы в виде комбинированной системы запоминающих пластин или цифровых твердотельных детекторов.

В диагностике заболеваний лёгких из лучевых методик исследования на первом этапе используют стандартную ЦР. Лучевая нагрузка, получаемая в ходе ЦР лёгких, незначительна. Доза облучения при ЦР ГК в двух проекциях в оптимальных условиях составляет 0,02 мЗв, что соответствует одной сотой природной годовой лучевой нагрузки. В то же время РГ – это плоскостные изображения, на которых за счет суммационного эффекта патологические изменения могут не визуализироваться. К тому же в ряде случаев после выполнения ЦР лёгких требуется проведение уточняющей методики исследования, которой, безусловно, является МСКТ ГП, позволяющая детально оценить анатомические и патологические изменения лёгких, плевры, костных элементов и органов средостения. Принцип получения изображений при МСКТ решает проблему влияния суммационного эффекта. Однако данная методика обладает относительно высокой лучевой нагрузкой [26, 27] (табл. 1).

Таблица 1.

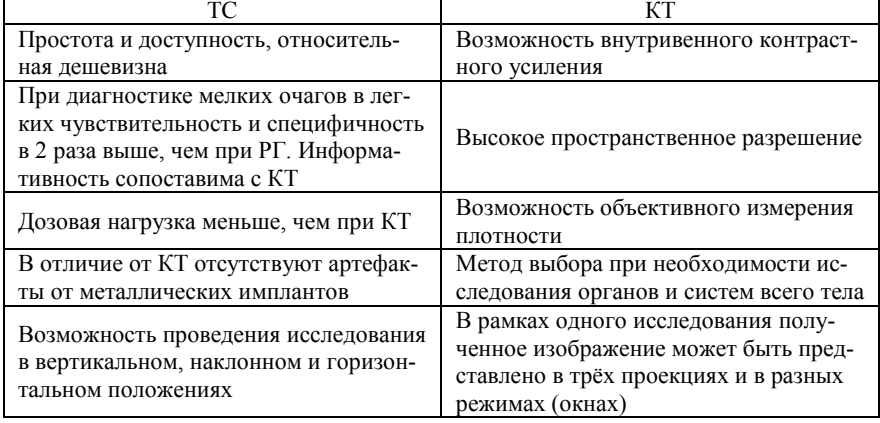

Сравнительные преимущества ТС и КТ (оригинальная таблица)

В последнее время в торакальной диагностике вырос интерес к ТС, которая позволяет получать определенное количество послойных изображений исследуемой области пациента за один проход рентгеновской трубки. Он улучшает выявляемость и уточняет характеристику патологических изменений ОГК, выявленных при ЦР, и при этом обладает относительно низкой лучевой нагрузкой [7, 28, 31].

В процессе ТС производится определенное количество изображений исследуемой области за один проход рентгеновской трубки. В результате исследования ОГК получается в среднем 53 томограммы во фронтальной плоскости. При применении ТС для исследования мелких внутрилёгочных очагов чувствительность и специфичность примерно в два раза выше, чем при традиционной рентгенографии, а дозовая нагрузка меньше, чем при КТ. Это дает возможность, вопервых, «разгрузить» отделение КТ, а во-вторых – увидеть более точную картину патологических изменений в сравнении с обычной рентгенографией (табл. 1, см. выше) [8, 36]. ТС позволил в ряде случаев исключить наличие патологического процесса и выявить дополнительные изменения, а именно: признаки ограниченной мелкоочаговой диссеминации, деструкции легочной ткани, симптом «ампутации бронха» (рис. 12) и «воздушной бронхографии», очаговые тени, признаки повреждения рёбер и др. При пневмониях ТС сообщает дополнительные данные, уточняющие протяжённость и локализацию инфильтрации.

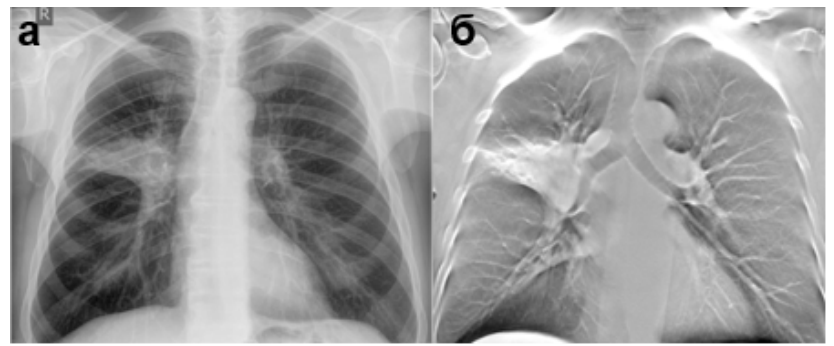

Рис. 12. Симптом «ампутации бронха» правого легкого – описание в тексте (оригинальный рисунок):

а – цифровая РГ ОГК в ПП; б – ТС ОГК.

На рисунке 12 на РГ определяется ателектаз С3 правого лёгкого,

тогда как на ТС хорошо видна ампутация В3. Заключение: Рак верхней доли правого лёгкого.

Он применяется для диагностики воспалительных заболеваний, например, пневмонии (рис. 13), (рис. 14) [40], в диагностике туберкулёза [37] и послеоперационных изменений. В диагностике опухолевого поражения лёгких (рис. 12) [39] и средостения.

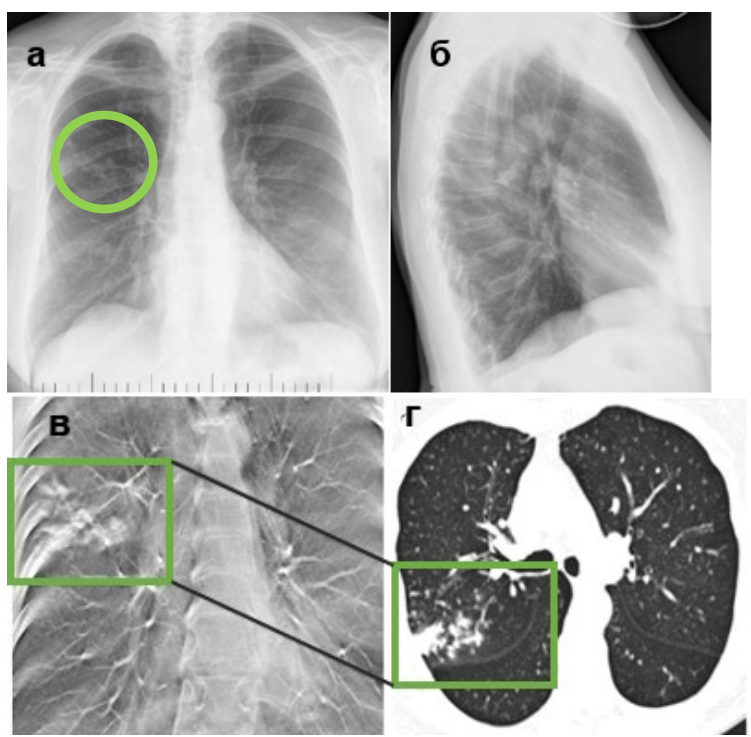

Рис. 13. Бронхопневмония верхней доли правого лёгкого – описание в тексте (оригинальный рисунок):

а – цифровая РГ ОГК в ПП; б – цифровая РГ ОГК в правой БП;

в – ТС ОГК; г – КТ ОГК (аксиальная плоскость).

На рисунке 13 на РГ в верхней доле правого лёгкого отмечается понижение прозрачности лёгочной ткани (зелёный круг) за счёт очаговых уплотнений. На ТС (зелёный квадрат) в области предполагаемых инфильтративных изменений лёгочной ткани выделяется обогащённый лёгочный рисунок за счет очагов, что подтверждается на КТ. Заключение: бронхопневмония – острый бронхиолит с консолидацией перибронхиальных альвеол с поражением 1 или более лёгочных долек.

б г B e Д

На рисунке 14 состояние после торакотомии справа с расширенной нижней билобэктомией с бронхомиопластикой.

Рис. 14. Воспалительные изменения правого лёгкого, пневмоторакс справа – описание в тексте (оригинальный рисунок): а – цифровая РГ ОГК в ПП; б – цифровая РГ ОГК в правой БП;

в, д – ТС ОГК; г, е – КТ ОГК (фронтальная плоскость).

На рисунке 14 оставленная верхняя доля правого лёгкого расправлена не полностью, уменьшена в объёме. Прозрачность оставленной доли снижена за счёт гиповентиляции и наличия на этом фоне неоднородного уплотнения лёгочной паренхимы, вероятно воспалительные изменения? (красные стрелки). Пневмоторакс (синяя стрелка). При ТС – отмечаются участки неоднородного уплотнения лёгочной паренхимы (красные стрелки), на этом фоне прослеживаются просветы бронхов (жёлтые стенки). Хорошо отмечается культя промежуточного бронха (фиолетовая стрелка), что подтверждается при КТ ОГК – обширные сливающиеся участки консолидации – воспалительные изменения.

Согласно проведенному в 2013 г. исследованию А. Терзи ТС может применяться в качестве скринингового метода в диагностике рака лёгкого в группах риска [2, 39]. Только высококачественные томограммы могут помочь изучению характера и особенностей небольших ограниченных патологических процессов главных, долевых, зональных, сегментарных и субсегментарных бронхов, лимфатических узлов лёгких и средостения.

Лучшее контрастное разрешение ТС по сравнению с рентгенограммами позволяет более точно определять наличие обызвествлений. Так, К. Х. Ли в 2015 г. сравнивал возможности ТС в определении кальцинации стенок дуги аорты с данными ЦР и МСКТ. В исследовании было показано преимущество ТС над ЦР в выявлении плевральных бляшек, характерных для асбестоза. Чувствительность ТС в обнаружении асбестоза оказалась в 3 раза выше, чем ЦР.

Таким образом, ТС может применяться в оценке плевролёгочной патологии у пациентов, контактировавших с асбестовой пылью [29], у онкологических больных после комбинированного плевродеза.

Послойное исследование может играть решающую роль в выявлении не только первичной раковой опухоли, но и метастатического процесса.

Ещё в 2012 г. Х. Н. Юнг в своем исследовании определяли чувствительность ТС в определении метастазов в лёгких [32, 33] у пациентов с колоректальным раком и также выявляли превосходство ТС над ЦР. При помощи ТС отмечалось 83 %, а при ЦР – 27 % очагов от общего их числа, обнаруженных при МСКТ [28].

Таким образом, ТС может применяться в оценке метастатического поражения лёгких [32] при разной локализации первичного очага. ТС даёт возможность выявить при метастатических опухолях отдельные небольшие тени метастазов, невидимые при применении

б a  $\overline{\mathbf{B}}$ 

других методов рентгенологического исследования (рис. 15).

Рис. 15. Метастатическое поражение лёгких – описание в тексте (оригинальный рисунок): а – цифровая РГ ОГК в ПП; б – цифровая РГ ОГК в правой БП; в, г, д, е – ТС ОГК.

На рисунке 15 на РГ пациентки с диагнозом рак молочной желе-

зы (РМЖ) в средней доле правого лёгкого неотчётливо определяется округлой формы очаговая тень средней интенсивности с неровными контурами. На ТС в средней доле правого лёгкого выявляется группа очагов (желтый круг), дополнительно в обоих лёгких отмечаются множественные очаги неправильной формы размерами до 10 мм (желтые круги). Заключение: Метастазы РМЖ в обоих лёгких.

Выявляемость мелких очагов с плотностью «матового стекла» при ТС значимо не отличается от таковой при ЦР и значительно уступает МСКТ [20]. И. Ямада в 2013 г. проводил сравнение ЦР и ТС ОГК в диагностике эмфиземы лёгких. В исследование было включено 48 пациентов с эмфиземой лёгких и 63 – без неё. Всем больным были выполнены ЦР, ТС и МСКТ ГК. Оказалось, что чувствительность (87,5 %) и специфичность (96,8 %) ТС выше, чем у ЦР (47,9 и 91,3 %). ТС превосходит ЦР в диагностике эмфиземы лёгких [26, 40, 41]. Таким образом, ТС можно применять для оценки пневмоторакса и буллёзной эмфиземы (рис. 16-17) [41].

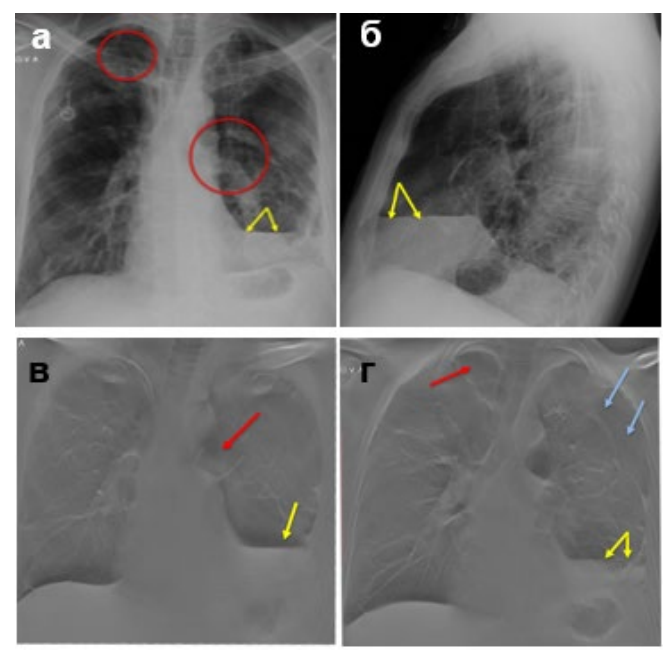

Рис. 16. Левосторонний пневмоторакс, буллы в обоих лёгких – описание в тексте (оригинальный рисунок): а – цифровая РГ ОГК в ПП; б – цифровая РГ ОГК в левой БП; в, г – ТС ОГК.

На рисунке 16 – состояние после торакотомии справа, метастазэктомии; состояние после торакотомии слева, метастазэктомии. На РГ ГП в левой плевральной полости жидкость (жёлтые стрелки). В апикальных отделах обоих лёгких выявляются фокусы повышенной прозрачности лёгочной паренхимы? (красные круги) – ограниченные скопления газа? буллы? При ТС – в левой плевральной полости выявляется пневмоторакс – в большем объёме; в обоих лёгких выявляются тонкостенные полости с газом – буллы (красные стрелки).

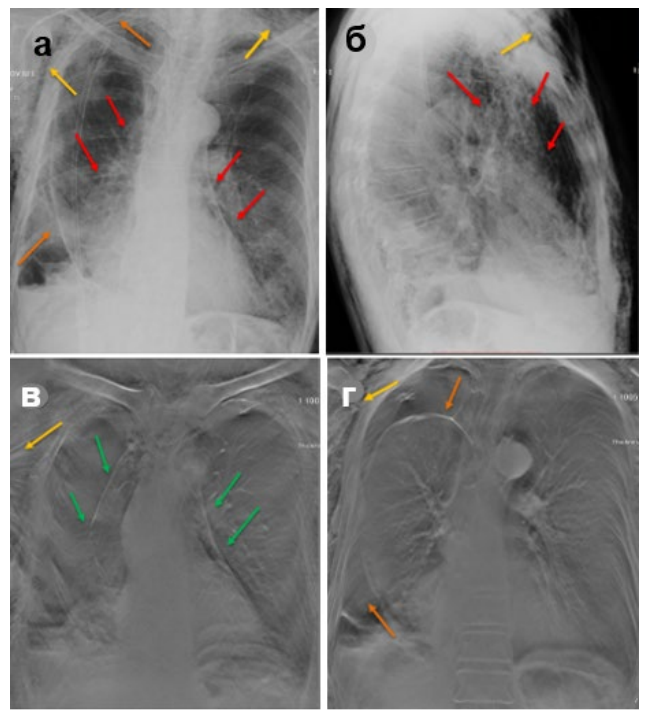

Рис. 17. Правосторонний пневмоторакс. Пневмомедиастинум. Выраженная эмфизема мягких тканей – описание в тексте (оригинальный рисунок): а – цифровая РГ ОГК в ПП; б – цифровая РГ ОГК в правой БП; в, г – ТС ОГК.

На рисунке 17 – состояние после Video-assisted thoracoscopic surgery (VATS), миниторакотомии справа, нижней лобэктомии справа с лимфодиссекцией. На РГ ГП оставленные верхняя и средняя доли правого лёгкого расправлены не полностью, за счёт наличия газа в плевральной полости (оранжевые стрелки). Парамедиастинально
слева отмечается визуализация медиастинальной плевры (красные стрелки) за счёт наличия газа – пневмомедиастинум. Справа, в прикорневом отделе отмечается неоднородное уплотнение с достаточно чётким латеральным контуром (красные стрелки) – пневмомедиастинум? воспалительные изменения? Эмфизема мягких тканей (жёлтые стрелки). При ТС – отчётливо визуализируется медиастинальная плевра с двух сторон (зелёные стрелки) – пневмомедиастинум; выявляется пневмоторакс в большем объёме, по сравнению с обзорными рентгенограммами. Выраженная эмфизема мягких тканей (жёлтые стрелки).

Огромную роль имеет ТС при оценке послеоперационных изменений в ГК (рис. 18-21).

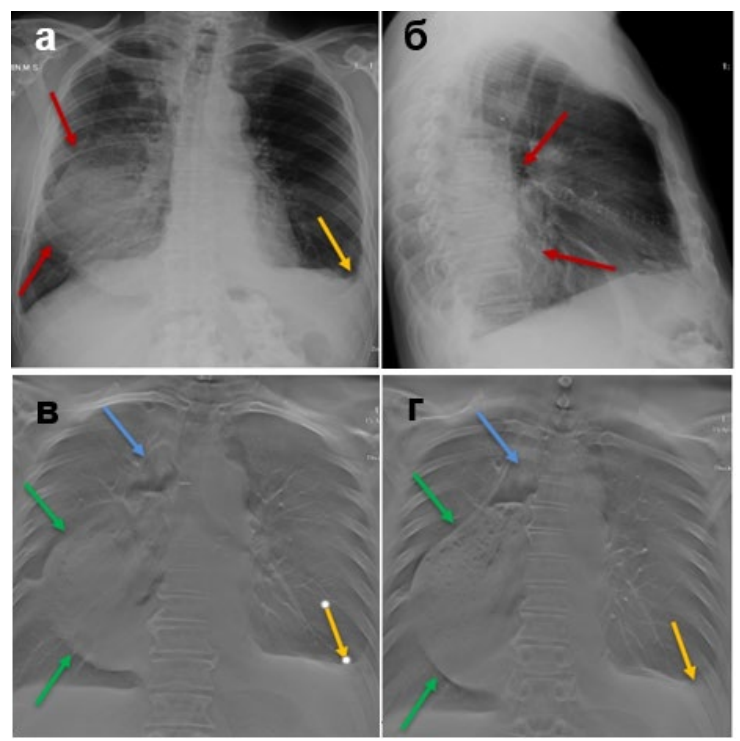

Рис. 18. Расширенный желудочный стебель, гидроторакс слева – описание в тексте (оригинальный рисунок): а – цифровая РГ ОГК в ПП; б – цифровая РГ ОГК в правой БП; в, г – ТС ОГК.

На рисунке 18 состояние после гибридной (лапароскопия, торако-

томия) расширенной субтотальной резекции пищевода с одномоментной пластикой широким желудочным стеблем и анастомозом в плевральной полости. На РГ ГП в нижней доле правого лёгкого выявляется фокус неоднородного уплотнения лёгочной паренхимы (красные стрелки) – воспалительные изменения? желудочный стебель? В левой плевральной полости гидроторакс (жёлтая стрелка). При ТС – в правом гемитораксе выявляется расширенный желудочный стебель – гастростаз (зелёные стрелки) – с неоднородным содержимым, наличием в нем газа (синие стрелки). Гидроторакс слева (жёлтые стрелки).

На рисунке 19 состояние после торакотомии справа, расширенной верхней лобэктомии с резекцией 6-го сегмента.

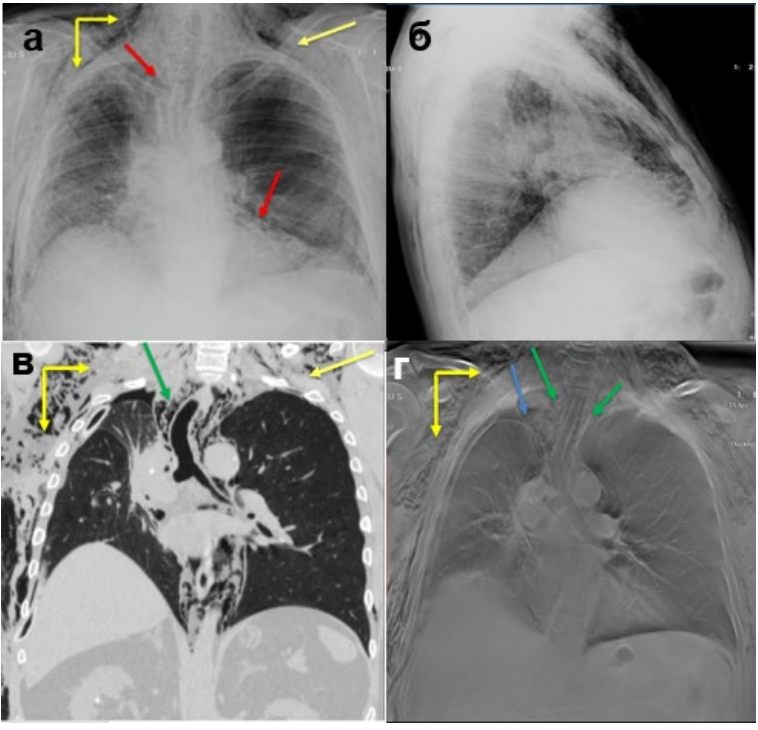

Рис. 19. Пневмомедиастинум, пневмоторакс справа, эмфизема мягких тканей грудной стенки – описание в тексте (оригинальный рисунок): а – цифровая РГ ОГК в ПП; б – цифровая РГ ОГК в правой БП; в – КТ ОГК (фронтальная плоскость); г – ТС ОГК.

На РГ ГП оставленная резецированная нижняя доля правого лёгкого расправлена практически полностью, убедительных данных за наличие газа в плевральной полости не выявляется. Парамедиастинально справа, паракардиально слева (красные стрелки) – визуализируется медиастинальная плевра (справа не убедительно), за счёт наличия слоя газа – пневмомедиастинум, что подтверждается при выполнении ТС и при КТ исследовании (зелёные стрелки). Также при ТС в правой плевральной полости отмечается пневмоторакс (синяя стрелка), который на обзорных рентгенограммах не определялся. Эмфизема мягких тканей грудной стенки (жёлтые стрелки).

На рисунке 20 состояние после торакотомии слева, клиновидной резекции S10, краевой резекции S2, метастазэктомии S1 левого лёгкого.

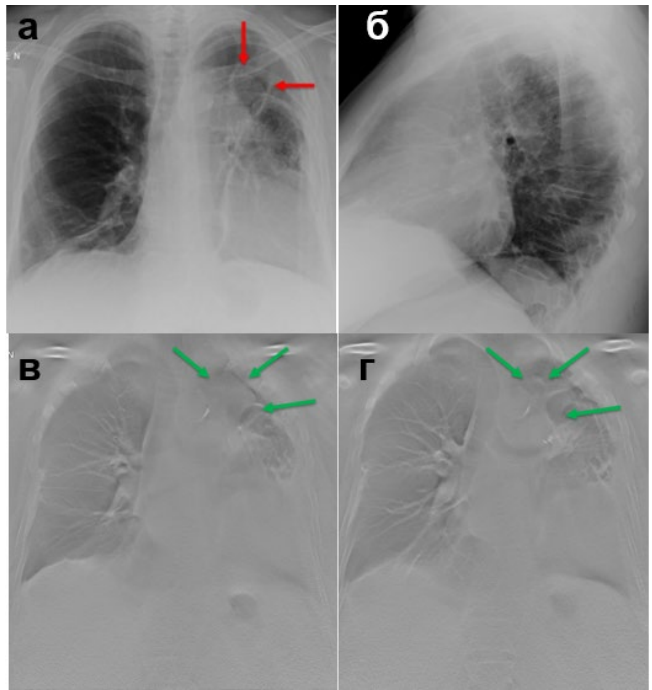

Рис. 20. Послеоперационная гематома левого гемиторакса – описание в тексте (оригинальный рисунок): а – цифровая РГ ОГК в ПП; б – цифровая РГ ОГК в левой БП; в, г – ТС ОГК.

Состояние после реторакотомии слева, анатомической резекции

1-3 сегментов левого лёгкого. На ОРГ органов ГП – в проекции резецированных сегментов S1-3 определяется уплотнение с четкими неровными контурами размерами 32 × 34 мм – гематома? (красные стрелки). При ТС данные изменения выявляются более отчётливо (зелёные стрелки) – гематома.

На рисунке 21 состояние после эксплоративной торакотомия слева, нижней лобэктомии, сегментэктомии S4, S5 с систематической ипсилатеральной лимфаденэктомией.

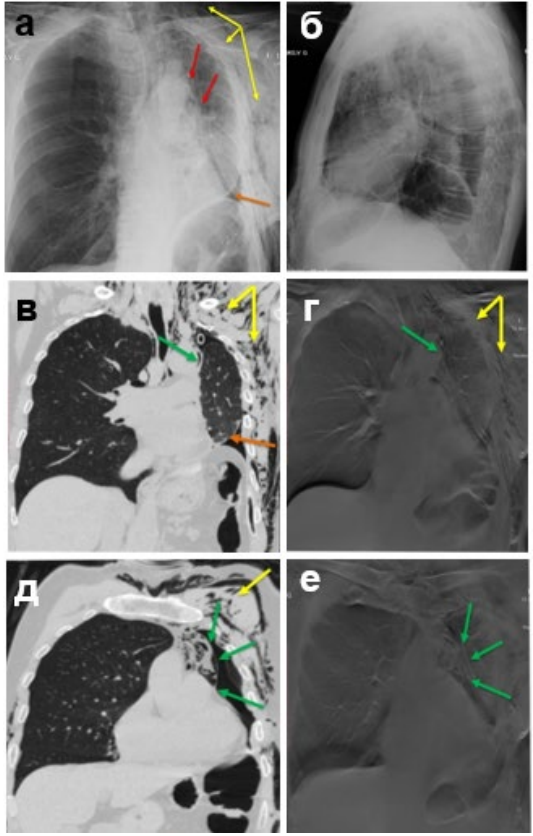

Рис. 21. Пневмомедиастинум, пневмоторакс слева, эмфизема мягких тканей грудной стенки – описание в тексте (оригинальный рисунок): а – цифровая РГ ОГК в ПП; б – цифровая РГ; в, д – КТ ОГК (фронтальная плоскость); г, е – ТС ОГК.

На РГ органов ГП оставленная резецированная верхняя доля ле-

вого лёгкого гиповентилирована. В прикорневом отделе отмечается неоднородное уплотнение лёгочной паренхимы (красные стрелки) – воспалительные изменения? Наддиафрагмально выявляется газ (оранжевая стрелка). Эмфизема мягких тканей грудной стенки (жёлтые стрелки). При ТС – парамедиастинально слева прослеживается медиастинальная плевра, за счёт наличия газа – пневмомедиастинум, что подтверждается и при КТ исследовании – зелёные стрелки. Пневмоторакс слева. Выраженная эмфизема мягких тканей грудной стенки (жёлтые стрелки).

Таким образом, возможно использовать 4 варианта применения ТС для улучшения выявляемости лёгочных очагов [8]:

1) как дополнительная методика к ЦР взамен БП;

2) как уточняющая методика после выявленного очага при ЦР;

3) как метод отслеживания и мониторинга ранее выявленных образований;

4) скрининг групп риска.

Послойное исследование лёгких в исследовании нормального и патологически изменённого лёгкого занимает особое место среди прочих многочисленных, хорошо разработанных и оправдавших себя на практике методов исследования лёгких.

Наши результаты и исследования в других отечественных и зарубежных клиниках с разными рентгеносемиотическими признаками поражения лёгких убедительно показали, что ТС расширяет возможности рентгенологического метода исследования. Он превосходит ЦР в выявлении многих рентгеносемиотических признаков и может выступать в качестве уточняющей методики исследования после проведения ЦР грудной клетки, а в ряде случаев позволяет отказаться от проведения МСКТ грудной полости. В настоящее время обследование больного с подозрением на рак лёгкого невозможно без использования томографии. Общеизвестна ее роль в диагностике опухолевых поражений главных и долевых бронхов. Еще большее значение томография приобретает в распознавании небольшого периферического рака и центральных опухолей, развивающихся в сегментарном и субсегментарном бронхах, рентгенологическая диагностика которых без этого метода исследования невозможна. Тем не менее «золотым стандартом» в диагностике заболеваний органов грудной клетки остается МСКТ [8].

ТС уступает МСКТ в возможностях диагностики заболеваний и повреждений ОГК, однако позволяет после проведения ЦР в 67,2% наблюдений получить дополнительную информацию, которая в 39,8% случаев клинически значима и позволяет изменить тактику дальнейшего обследования пациентов [8].

Практика показывает, что чем опытнее рентгенолог, тем чаще он прибегает к томографическому исследованию если не для установления диагноза, то для уточнения деталей патологического процесса (рис. 22-24). При ТС определяется распад опухоли в тех случаях, когда он не виден ни при рентгеноскопии, ни на обычных РГ. При абсцедирующей пневмонии ТС даёт возможность обнаружить полости в лёгком, дает полное представление о её размерах и локализации, а также о состоянии окружающих тканей (рис. 22).

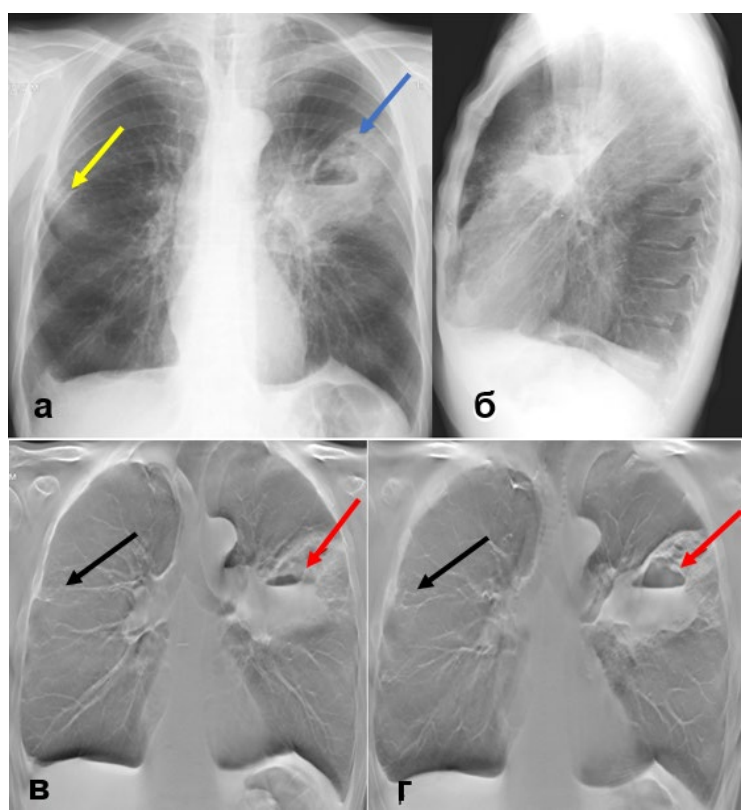

Рис. 22. Абсцесс верхней доли левого лёгкого – описание в тексте (оригинальный рисунок): а – цифровая РГ ОГК в ПП; б цифровая РГ ОГК в левой БП; в, г – ТС ОГК.

На рисунке 22 на РГ в верхних отделах правого лёгкого отмечается неоднородная паренхиматозная инфильтрация лёгочной ткани с нечеткими неровными контурами (желтая стрелка). В верхней доле левого лёгкого выявляется абсцесс лёгкого (синяя стрелка). На ТС в месте предполагаемой инфильтрации справа определяется высокоинтенсивная тень, продолжающаяся в фиброзные тяжи (черные стрелки), а в левом лёгком подтверждается абсцесс лёгкого (красная стрелка).

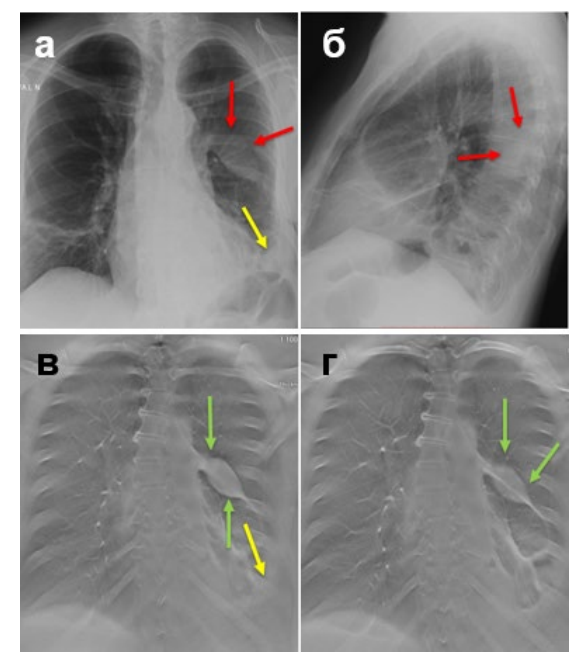

Рис. 23. Осумкованная жидкость слева. Левосторонний гидроторакс – описание в тексте (оригинальный рисунок): а – цифровая РГ ОГК в ПП; б – цифровая РГ ОГК в левой БП; в, г – ТС ОГК.

На рисунке 23 на ОРГ ГП в нижней доле левого лёгкого выявляется уплотнение (красные стрелки) неправильной формы, местами со слабовыраженными контурами – осумкованная жидкость? фокус гиповентиляции? Гидроторакс слева (жёлтая стрелка). При ТС в проекции косой междолевой щели выявляется уплотнение линзовидной формы с чёткими контурами – осумкованная жидкость (зелёные стрелки). Гидроторакс (жёлтая стрелка).

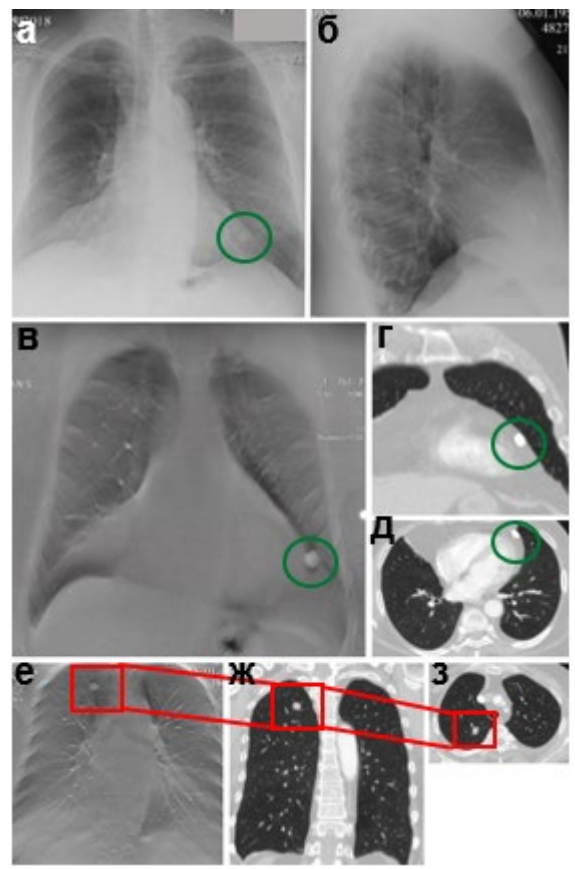

Рис. 24. Периферический рак верхней доли левого лёгкого – описание в тексте (оригинальный рисунок): а – цифровая РГ ОГК в ПП; б – цифровая РГ ОГК в правой БП; в, е – ТС ОГК; д, з – КТ ОГК (аксиальная плоскость); ж – КТ ОГК (фронтальная плоскость).

На рисунке 24 на РГ в переднем средостении слева отмечается плотный очаг (зеленые круги). На ТС в области предполагаемого очага выявляется крупный кальцинат, что подтверждается на КТ. Однако в верхней доле правого лёгкого (е) выявляется образование с неровными спикулообразными контурами, что подтверждается на КТ и не визуализируется на РГ. Заключение: периферический рак верхней доли правого лёгкого.

#### **3.2. Томосинтез в диагностике заболеваний опорно-двигательного аппарата**

Несмотря на то, что наибольшее применение данный метод находит при диагностике заболеваний лёгких, он также хорошо себя показал и при исследовании опорно-двигательного аппарата, при диагностике патологий осевого скелета и сложных анатомических зон (рис. 25), в ортопедической практике у детей и подростков.

С помощью данного метода можно определить топику, характер и протяженность костной деструкции (рис. 26), состояние позвоночного канала (рис. 27), размеры и протяженность абсцессов, их соотношение с паравертебральными тканями [1, 2, 3].

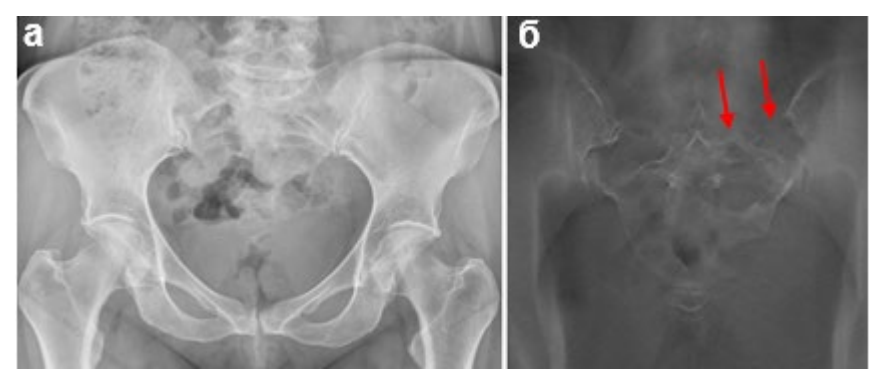

Рис. 25. Метастазы рака шейки матки в костях таза – описание в тексте (оригинальный рисунок): а – ЦР костей таза; б – ТС костей таза.

На рисунке 25 представлены РГ и ТС пациентки с диагнозом рак шейки матки. На РГ костных и деструктивных изменений не выявляется. На ТС в гребне левой подвздошной кости, в крестце (красные стрелки) выявляются очаги остеолитической деструкции размерами до 35х47 мм с разрушением кортикального слоя. Заключение: Метастазы рака шейки матки в кости таза.

На рисунке 26 на РГ и ТС выявляется центральная остеолитическая деструкция, распространяющаяся по костномозговому каналу, разрушающая кортикальный слой изнутри, с обызвествлениями в центре (видны на ТС, чёрная стрелка), периостальная реакция не выражена, имеется мягкотканный компонент (зелёная стрелка). Что

подтверждается на МРТ – протяжённость деструктивных изменений по большеберцовой кости и формирование многокамерного кистозного образования коррелирует с ТС. Заключение: Хондросаркома диафиза левой большеберцовой кости.

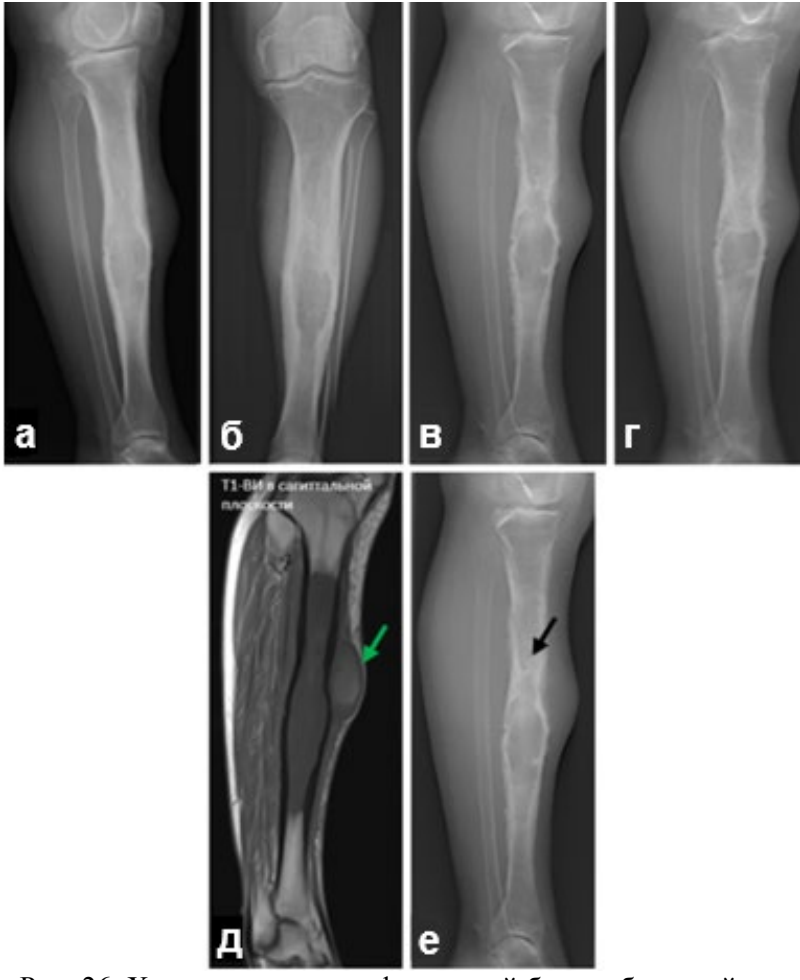

Рис. 26. Хондросаркома диафиза левой большеберцовой кости – описание в тексте выше (оригинальный рисунок): а – ЦР левой голени в БП; б – ЦР левой голени в ПП; в, г, е – ТС левой голени; д – МРТ (Т1-ВИ, сагиттальная плоскость).

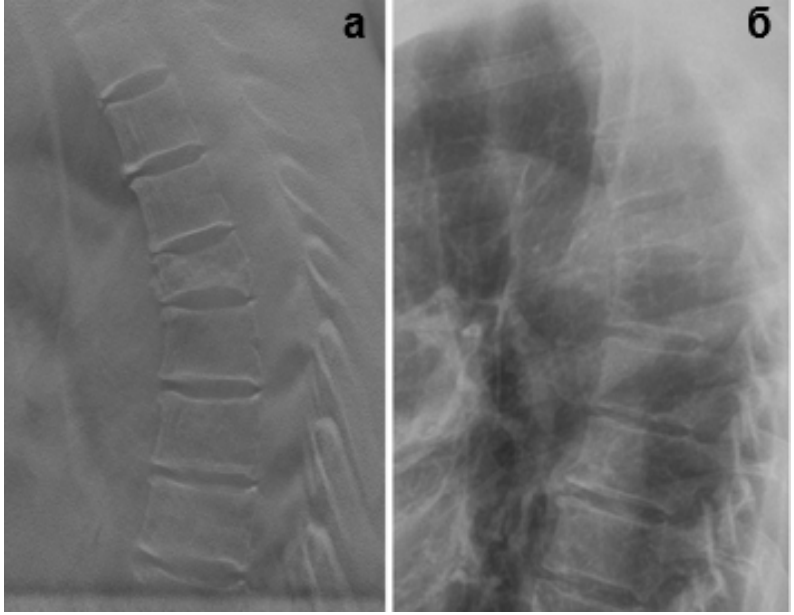

Рис. 27. Метастаз РМЖ в 7 грудном позвонке – описание в тексте (оригинальный рисунок): а – ТС грудного отдела позвоночника; б – ЦР грудного отдела позвоночника.

На рисунке 27 представлены РГ и ТС пациентки с диагнозом РМЖ. На РГ выявляется снижение высоты тела 7 грудного позвонка на ½ – компрессионный перелом. На ТС выявляется патологический перелом 7 грудного позвонка с умеренным склерозированием. Заключение: Метастаз РМЖ в 7 грудном позвонке.

В связи с тем, что методом лечения больных с воспалительными заболеваниями позвоночника является операция, актуальной проблемой является необходимость точного предоперационного определения уровня поражения, степени деформации тел позвонков и снижения высоты позвонков, позволяющие рассчитать уровень, объем резекции и определить тип межпозвонковых имплантатов, которые будут использоваться для мобилизации позвоночного столба [1, 2, 33]. Причем наиболее полную информацию можно получить при анализе состояния позвоночника в двух проекциях. Отличительной особенностью данного метода является исключение необходимости предварительной подготовки пациента, как при стандартной рентгенографии, в связи с тем, что не происходит суммации тканей

(например, петель кишечника).

Благодаря чёткой визуализации костных структур ТС может быть успешно использован в диагностике опухолей костной ткани, которые весьма сложно выявить на обычной РГ (рис. 28) [15, 16].

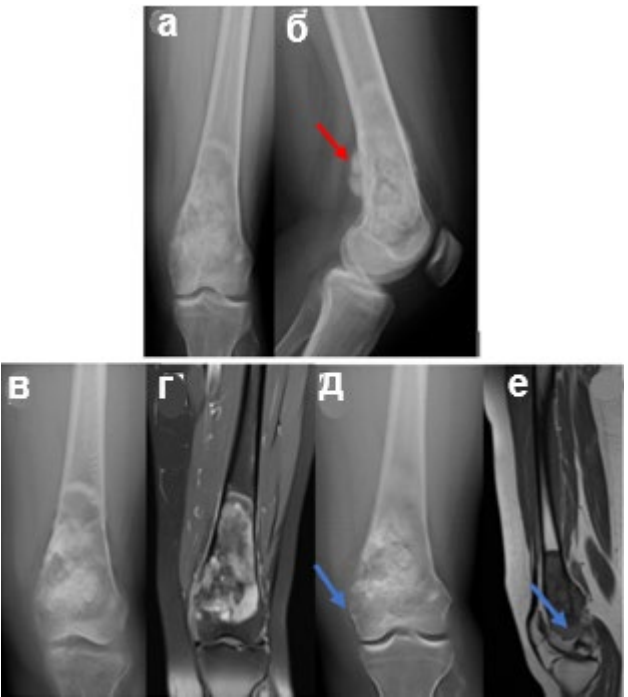

Рис. 28. Остеогенная саркома левой бедренной кости – описание в тексте (оригинальный рисунок): а – ЦР левой бедренной кости в ПП; б – ЦР левой бедренной кости в БП; в, д – ТС левой бедренной кости; г – МРТ (Т1-ВИ, фронтальная плоскость); е – МРТ (Т1-ВИ, сагиттальная плоскость).

На рисунке 28 при ТС и РГ в дистальном метадиафизе, с частичным распространением на эпифиз бедренной кости выявляется нечётко очерченный деструктивный очаг смешанного характера, с небольшим краевым склерозом, размерами 89 × 44 мм, занимающий практически весь поперечник кости, с разрушением кортикального слоя изнутри. Мягкотканный компонент неярко выражен, преимущественно по задней поверхности, в структуре которого обнаруживаются участки патологического костеобразования (красная стрелка). Что подтверждается на МРТ – протяженность деструктивных изменений и переход на эпифиз коррелирует с ТС (синяя стрелка). Заключение: Остеогенная саркома левой бедренной кости.

В связи с успехами современной комплексной терапии раннее выявление злокачественных новообразований позволяет существенно улучшить прогноз заболевания, однако большинство больных саркомами поступают в специализированное отделение уже в запущенной стадии.

В то же время пациенты с доброкачественными изменениями костей зачастую подвергаются неоправданным, порой калечащим оперативным вмешательствам.

Опухоли костей обладают настолько специфичной рентгенологической картиной, что ее грамотная интерпретация в сочетании с анализом клинико-анамнестических данных позволяет сразу же направить лечение больного по верному пути.

При интерпретации рентгеновских снимков анализируются не только костные структуры, но и смежные участки мягких тканей, нередко выпадающие из поля зрения рентгенолога. Изображения при ТС не позволяют пропустить изменения, выходящие за пределы кости (рис. 29).

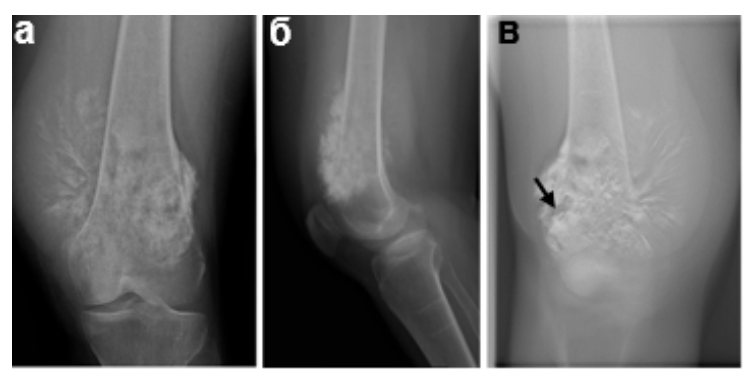

Рис. 29. Остеогенная саркома правой бедренной кости, осложнённая патологическим переломом – описание в тексте (оригинальный рисунок): а – ЦР правой бедренной кости в ПП; б – ЦР правой бедренной кости в БП; в – ТС правой бедренной кости.

На рисунке 29 при ТС и ЦР в дистальном метадиафизе бедренной кости выявляется нечётко очерченный деструктивный очаг смешанного характера, занимающий весь поперечник кости, с разрушением кортикального слоя. Большой мягкотканный компонент с патологическим костеобразованием, спикулы различной длины и толщины, периостальный «козырёк». На ТС хорошо виден патологический перелом (чёрная стрелка). Заключение: Остеогенная саркома правой бедренной кости.

Использование ТС особенно актуально для диагностики сарком, так как большинство из них возникает у детей, которые не всегда могут длительное время находиться неподвижно.

Ведущую роль в распознавании опухолей скелета по-прежнему сохраняет РГ. Вопреки ожиданиям, внедрение новых технологий с высокой разрешающей способностью (КТ, МРТ и пр.), позволяющих существенно усовершенствовать визуализацию истинного распространения опухолевого процесса, не повлекло за собой значительного улучшения первичной диагностики. Поэтому ТС значительно улучшил диагностику опухолей костей.

Недостаточная специфичность клинико-рентгенологических проявлений затрудняет не только уточнение природы и характера опухоли, но и решение вопроса об опухолевом или ином генезе процесса. По этой причине наиболее перспективным представляется комплексный подход к диагностике опухолей костей скелета и мягких тканей (рис. 30-31).

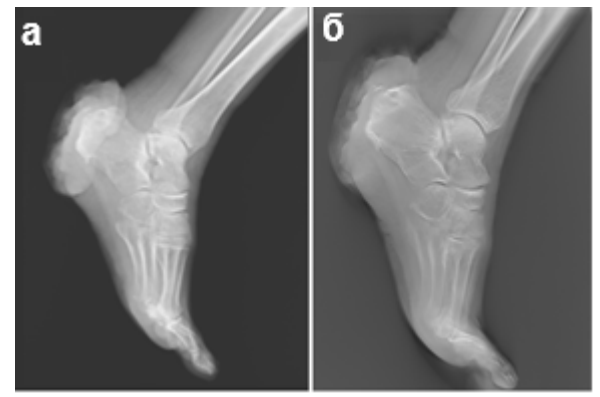

Рис. 30 Рак кожи левой пяточной области с распадом и контактной деструкцией пяточной кости (оригинальный рисунок): а – ЦР стопы в БП; б – ТС стопы в БП.

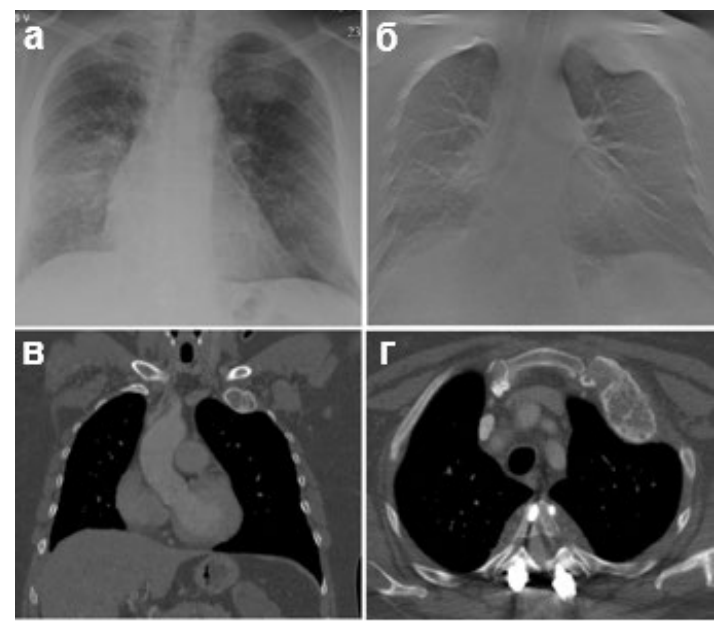

Рис. 31 Фиброзная дисплазия 1 ребра слева (оригинальный рисунок): а – ЦР ОГК в ПП; б – ТС ОГК; в – КТ ОГК (фронтальная плоскость); г – КТ ОГК (аксиальная плоскость).

Кроме того, следует указать, что обычная рентгенография не позволяет получить достаточное пространственное представление о патологическом очаге, точно определить глубину его залегания, что важно, как при хирургическом вмешательстве, так и при лучевой терапии.

В свете всего изложенного вполне естественно возникла необходимость разработки и применения новых методов исследования, позволяющих устранить главное неудобство законов рентгеновской оптики – наслоение всех элементов, заключенных в толщу объекта, проецируемого на пленку, особенно когда речь идет об органах, имеющих большой объем и сложное строение.

Для этого была использована идея ТС, которая явилась ценным вкладом в рентгенологию и находит широкое применение в медицине. К сожалению, до сих пор ТС недостаточно используется как метод распознавания или уточнения характера различных поражений костей и суставов.

Такое положение с послойным исследованием костей и суставов

в определённой мере обусловлено тем, что широкие массы врачей плохо знакомы с методикой и техникой томографии костного скелета, не знают ее преимуществ перед обычным исследованием, в результате чего, с одной стороны, переоценивают трудности этого метода, а с другой – недооценивают его диагностическое значение.

ТС имеет преимущество перед обычной РГ и в обнаружении метастазов, расположенных в плоских костях, в уточнении их величины, характера контуров и состоянии прилежащих участков костной ткани (рис. 32).

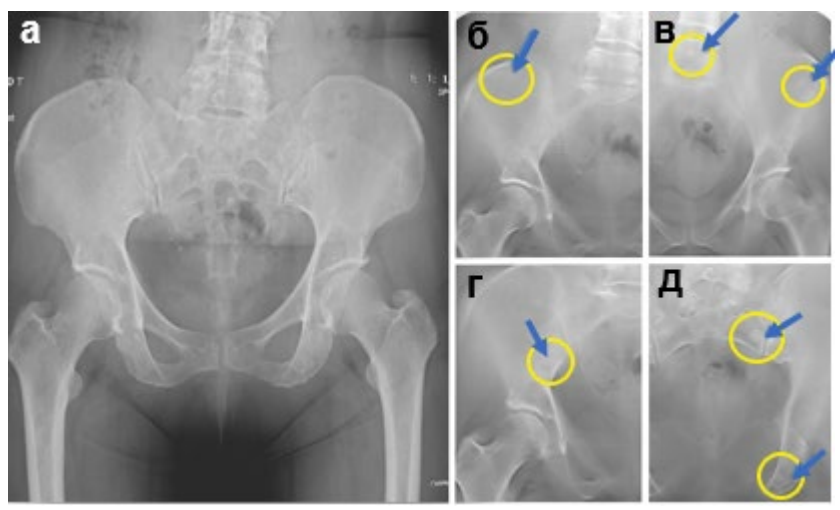

Рис. 32. Метастазы РМЖ в костях таза: а – ЦР костей таза; б, в, г, д – ТС костей таза.

На рисунке 32 представлены РГ и ТС пациентки с диагнозом РМЖ. На РГ костных деструктивных изменений не выявляется.

На ТС в костях таза выявляются немногочисленные очаги смешанного характера размерами от 5 мм в диаметре до 15 × 14 мм. Заключение: Метастазы РМЖ в костях таза. Вместе с тем, из этого наблюдения следует и практически важный вывод о том, что при наличии клинических подозрений на метастазы и отрицательных РГданных больные должны подвергаться ТС.

Уникальным преимуществом над КТ является возможность обследования пациентов с металлическими имплантатами (например, с протезами бедренного, коленного сустава, с аппаратом Илизарова) без возникновения артефактов (рис. 33) [38].

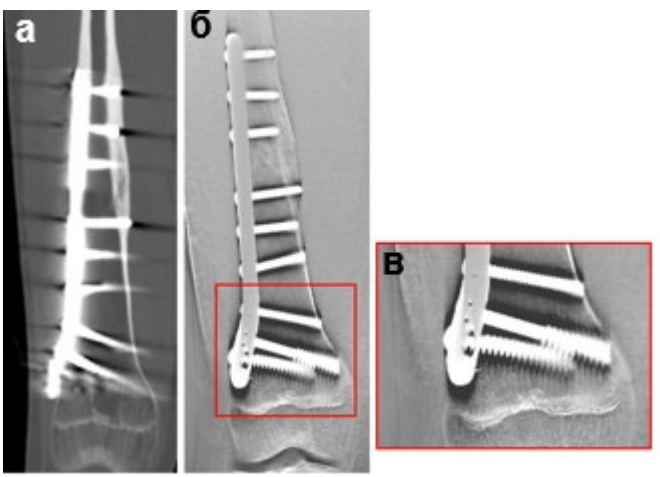

Рис. 33. Металлоостеосинтез бедренной кости: а – КТ бедренной кости (фронтальная плоскость); б, в – ТС бедренной кости.

Отсутствие артефактов делает ТС методом выбора в случаях, когда необходимо динамическое наблюдение после остеосинтеза или имплантации эндопротеза (рис. 34) [27].

На рисунке 34 состояние после резекции грудной стенки, резекции заднебоковых отрезков 3-5 рёбер с пластикой. Состояние после реторакотомии справа, удаление опухоли правого гемиторакса, верхней лобэктомии, плеврэктомии, декортикации правого легкого, удаления сетчатого протеза грудной стенки, резекции заднебоковых отрезков 2, 6, 7 рёбер справа.

На РГ ОГК заднебоковые отрезки 2, 3, 4, 5, 6, 7 рёбер – не прослеживаются – резецированы. В проекции правого гемиторакса три металлические пластинки, фиксированные к рёбрам металлическими нитями (синие стрелки). При ТС – данные металлические пластинки не создают артефактов, которые отмечаются при КТ-сканировании – жёлтые стрелки.

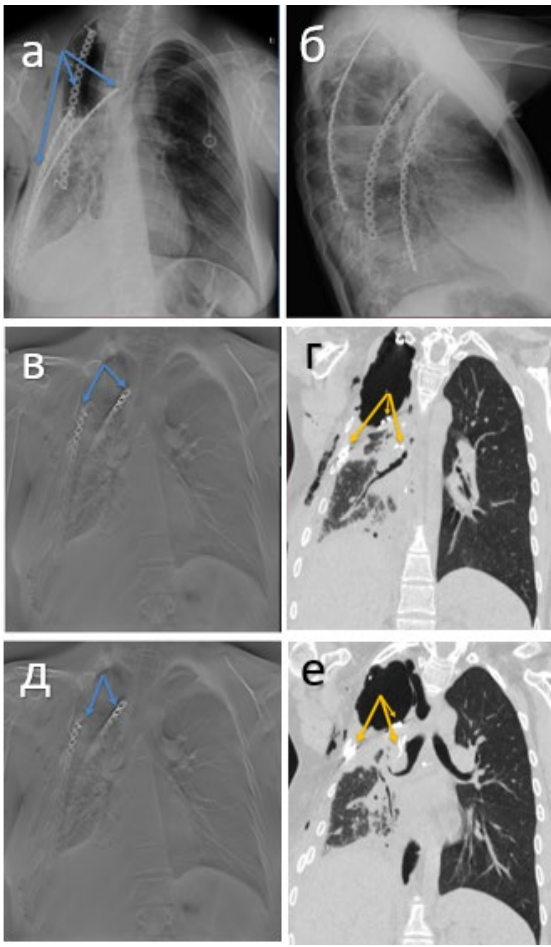

Рис. 34. Состояние после металлоостеосинтеза ребер справа – описание в тексте выше (оригинальный рисунок): а – цифровая РГ ОГК в ПП; б – цифровая РГ ОГК в правой БП; в, д – ТС ОГК; г, е – КТ ОГК (фронтальная плоскость).

Также ТС может быть использован в диагностике заболеваний ЛОР-органов, в частности в визуализации и дифференциальной диагностике патологических процессов в придаточных пазухах носа. Изза эффекта суммации на РГ часто не выявляются патологические изменения.

На рисунке 35 на ОРГ черепа убедительных данных за наличие костно-деструктивных изменений не выявляется. При ТС в правой

верхнечелюстной пазухе выявляется образование неправильной овоидной формы, с чёткими ровными контурами, однородной структурой, размерами 25 × 22 мм. Что подтверждается данными КТ. Заключение: Полип правой верхнечелюстной пазухи.

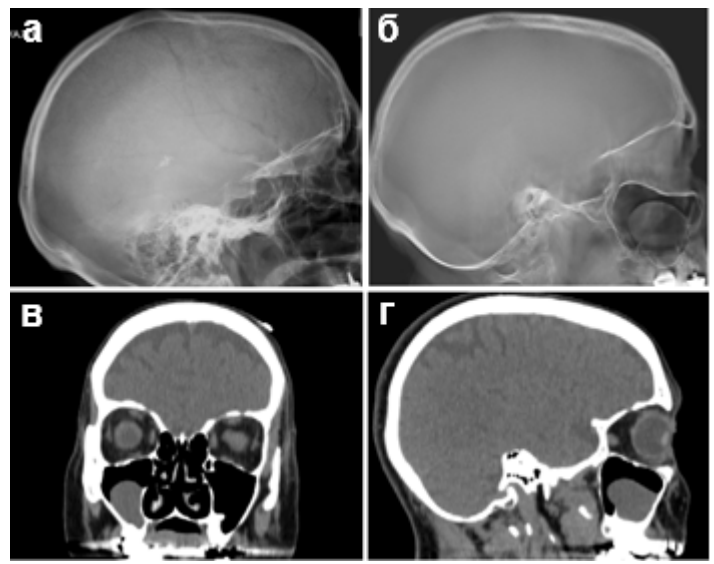

Рис. 35 Полип правой верхнечелюстной пазухи (оригинальный рисунок): а – ЦР черепа в БП; б – ТС черепа в БП; в – КТ головы (фронтальная плоскость); г – КТ головы (сагиттальная плоскость).

К числу достоинств ТС можно отнести возможность увеличения любой выбранной области (рис. 36, в), измерения очагов разного размера; получение чётких и контрастных изображений; уверенная визуализация очагов диаметром менее 4 мм (что весьма затруднительно при обычной рентгенографии); быстрая идентификация кальцинатов; визуализации высокого качества мягких тканей и костей [37]. Точная диагностика переломов (рис. 36) и возможность чёткой визуализации образования костной мозоли. Хочется подчеркнуть преимущества ТС перед РГ при исследовании такой труднодоступной области, как верхнешейный отдел позвоночника (рис. 36).

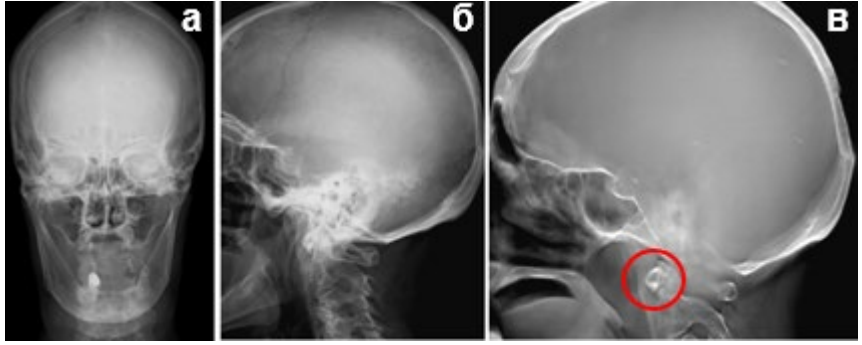

Рис. 36. Оскольчатый перелом зубовидного отростка C2 (красный круг) с хорошо выраженной репаративной линией – консолидирующийся перелом, что на РГ не выявляется (оригинальный рисунок): а – ЦР костей черепа в ПП; б – ЦР костей черепа в БП; в – ТС костей черепа с увеличением.

ТС показан пациентам с металлическими имплантатами или фиксаторами, так как он позволяет очень точно диагностировать состояние границы между костью и имплантатом (рис. 37) [37].

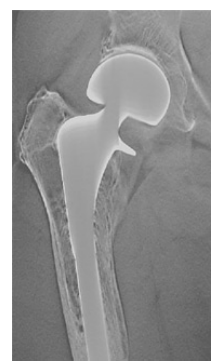

Рис. 37. Тотальное эндопротезирование тазобедренного сустава.

# **3.3. Томосинтез в диагностике заболеваний органов брюшной полости и забрюшинного пространства**

Нет сомнений, что в ближайшие годы ТС найдет широкое применение и при исследовании органов БП. Уже сегодня работами отечественных и зарубежных авторов можно считать доказанным, что ТС имеет важное значение в диагностике забрюшинно расположенных опухолей, при изучении желчевыводящих путей, кишечника (рис. 38), почек и надпочечников, в диагностике опухолей кардиального отдела желудка, выходного отдела желудка (рис. 39), особенно если при этом используется искусственное контрастирование исследуемых объектов [22, 25, 30].

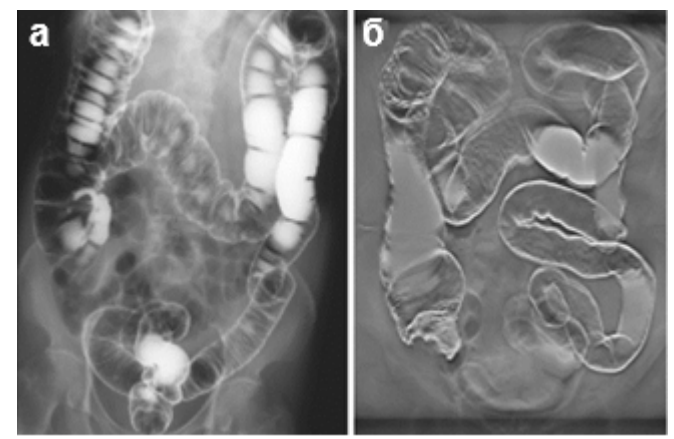

Рис. 38. ОРГ БП (по Mr. Takashi Nonaka, 2018): а – ЦР БрП с контрастированием; б – ТС БрП с контрастированием.

На рисунке 39 на РГ и ТС желудка с двойным контрастированием (пероральное контрастное усиление – сульфат бария и шипучая смесь). – желудок представлен в виде ригидной трубки. В нижней трети в области синуса отмечается дефект наполнения (42 × 50 мм) (красный овал) с нечёткими неровными контурами с переходом на заднюю стенку, нижняя стенка на этом уровне не прослеживается. При КТ исследовании (пневмогастрографии) – картина аналогична (красная стрелка). Заключение: Рак нижней трети тела желудка (большая кривизна с переходом на заднюю стенку).

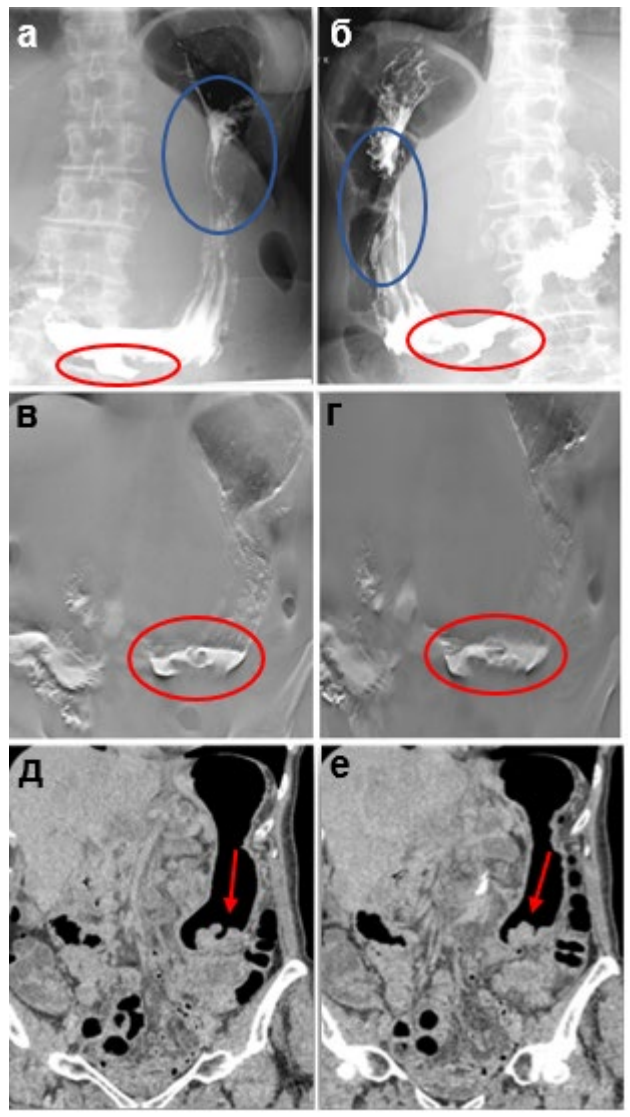

Рис. 39. Рак нижней трети тела желудка – описание в тексте выше (оригинальный рисунок): а, б – ЦР желудка с двойным контрастированием; в, г – ТС желудка с двойным контрастированием; д, е – КТ желудка (пневмогастрография).

Методика показала себя хорошо для дообследования пациентов

с метастатическим поражением (рис. 40) [32].

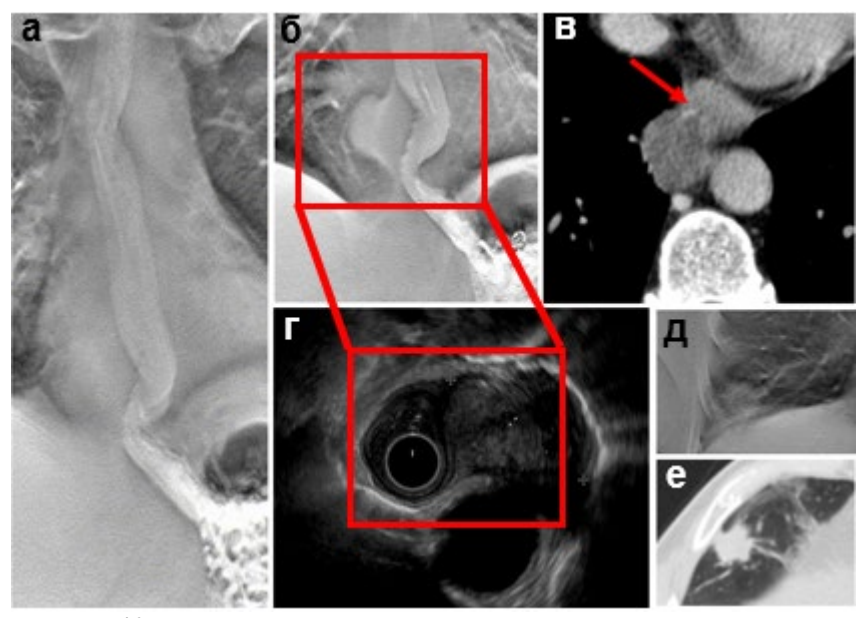

Рис. 40. Распространение по поверхности плевры метастазов с врастанием в пищевод – описание в тексте (оригинальный рисунок): а, б, д – ТС пищевода; в – КТ пищевода (аксиальная плоскость); г – эндосонография пищевода; е – КТ ОГК (аксиальная плоскость).

На рисунке 40 по результатам КТ пациенту был поставлен диагноз рака пищевода с врастанием в плевру (красная стрелка), при ТС хорошо видно, что это распространение по поверхности плевры метастазов с врастанием в пищевод, что подтверждается при эндосонографии. В анамнезе у пациента периферический рак нижней доли правого лёгкого.

Также ТС используется для оценки послеоперационных изменений, таких, как ортотопический мочевой пузырь (рис. 41), несостоятельность анастомозов (рис. 42), и после манипуляционных изменений (рис. 43). Отличительной особенностью методики является исключение необходимости предварительной подготовки пациента, как при стандартной рентгенографии, в связи с тем, что не происходит суммации тканей, например, при исследовании тонкой и толстой кишки (рис. 38) [31, 39].

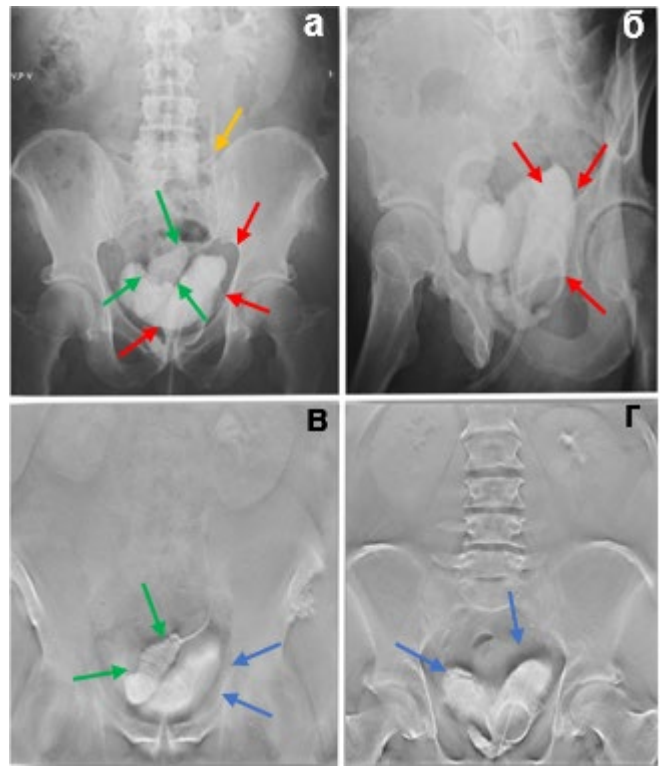

Рис. 41. Несостоятельность анастомоза после цистпростатэктомии – описание в тексте (оригинальный рисунок): а – ЦР органов малого таза в ПП; б – ЦР органов малого таза в БП; в, г – ТС органов малого таза.

На рисунке 41 оценка состоятельности анастомоза после цистпростатэктомии с формированием илеокондуита по Штудеру (под контролем рентгеноскопии через мочевой катетер введено 100 мл водорастворимого контрастного вещества). На РГ отмечается заполнение ортотопического мочевого пузыря (зелёные стрелки), левый мочеточник (жёлтая стрелка) и отмечается появление контрастного вещества за пределами неоцистиса по правой полуокружности (красные стрелки) – затёк? При ТС – выявляется контрастированный кондуит (зелёные стрелки), под правой половиной которого определяется полость, заполненная контрастным веществом (синие стрелки) – затёк.

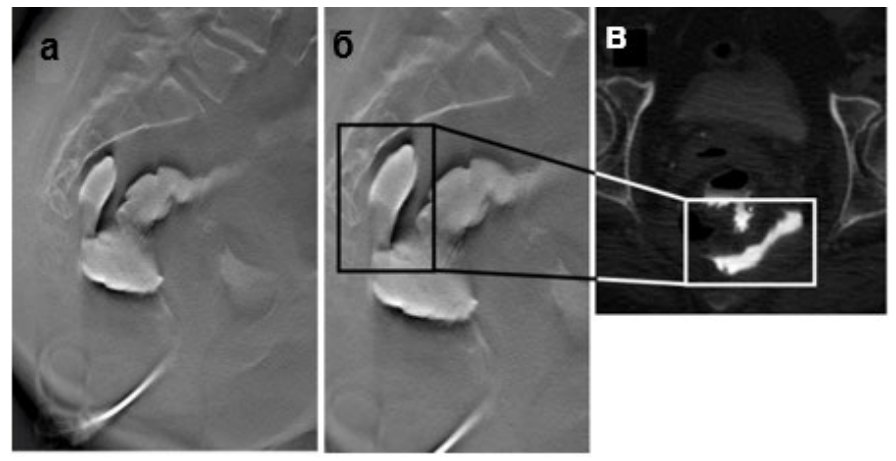

Рис. 42. Несостоятельность анастомоза сигмовидной кишки с затеком контрастного вещества в малый таз: а, б – ТС органов малого таза с контрастированием в БП; в – КТ органов малого таза с контрастированием (аксиальная плоскость).

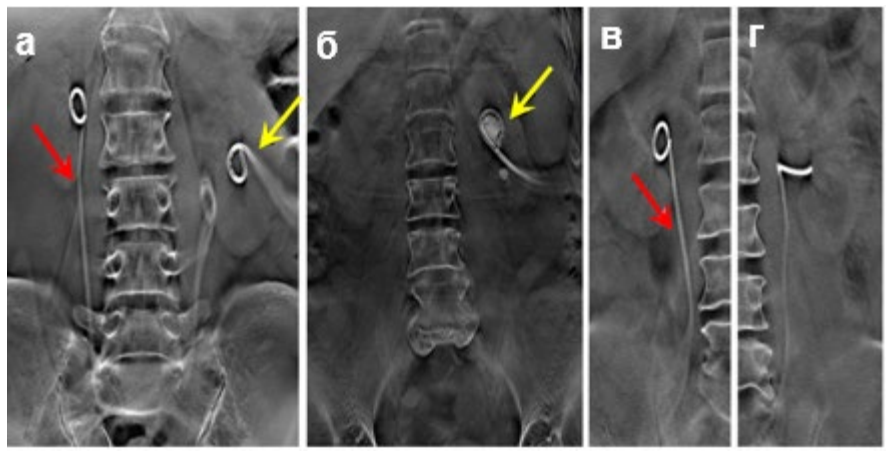

Рис. 43. ТС БрП при контрольном исследовании положения установленных мочеточниковых стентов (красная стрелка) и нефростом (желтая стрелка): а, б, в, г – ТС БрП.

# **Глава 4. SLOT-рентгенография**

SLOT-рентгенография – это рентгенологическое исследование, при котором за один проход рентгеновской трубки над пациентом выполняется планарная рентгенография узким направленным пучком с дальнейшей компьютерной обработкой полученных изображений на рабочей станции.

Применение инновационных методик захвата и обработки изображений в сочетании с широкоформатным плоскопанельным детектором позволяет получать изображения большой протяженности, от одной до нескольких анатомических областей.

Способ получения на одном снимке протяженного объекта (позвоночного столба или конечности) целиком, в натуральную величину, без проекционных искажений. Применяется для измерений в ортопедии и при протезировании (рис. 44).

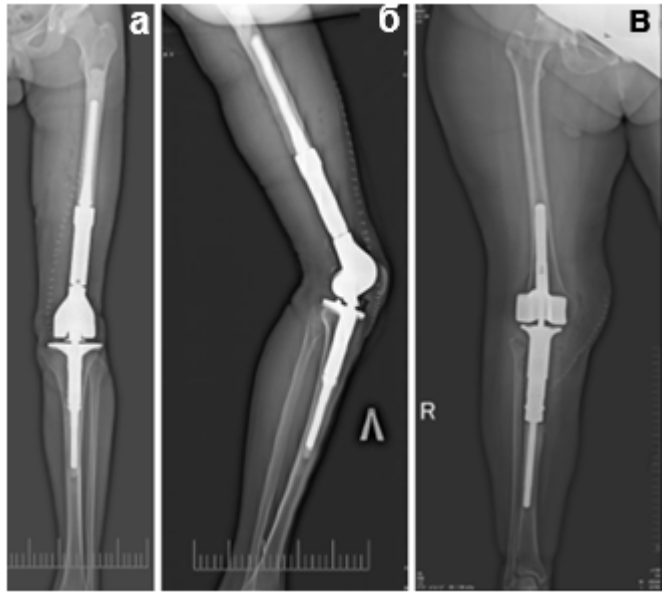

Рис. 44. Состояние после протезирования индивидуальными протезами (оригинальный рисунок): а, в – SLOT-рентгенография костей нижней конечности в ПП; б – SLOT-рентгенография костей нижней конечности в БП.

При SLOT-рентгенографии с панорамной реконструкцией изображения [16, 38]:

- устраняются искажения;
- повышается достоверность измерения;
- уменьшается рассеянное излучение;
- улучшается контрастность изображения;
- снижается лучевая нагрузка.

SLOT-рентгенография применяется в клинической практике для регистрации панорамного изображения позвоночника, получения рентгенограмм костей нижних и верхних конечностей на большом протяжении (рис. 45), а также как метод оценки качества проведенного лечения (рис. 46).

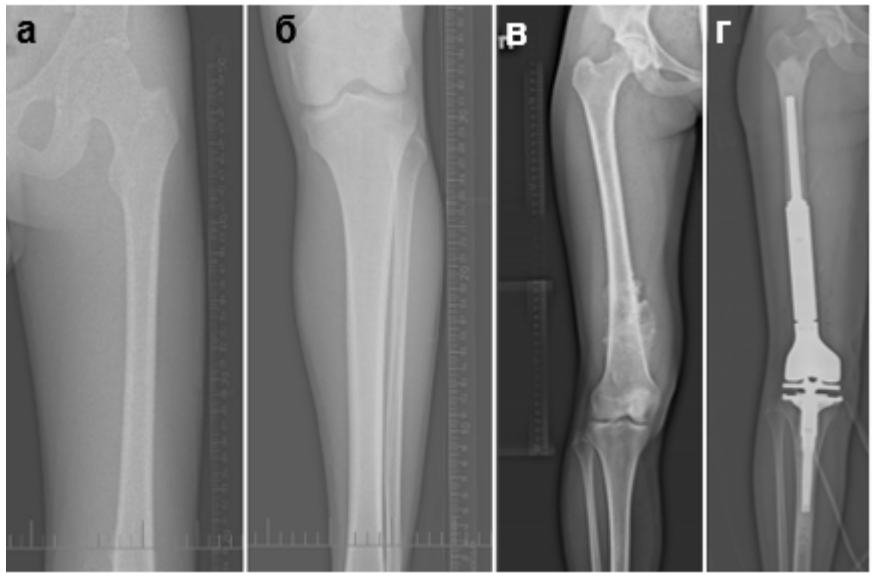

Рис. 45. Исследование нижней конечности с линейкой с целью изготовления индивидуального протеза – при SLOT-рентгенографии не теряются истинные размеры патологического очага и кости (оригинальный рисунок): а – ЦР бедренной кости с линейкой в ПП; б – ЦР костей голени с линейкой в ПП; в – SLOT-рентгенография костей нижней конечности с линейкой (до протезирования) в ПП; г – SLOT-рентгенография костей нижней конечности (после протезирования) в ПП.

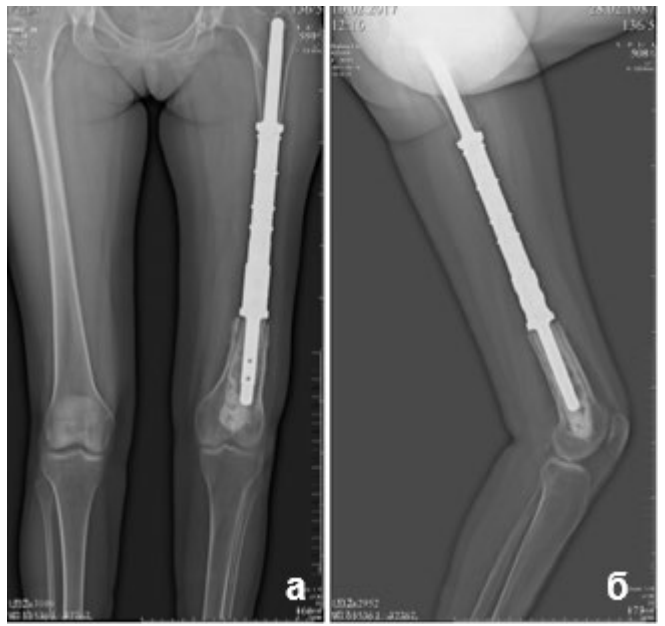

Рис. 46. Состояние после протезирования нижней конечности индивидуальными растущим протезами: а – SLOT-рентгенография костей нижних конечностей в ПП; б – SLOT-рентгенография костей нижней конечности в БП.

При проведении исследования рентгеновская трубка и ППД движутся в параллельных плоскостях друг относительно друга с постоянной скоростью вдоль оси тела (рис. 47).

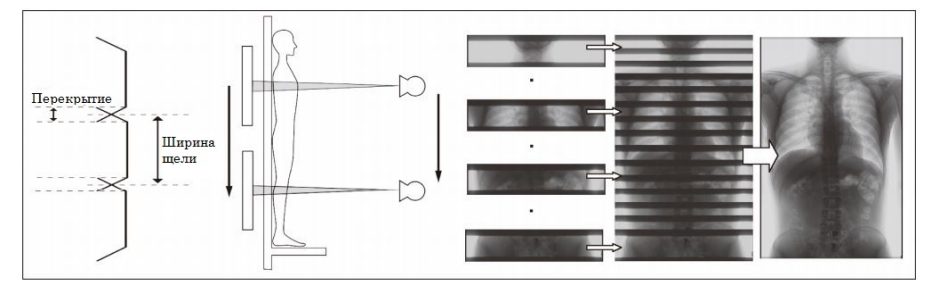

Рис. 47. Принцип SLOT-рентгенографии (оригинальный рисунок).

Таким образом достигается минимальное искажение полученного изображения и возможность получения обработанных изображений

без визуальных дефектов. Это дает возможность проводить более точную диагностику патологических изменений [38].

SLOT-рентгенография может проводиться в положении пациента как стоя, так и лежа в зависимости от области интереса и поставленных задач. При вертикальном положении пациента необходимо фиксировать пациента при помощи специального ремня. Возможно выполнение снимков как в прямой, так и в боковой проекциях без потери качества.

Данная методика характеризуется удобством и безопасностью для пациента, минимальными временными затратами и низкой лучевой нагрузкой.

В рентгеновском аппарате Sonialvision G4 используется ППД  $43 \times 43$  см с малым размером пикселя 139 мкм, что позволяет получить панорманые снимки высокого качества с самым большим охватом исследуемой области – 43 × 140 см.

Перед началом исследования на рабочей станции рентгенолаборанта вводится информация о пациенте, выбирается методика и область исследования. Под контролем рентгеноскопии при помощи перемещения блока рентгеновской трубки с рычага управления декой стола на пульте телеуправления необходимо выбрать первую точку, которая является начальной границей исследуемой области. После регистрации первой точки рентгеновская трубка перемещается вдоль оси исследуемой области до второй точки – конечной границы зоны исследования и регистрируется на пульте телеуправления. В процессе регистрации точек рентгенолаборант может отрегулировать положение пациента [5].

Первая и вторая точки могут быть отменены и перенастроены при помощи соответствующих кнопок на пульте телеуправления в следующих случаях: смена процедуры или ее временное изменение, переключение протокола SLOT-рентгенографии на другой протокол.

По завершении установки двух точек на пульте телеуправления кнопка с индикатором SET автоматически возвращает рентгеновскую трубку к первой точке, после чего рентгенолаборант удерживает кнопку рентгенографии на рычаге управления пульта, во время чего рентгеновская трубка плавно передвигается от начальной до конечной точки. Получение снимков сопровождается звуковым сигналом высокой тональности.

Когда рентгеновская трубка и детектор достигнут второй точки, исследование завершится. После этого будет создан удлиненный снимок и выведен на контрольный монитор [5].

## **Глава 5. Шаблон отчёта изображений, полученных при помощи томосинтеза**

Протокол по результатам проведенного ТС формируется по стандартным правилам.

Описание исследования органов грудной полости.

1. Вид исследования, проекции, положение пациента в момент ТС.

2. Описание патологических изменений:

• тип: очаг (до 1,5 см в диаметре), фокус (более 1,5 см в диаметре);

• количество (единичные, немногочисленные, множественные);

• локализация (периферическая, центральная, диффузная);

• характер поражения (неоднородное уплотнение с/без уменьшения объёма, ателектаз, гиперпневматоз);

• форма, контур, структура, размеры;

• состояние окружающей ткани: дорожки, реакция плевры, бронхиальный и сосудистый рисунок, врастание в грудную стенку, в элементы корня лёгкого, в другую долю.

3. Состояние бронхиального дерева: сужение равномерное или неравномерное (неровные контуры, коническое), ампутация-культя:

коническая  $\Box$ ,

поперечная $\Box$ 

с выпуклым контуром .

4. Состояние остальных бронхов вблизи поражения (эндобронхиальное распространение процесса, перибронхиальное распространение процесса).

5. Признаки нарушения лёгочного кровообращения: усиление лёгочного рисунка, расширение корней лёгких, перибронхиальные муфты, линии Керли, расширение камер сердца, расширение сосудистой ножки сердца.

6. Оценка плевральный полостей (газ, жидкость).

7. Оценка средостения.

8. Состояние костной системы.

9. Все медицинские устройства и иные предметы, видимые на снимках (катетеры, дренажные трубки, зонды, искусственные водители ритма, инородные тела и проч.), их расположение и правильность установки.

10.В заключении указывается основной процесс и степень распространения. При повторных исследованиях указывается динамика.

Описание исследования костей скелета.

1. Указание области исследования.

2. Описание патологического образования:

• форма (остеолитическая, остеобластическая, смешанная);

• количество (единичные, немногочисленные, множественные);

• локализация в скелете (при множественном характере поражения указать тип костей – трубчатые, губчатые, осевого скелета и т.д.);

• локализация в кости (эпифиз, метафиз, диафиз; отросток, дуга, крыло и пр.; центрально или эксцентрично, в кортикальном слое, субпериостально, параоссально и пр.).

• размеры и ориентация патологического очага (распространение по длиннику или поперек кости);

• характер контуров (чёткие, нечёткие) и структуры (однородная, неоднородная – трабекулярная, ячеистая, наличие обызвествлений и пр.).

3. Описание изменений здоровой кости на границе с образованием (замыкающая пластинка, склеротический ободок, массивное склерозирование, остеопороз).

4. Состояние кортикального слоя (истончение, разрушение – изнутри или снаружи, утолщение).

5. Тип периостальной реакции (свежая – линейная, однослойная, многослойная, спикуловидная, периостальный «козырёк», бахромчатая и пр., ассимилированная, гиперостоз).

6. Характер мягкотканного компонента (размеры по сравнению с очагом в кости, особенности структуры – ячеистость, обызвествления); отграничение от мягких тканей (периостальная «скорлупа», чёткость контуров, инфильтрация смежных тканей).

7. Описание окружающих мягких тканей.

8. В заключение указывается основной процесс и степень распространения. При повторных исследованиях указывается динамика изменений в костях.

#### **Заключение**

В настоящее время изучение возможностей и ограничений ТС, а главное, разработка показаний к применению этого метода при исследовании различных органов и систем остается актуальной. ТС необходим в первую очередь для повышения диагностических возможностей и уменьшения вредного действия ионизирующего излучения как на исследуемого, так и на персонал кабинета [15, 17].

В последние годы в торакальной диагностике ТС находится между ЦР и МСКТ. Как показали исследования, чувствительность ТС в выявлении многих патологических изменений в лёгких превосходит ЦР, однако уступает МСКТ, а по некоторым данным она приближается к МСКT [2, 9]. ТС позволяет выявить патологические изменения и определиться с дальнейшей тактикой ведения пациентов.

Резюмируем основные выводы нашего опыта ТС:

1. Метод ТС является ценным добавочным методом исследования в диагностике лёгочных заболеваний; в случаях же, подлежащих оперативному вмешательству, этот новый метод должен стать обязательным методом исследования послеоперационных осложнений.

2. Анализ, касающийся распознаваний первичных опухолей и вторичных метастатических поражений костей, позволил нам установить следующее:

– ТС имеет важное значение в уточнении характеристики деталей (глубины, протяженности, характера контуров) первичных опухолей костей;

– при вторичных метастатических поражениях костей, особенно при остеолитических метастазах, ТС играет решающую роль в их выявлении; во всех случаях метастатического поражения костей ТС позволяет уточнить ряд деталей, касающихся характера, локализации и распространения поражения, что имеет важное значение для клиники, решения лечебных вопросов и для прогноза; если на обычных РГ обнаруживаются остеобластические метастазы, при ТС нередко выявляются одновременное наличие и метастазов остеолитического характера.

3. К основным преимуществам ТС можно отнести быстроту

проведения и относительно низкую лучевую нагрузку по сравнению с МСКТ.

Преимуществами ТС являются [34, 38]:

• низкая доза облучения пациента (эффективная доза сопоставима с дозой при ЦР) [17];

- невыраженные артефакты от металла;
- высокое пространственное разрешение;
- возможность визуализации костей при гипсовой фиксации;
- лёгкое позиционирование;
- небольшая длительность исследования;
- большое поле зрения (FOV);
- отсутствие предварительной подготовки пациента.

Таким образом, метод ТС является более предпочтительным, чем ЦР, при исследовании костей осевого скелета и сложных анатомических зон, а также является методом выбора наблюдения после остеосинтеза или имплантации эндопротеза [5].

Методика перспективна для диагностики заболеваний мочевыводящих путей, желудочно-кишечного тракта. В последние десятилетия значительно увеличилась частота поражений этих органов. Дифференциальная диагностика изменений брюшной полости и забрюшинном пространстве нередко вызывает значительные трудности. Между тем ТС позволяет охватывать всё интересующее поле обзора с получением высококачественных диагностических снимков, без геометрических искажений, с наличием достаточного количества последовательных срезов зоны интереса, как в горизонтальном, так и в вертикальном положении, с меньшей дозой облучения [35]. А своевременное распознавание изменений обусловливает правильный выбор метода лечения.

Отличительной особенностью данного метода является исключение необходимости предварительной подготовки пациента, как при стандартной рентгенографии, в связи с тем, что не происходит суммации тканей (например, петель кишечника).

ТС – революционный метод в рентгенографии, который уравнивает диагностические возможности рентгеновского аппарата и рентгеновского компьютерного томографа в наиболее важном аспекте – низкоконтрастном разрешении. Параметр низкоконтрастного разрешения в SHIMADZU SONIALVISION G4 составляет 5 мм (равен стандартному значению в компьютерных томографах). Доза облучения на пациента в низкодозовом режиме (20 срезов) – менее 1 мкЗв, что делает возможным использовать этот метод при скрининге (в отличие от томографии, которую нельзя использовать как скрининговый метод массового обследования вследствие высокой дозы облучения, по нормам противорадиационной безопасности доза облучения при скрининговых исследованиях не должна превышать 1 мкЗв) [38].

Стол-штатив обеспечивает большое рабочее пространство для проведения рентгенографии любого участка тела без необходимости перемещения пациента.

Однако имеются и недостатки этого метода, одним из которых является отсутствие контрастного усиления и низкое контрастное разрешение: нет визуализации сосудов, плохо дифференцируются структуры средостения, брюшной полости, мягкие ткани. Исследование проводится в одной плоскости, что не дает возможности трехмерной реконструкции.

В настоящее время ведутся работы по повышению эффективности метода и расширения круга заболеваний доступных для диагностики с помощью ТС [38].

SLOT-рентгенография позволяет получить панорамное изображение с истинными анатомическими размерами (в отличие от метода сшивки изображения).

Отсутствие артефактов от металлоконструкций предоставляет возможность динамического наблюдения для контроля после реконструктивных операций (металлоостеосинтез, эндопротезирование).

Программное обеспечение цифровой системы позволяет просматривать на рабочей станции сохранённые изображения по отдельности или в режиме видео, записывать их на диск и распечатывать снимки на плёнку [16].

При использовании ТС сокращается продолжительность диагностической процедуры, повышается эффективность использования оборудования с охватом пациента «с головы до пят».

Современная аппаратура позволяет достичь хорошего «размазывания» мешающих структур, получить достаточно качественные послойные рентгенограммы, это не только открывает реальную возможность, но и диктует необходимость более широкого использования ТС.

# **Контрольные вопросы**

1. Дата и место открытия первого в мире метода медицинской визуализации.

2. На сколько периодов можно разделить историю развития ЛТ.

3. Кем и когда была представлена наиболее близкая к современной линейной томографии система выполнения томограмм.

4. Время появления стандартной рентгенографии грудной полости.

5. Определение метода линейной томографии.

6. На чём основан метод линейной томографии.

7. В какой отрасли медицины в настоящее время используют линейную томографию.

8. Определение метода томосинтеза.

9. Определение метода обзорной рентгенограммы.

10. Кто предложили термин «томосинтез».

11. В каком году и где открылась первая в мире специализированная рентгенологическая клиника.

12. В каком году был создан первый рентгеновский томограф.

13. В каком году был сделан первый рентгеновский снимок в России.

14. Кто изложил теорию послойного исследования.

15. Фирма, первая начавшая серийное производство линейных томографов.

16. Кто запатентовал новую методику под названием «планиграфия».

17. Кто первый изобрел линейную томографию: А. Э. М. Бокаж или Б. З. Плантес.

18. Недостатки методики линейной томографии.

19. Принципиальное отличие ТС от ЛТ.

20. Суть алгоритма «сдвиг и сложение» (shift and add).

21. Принцип метода ЛТ.

22. Какие части изображения оказываются размытыми, размазанными при проведении ЛТ.

23. В какой области медицины в настоящее время используется ЛТ.

24. В каком направлении двигаются рентгеновская трубка и ППД при ТС.

25. Минимальное расстояние между срезами при ТС.

26. Основная цель ТС.

27. Что такое показатель FOV.

28. Что важного в 90-х годах XX в. изобретено для устранения недостатков томосинтеза.

29. Год выпуска рентгеновского аппарата Sonialvision G4 с функцией ТС.

30. Отличительная особенность рентгеновского аппарата с функцией ТС.

31. Компоненты стола рентгенодиагностики рентгеновского аппарата Sonialvision G4.

32. Для чего предназначен коллиматор.

33. Что снижает эффективную дозу при проведении исследований на рентгеновском аппарате Sonialvision G4.

34. Продольный охват рентгеновского аппарата Sonialvision G4.

35. Максимальный угол поворота рентгеновской трубки рентгеновского аппарата Sonialvision G4.

36. Разрешенная нагрузка деки рентгеновского аппарата Sonialvision G4.

37. Поле обзора рентгеновского аппарата Sonialvision G4.

38. Что препятствует визуализации патологических изменений в лёгких при ЦР.

39. Лучевая нагрузка при ЦК ОГК в двух проекциях в оптимальных условиях.

40. Уточняющая методика после выполнения ЦР ОГК.

41. Преимущества ТС.

42. На какие три периода можно разделить историю развития ТС.

43. Для диагностики патологии каких систем и органов применяется ТС.

44. Область применения ТС в онкологической практике.

45. Лучевая нагрузка при выполнении томосинтеза.

46. Угол наклона рентгеновской трубки при использовании томосинтеза стоя.

47. Угол наклона рентгеновской трубки при использовании томосинтеза лёжа.

48. Установка пациента при ТС в положении стоя.

49. Установка пациента при ТС в положении лёжа.

50. Недостатки томосинтеза.
51. Время сканирования пациента стоя при томосинтезе.

52. Время сканирования пациента лёжа при томосинтезе.

53. На что влияет динамическая нерезкость при ТС.

54. От чего зависит динамическая нерезкость.

55. Основные компоненты системы для проведения ТС ОГК.

56. Три показателя, устанавливаемые на пульте телерадиоуправления перед началом ТС.

57. Во сколько раз выше чувствительность и специфичность ТС ЦР при исследовании ОГК.

58. Среднее количество получаемых томограмм при исследовании ОГК методом ТС.

59. Этапы проведения ТС лёгких.

60. Что предшествует ТС ОГК в боковой проекции.

61. Методика проведения ТС ОГК в боковой проекции.

62. Варианты применения ТС для улучшения выявляемости лёгочных очагов.

63. Заболевания лёгких, при которых применяется ТС ГК.

64. Во время исследования ТС используются следующие стандартные средства индивидуальной защиты для пациентов.

65. Почему ТС обладает преимуществом над КТ при обследовании пациентов с металлическими имплантатами.

66. Какие пункты входят в протокол исследования ТС.

67. Мероприятия, предшествующие проведению ТС костей и суставов.

68. Основные преимущества ТС костей и суставов.

69. Методика проведения ТС костей и суставов.

70. Основные компоненты системы для проведения ТС нижних конечностей.

71. Основные компоненты системы для проведения ТС позвоночного столба.

72. Детали, которые могут быть уточнены посредством проведения ТС костей.

73. Какие заболевания могут быть диагностированы при проведении ТС органов брюшной полости.

74. Что улучшает визуализацию органов брюшной полости при проведении ТС.

75. Отличительная особенность ТС от ЦР при исследовании органов брюшной полости.

76. Определение SLOT-рентгенографии.

77. Основные преимущества SLOT-рентгенографии.

78. Области применения SLOT-рентгенографии.

79. Принцип SLOT-рентгенографии.

80. Как происходит движение рентгеновской трубки и ППД при проведении SLOT-рентгенографии.

81. За счет чего достигается минимальное искажение полученного изображения при SLOT-рентгенографии.

82. Сколько точек необходимо установить для проведения SLOT-рентгенографии.

83. Как происходит установление точек для проведения SLOTрентгенографии.

84. В каких случаях установка точек для исследования SLOTрентгенографии может быть отменена.

85. Отличия SLOT-рентгенографии от метода сшивки изображения.

86. Программное обеспечение цифровой системы ТС.

87. Параметр низкоконтрастного разрешения в SHIMADZU.

88. Размер ППД в рентгеновском аппарате Sonialvision G4.

89. Каковы максимальные размеры охвата исследуемой области в рентгеновском аппарате Sonialvision G4.

90. Какие данные выносятся в заключение после проведения ТС лёгких.

# **Тестовые задания**

Инструкция: выберите один правильный ответ.

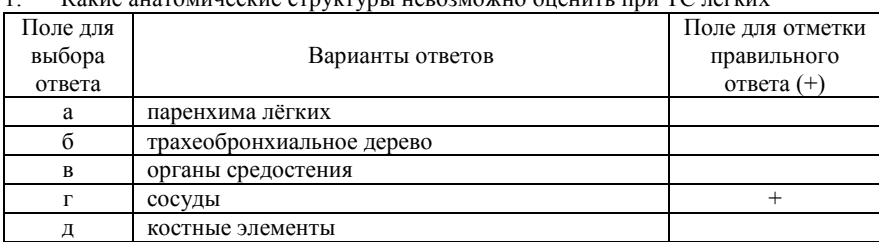

# 1. Какие анатоминеские структуры невозможно оценить при TC лёгких

# 2. Угол наклона рентгеновской трубки при использовании ТС стоя составляет

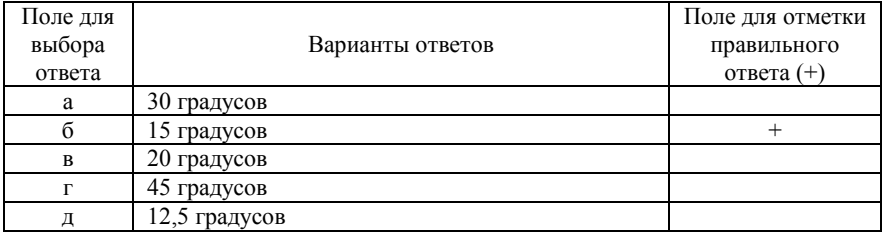

# 3. Угол наклона рентгеновской трубки при использовании ТС лёжа

составляет

| Поле для |                  | Поле для отметки |
|----------|------------------|------------------|
| выбора   | Варианты ответов | правильного      |
| ответа   |                  | ответа $(+)$     |
| а        | 30 градусов      |                  |
|          | 15 градусов      |                  |
| B        | 12,5 градусов    |                  |
|          | 20 градусов      |                  |
|          | 45 градусов      |                  |

# 4. Какое время занимает сканирование пациента стоя при проведении ТС

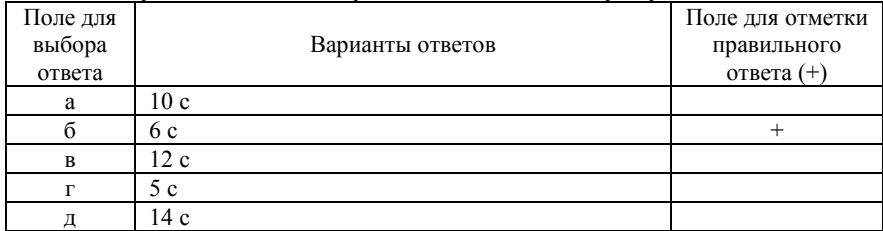

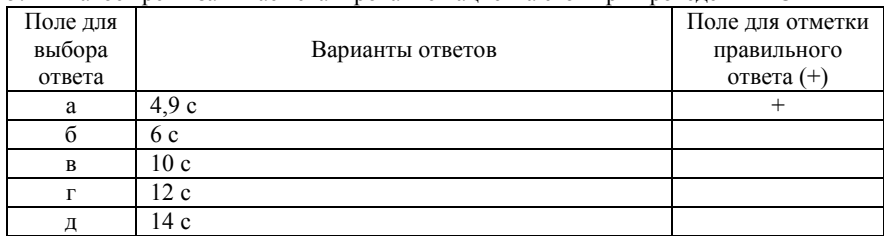

## 5. Какое время занимает сканирование пациента стоя при проведении ТС

6. В каком году В.К. Рентген открыл излучение, названное впоследствии его именем

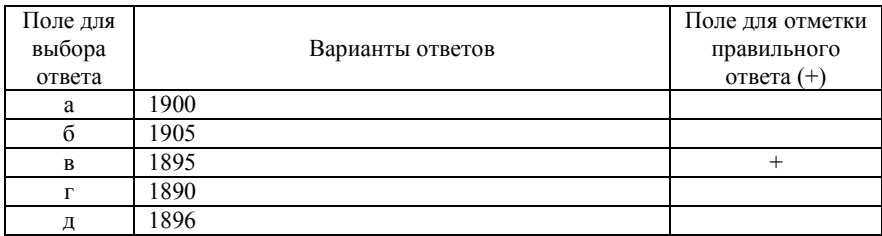

# 7. Открытие рентгеновских лучей было осуществлено

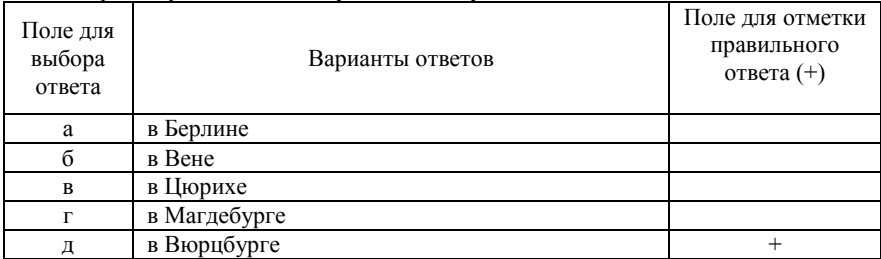

8. Историческое заседание медико-физического общества, на котором В.К. Рентген доложил о своем открытии, состоялось

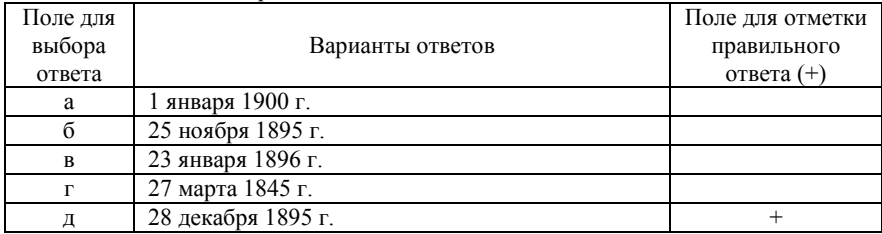

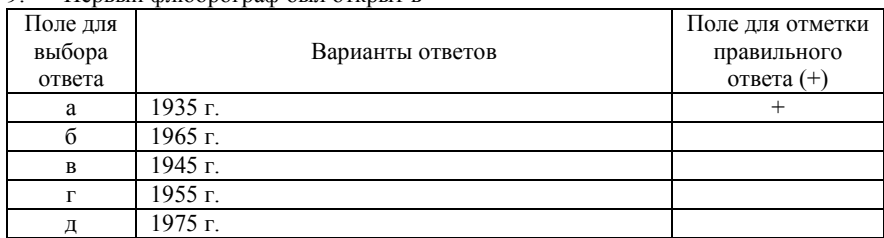

#### 9. Первый флюорограф был открыт в

#### 10. Первый флюорограф открыл

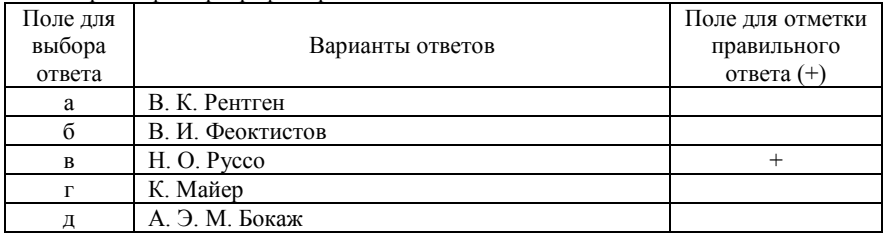

11. Метод рентгенодиагностики, когда рентгеновская трубка и кассета в момент съемки движутся в противоположных направлениях вокруг центра вращения, находящегося на уровне исследуемого слоя, в остальных слоях изображение оказывается размазанным

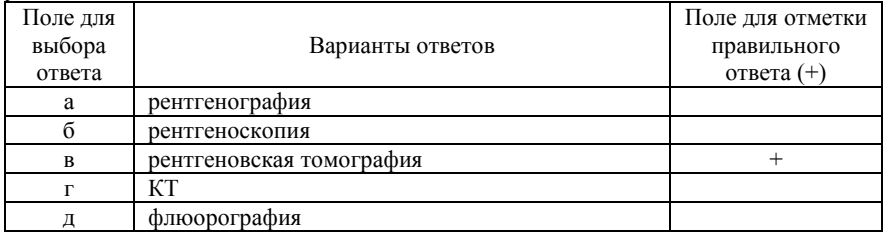

12. Рентгенологический метод исследования, представляющий собой последовательность томограмм, произведенных на заданную глубину с фиксированным расстоянием между срезами

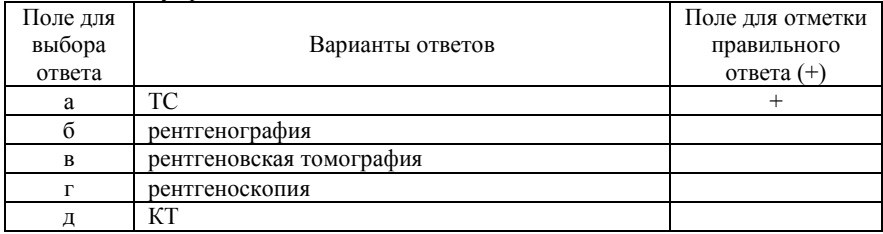

## 13. Кто предложил термин ТС

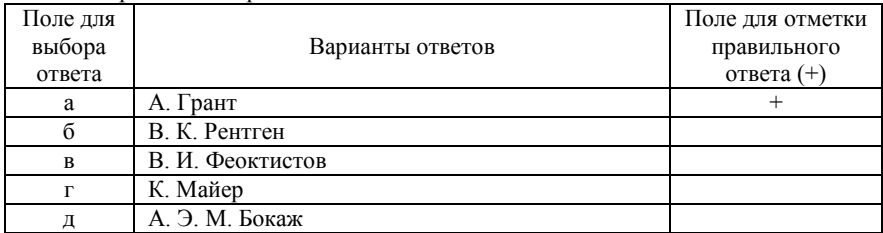

#### 14. Годы появления цифрового детектора с плоской панелью

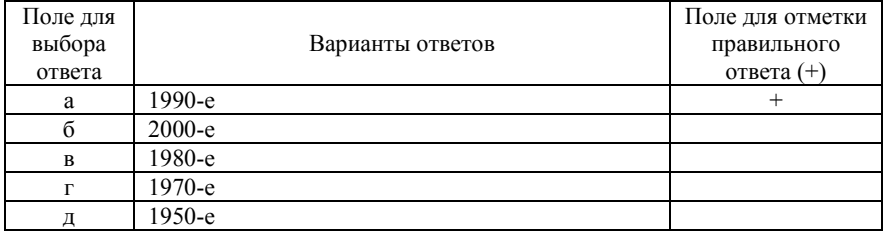

# 15. Первый рентгеновский снимок в России был создан в

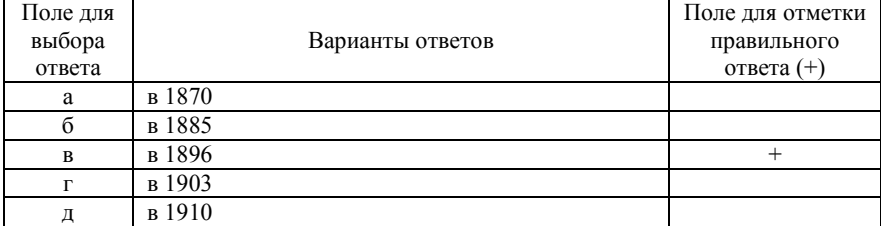

# 16. Время построения объёмной реконструкции при ТС

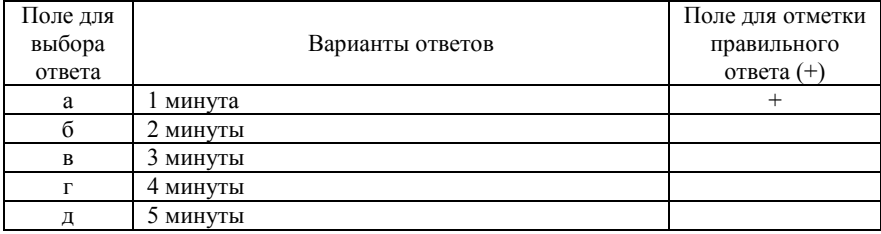

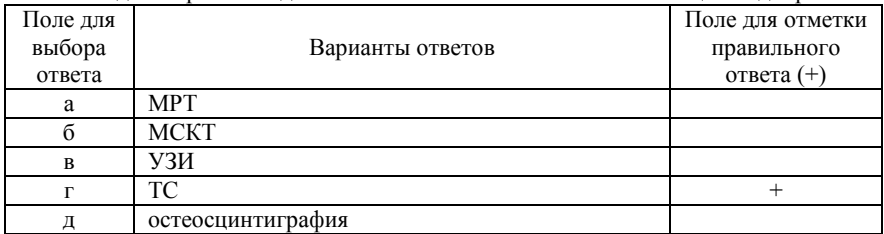

#### 17. Метод выбора наблюдения после остеосинтеза или имплантации эндопротеза

#### 18. Методика сдвига рентгенограмм относительно друг друга перед их сложением называется

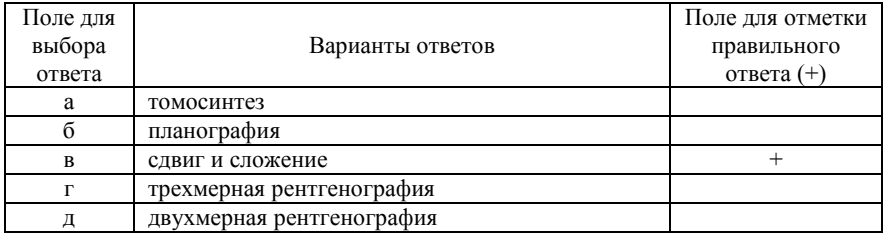

# 19. , Минимальное расстояние между срезами при ТС составляет

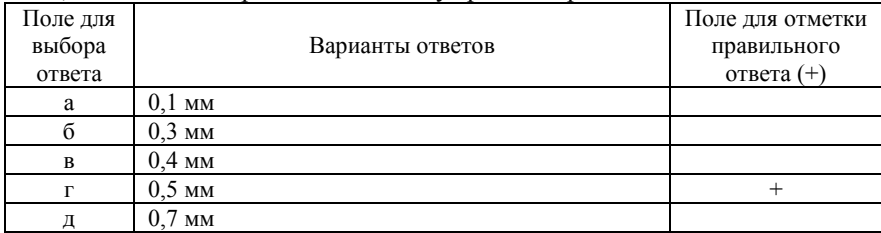

# 20. Лучевая нагрузка при ТС ГП

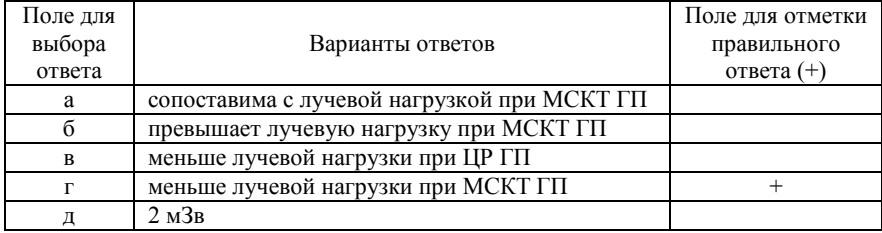

| Поле для<br>выбора | Варианты ответов            | Поле для отметки<br>правильного |
|--------------------|-----------------------------|---------------------------------|
| ответа             |                             | ответа $(+)$                    |
| a                  | рентгеновская пленка        |                                 |
|                    | рентгеновская кассета       |                                 |
| R                  | свинцовый усиливающий экран |                                 |
|                    | ППЛ                         |                                 |
|                    | запоминающий люминофор      |                                 |

21. Одним из основных компонентов системы для проведения ТС является

22. Областью применения ТС в клинической практике не является диагностика заболеваний

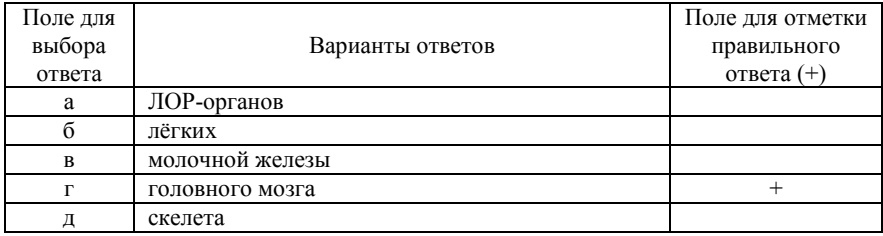

23. Областью применения ТС в клинической практике не является диагностика заболеваний

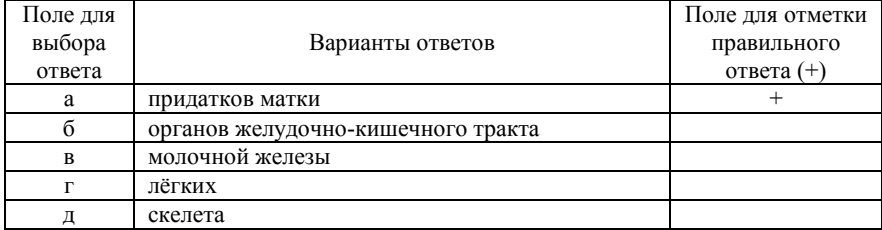

24. Областью применения ТС в клинической практике не является диагностика заболеваний

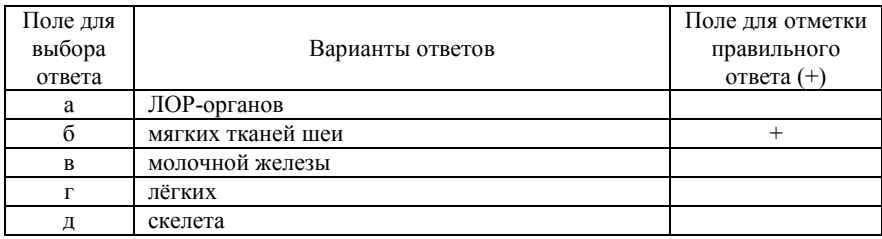

25. Метод рентгенологического исследования, с помощью которого можно производить снимок слоя, лежащего на определённой глубине исследуемого объекта

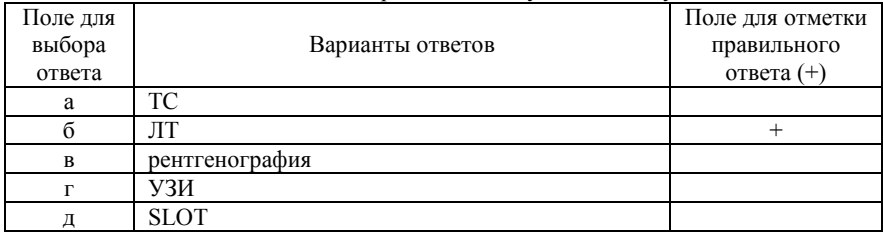

#### 26. Методика ЛТ основана на перемещении

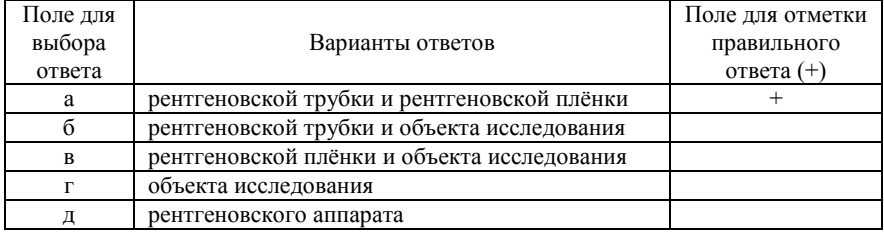

27. Методика исследования, основывающаяся на одновременном параллельно движении рентгеновской трубки и приемника во время экспозиции

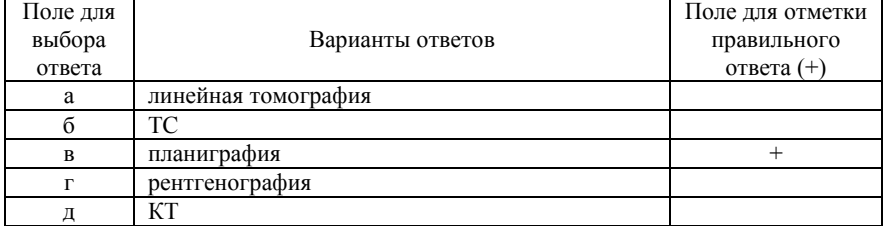

28. Эффект томографии достигается благодаря непрерывному движению во время съемки излучателя и пленки в

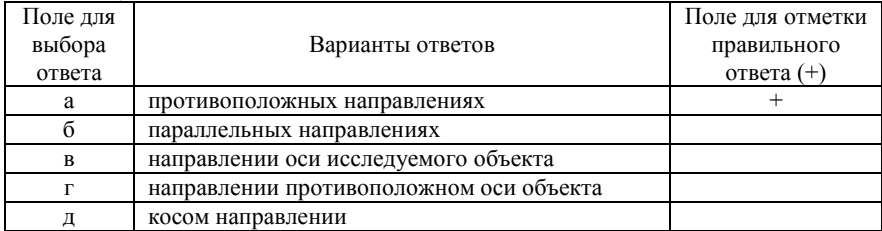

## 29. При ТС все изображения получаются за

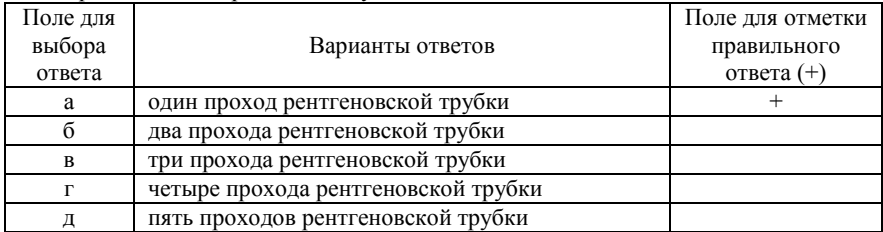

#### 30. ТС является более дешевой альтернативой метода

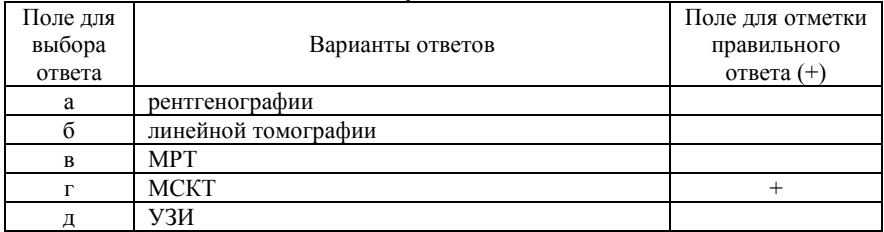

# 31. Одним из основных компонентов системы для проведения ТС является

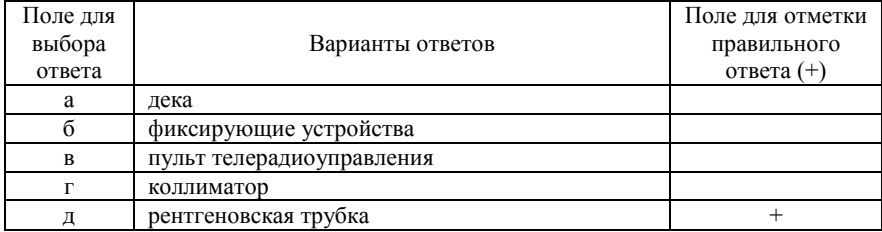

# 32. Одним из основных компонентов системы для проведения ТС является

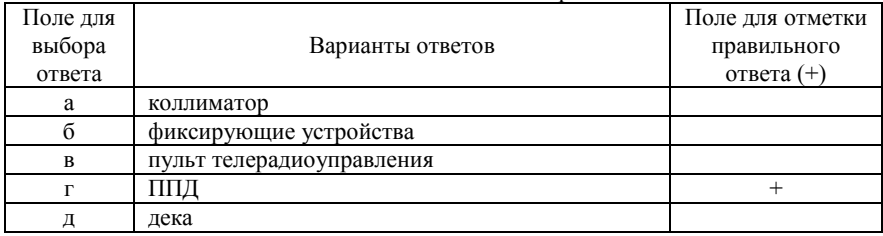

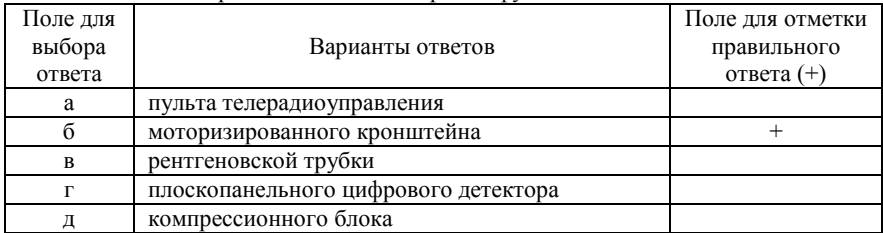

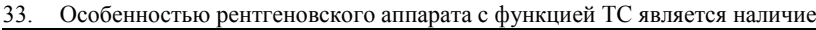

34. С помощью чего осуществляется наклон рентгеновской трубки на заданный угол и ее движение при проведении ТС

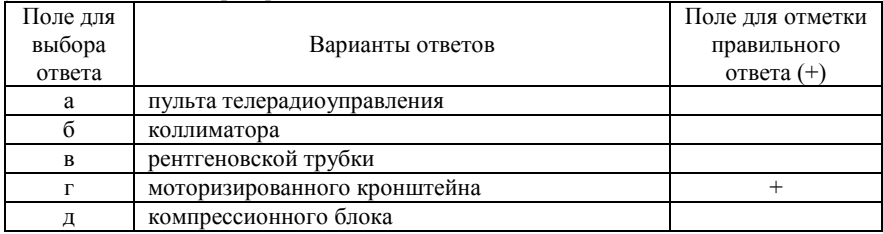

35. На какое время пациенту необходимо задерживать дыхание при проведении ТС ОГК в положении стоя

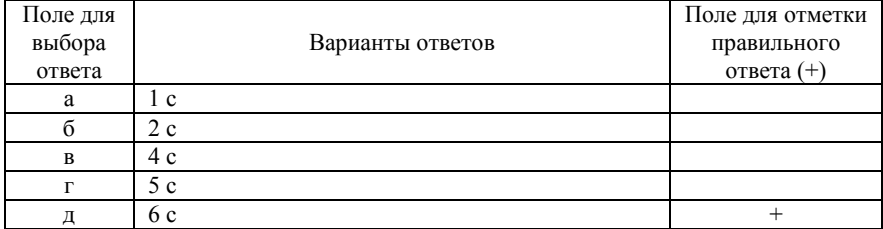

# 36. Укладка пациента при проведении ТС ОГК состоит из

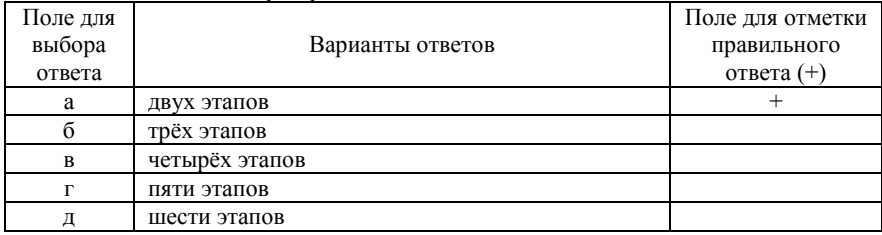

37. При укладке пациента для проведения ТС ОГК в положении стоя верхний край детектора располагается

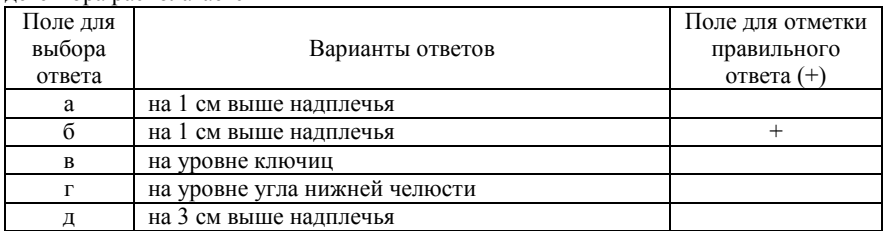

38. При укладке пациента для проведения ТС ОГК в положении лежа срединный пучок рентгеновского излучения направляется

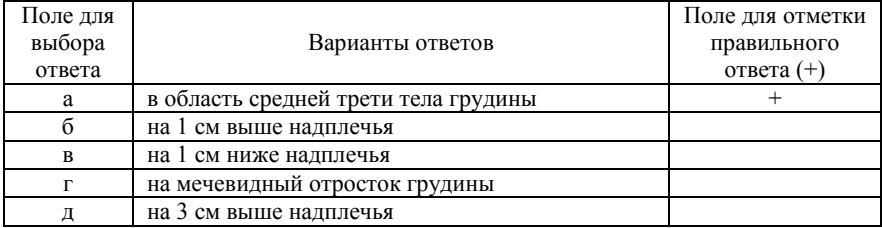

39. Перед проведением ТС ОГК в боковой проекции рентгенолаборанту необходимо первоначально сделать

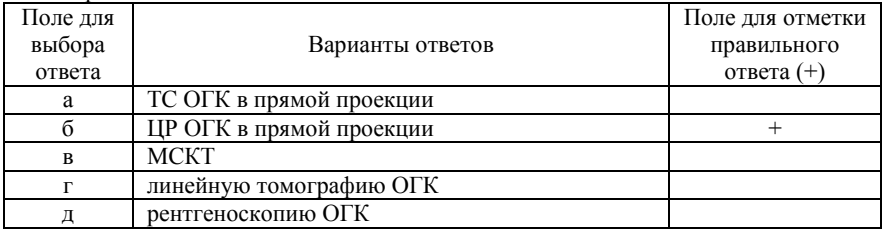

40. Ширину зоны томографического сканирования характеризует

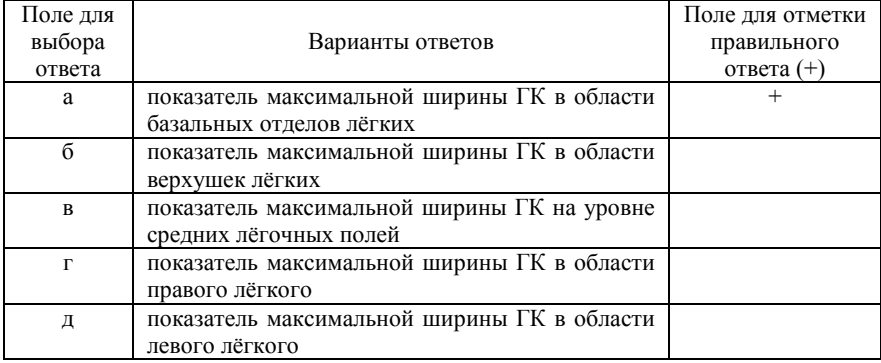

## 41. ТС костей и суставов не проводится для

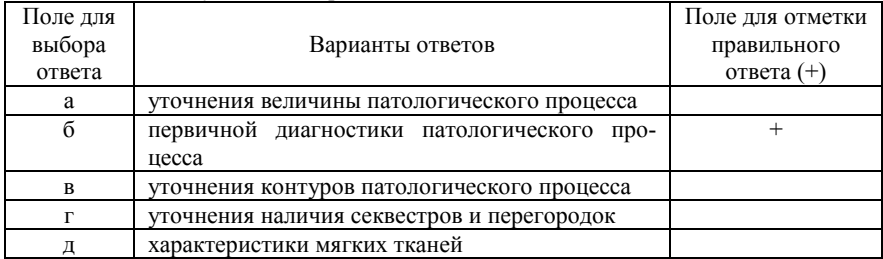

## 42. ТС костей и суставов проводится в положении пациента

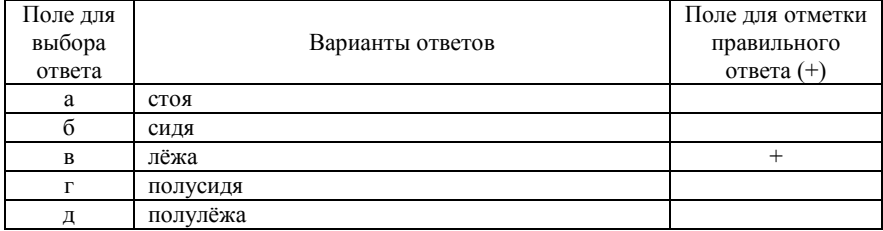

#### 43. Для фиксации положения тела пациента при проведении ТС используются

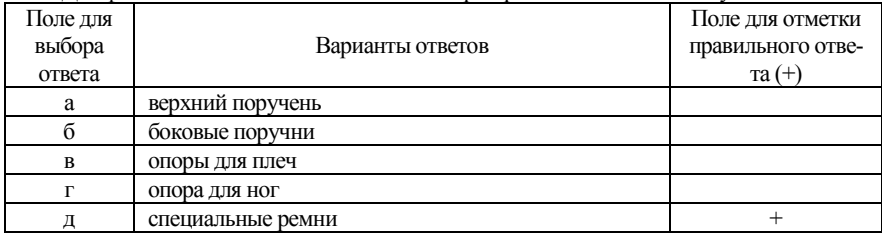

#### 44. Динамическая нерезкость полученного изображения зависит от

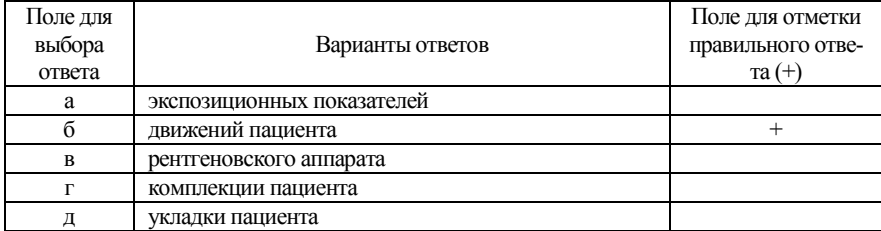

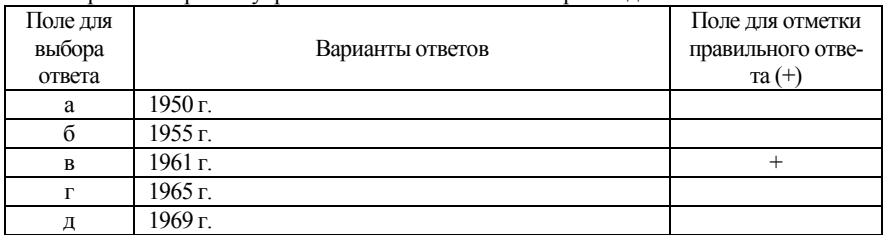

#### 45. Первый в мире телеуправляемый стол-штатив был произведён в

#### 46. Первый в мире телеуправляемый стол-штатив с функцией ТС был произведён в

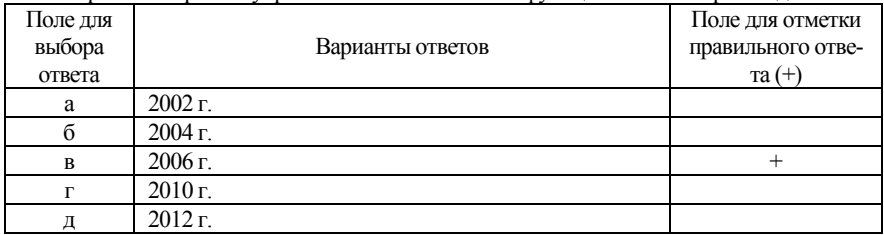

# 47. В каком году был разработан полноразмерный детектор прямого преобразования

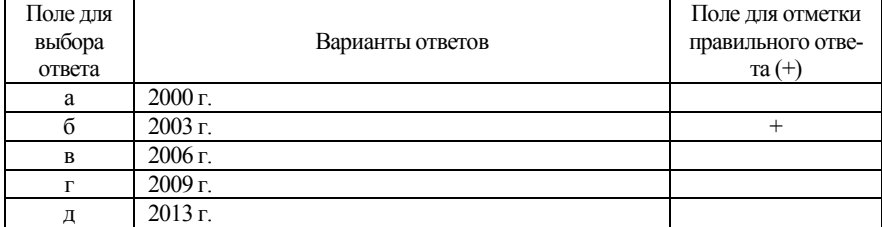

48. Комплектующим стола рентгенодиагностики аппарата Sonialvision G4 не является

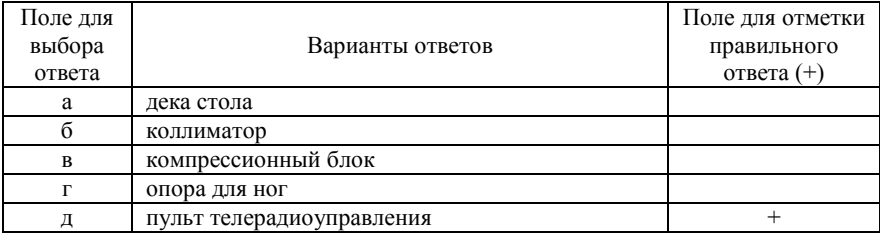

49. Комплектующим стола рентгенодиагностики аппарата Sonialvision G4 не являет- $\sim$ 

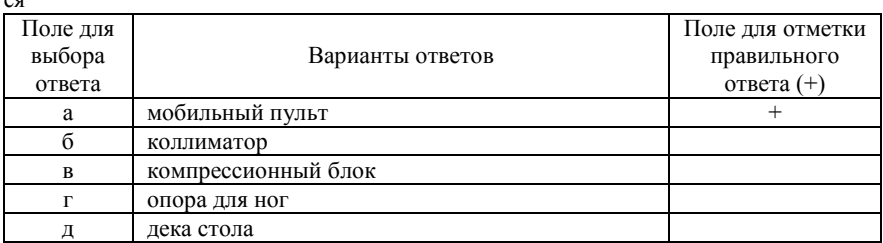

50. Составляющая часть стола рентгенодиагностики аппарата Sonialvision G4, предназначенная для контроля площади воздействия рентгеновских лучей на облучаемой области

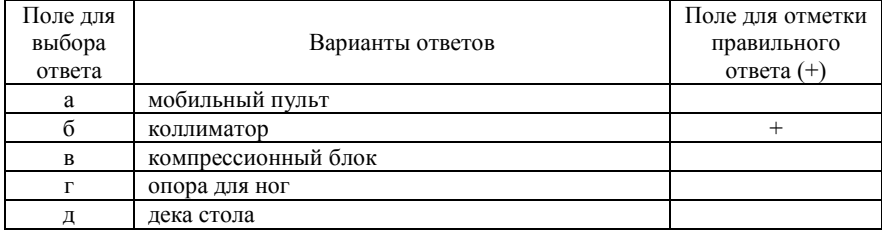

51. Составляющая часть стола рентгенодиагностики аппарата Sonialvision G4, предназначенная для применения компрессии к пациенту

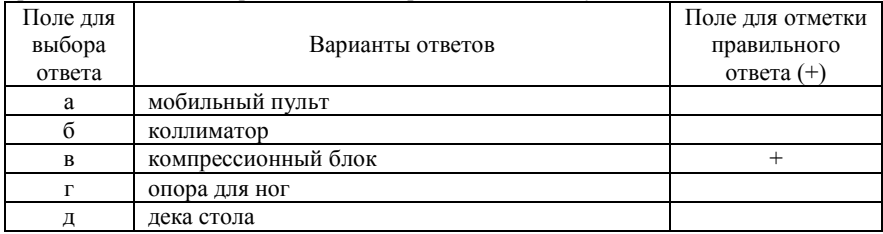

52. Составляющая часть стола рентгенодиагностики аппарата Sonialvision G4, предназначенная для размещения пациента

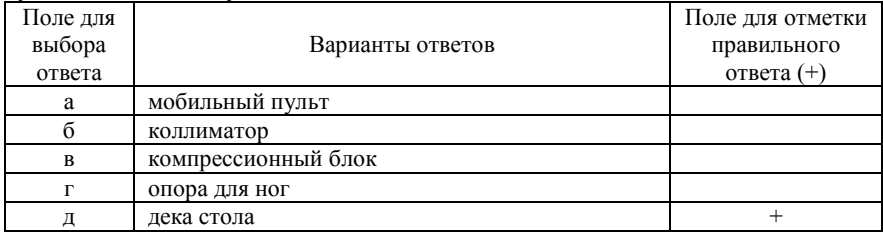

53. Составляющая часть стола рентгенодиагностики аппарата Sonialvision G4, представляющая собой источник рентгеновского излучения

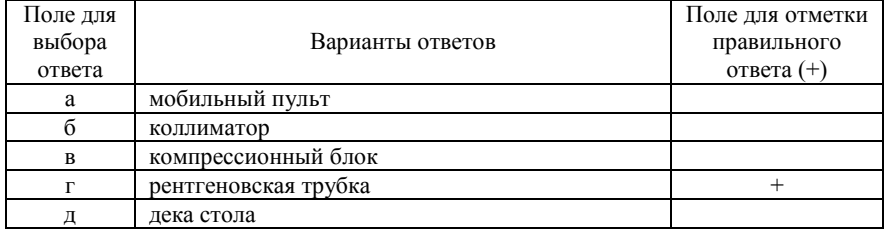

54. Составляющая часть рентгенодиагностики аппарата Sonialvision G4, позволяющая работать внутри процедурного помещения

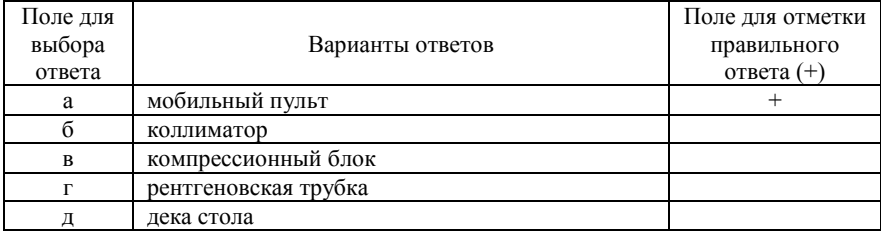

## 55. Размер пикселя ППД в рентгеновском аппарате Sonialvision G4 составляет

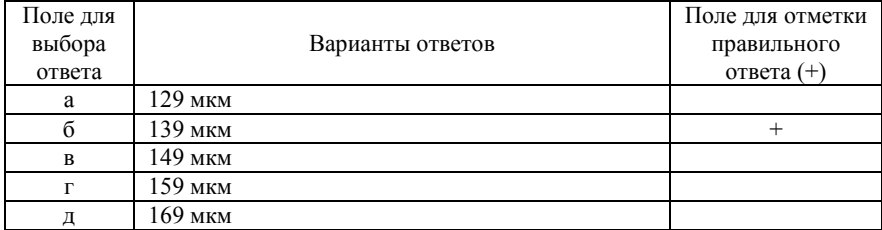

#### 56. Поле обзора в рентгеновском аппарате Sonialvision G4 составляет

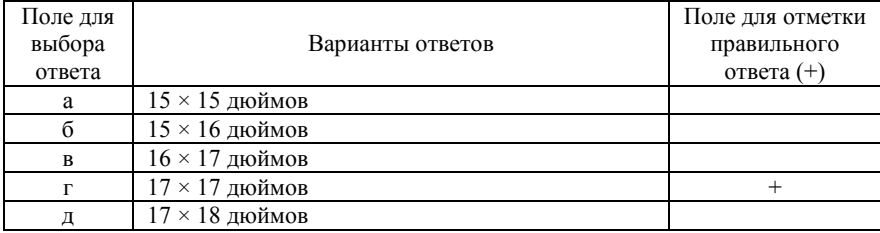

57. Продольный охват рентгеновской трубки в рентгеновском аппарате Sonialvision G4 составляет

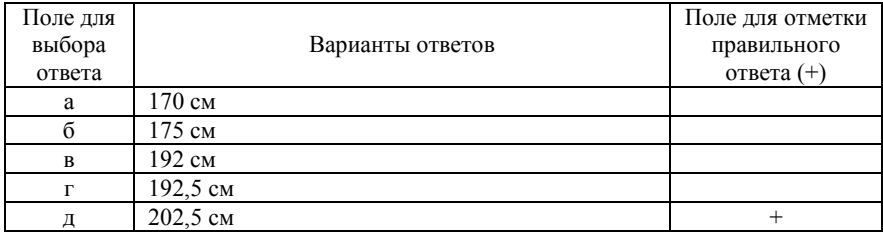

58. Угол поворота рентгеновской трубки в рентгеновском аппарате Sonialvision G4 составляет

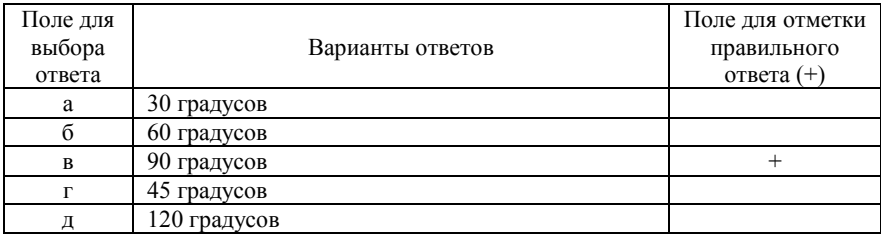

59. Максимальная скорость движения колонны рентгеновской трубки в рентгеновском аппарате Sonialvision G4 составляет

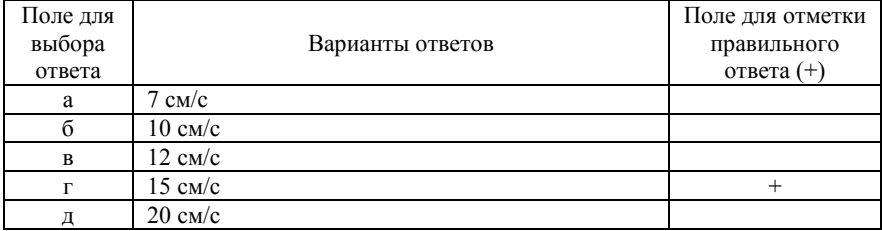

60. Максимальная разрешённая нагрузка на деку стола рентгеновского аппарата Sonialvision G4 составляет

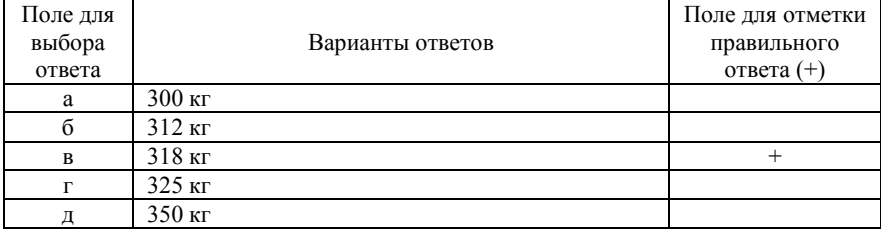

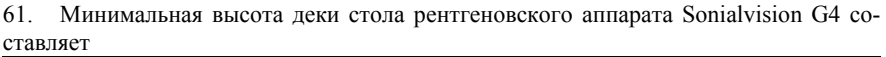

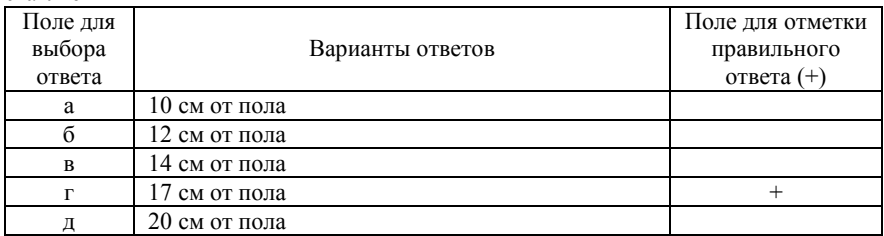

62. Для снижения эффективной дозы при рентгеновском исследовании в аппарате Sonialvision G4 предусмотрена следующая составляющая

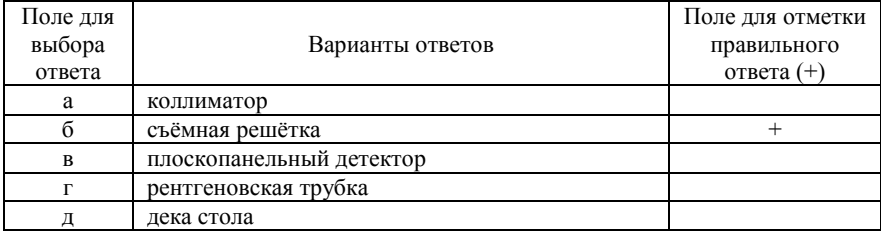

## 63. Доза облучения при ЦР ГК составляет

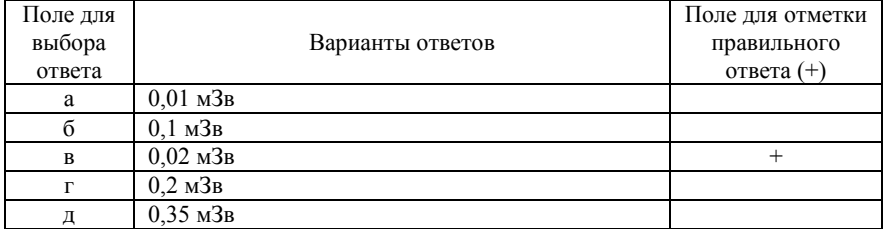

# 64. Эффективная доза, получаемая при ЦР ГК, соответствует

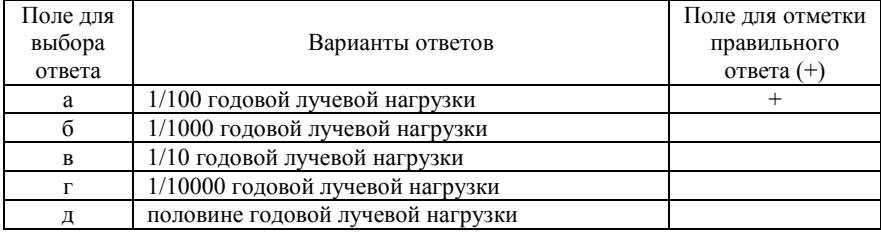

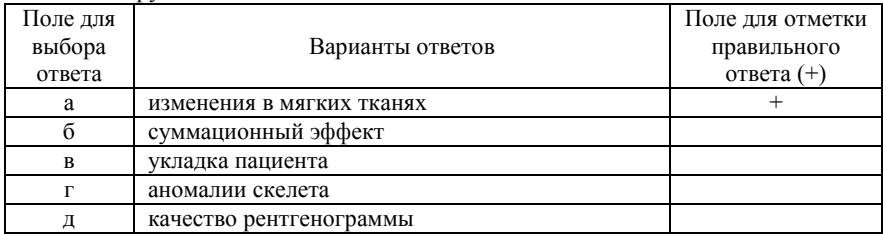

#### 65. Что затрудняет анализ патологических изменений на РГ ГК

## 66. Уточняющая методика исследования патологических изменений ГК после ЦР

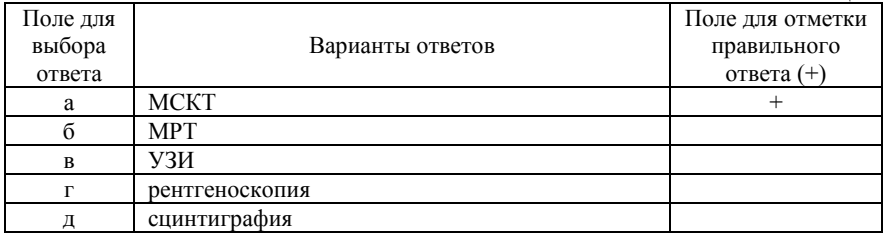

# 67. Основной недостаток метода исследования МСКТ ГК

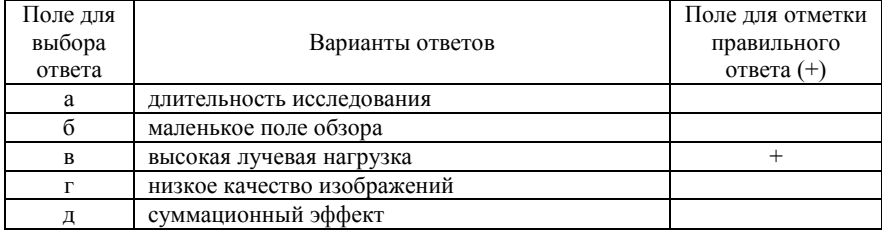

## 68. ТС ГК по чувствительности и специфичности

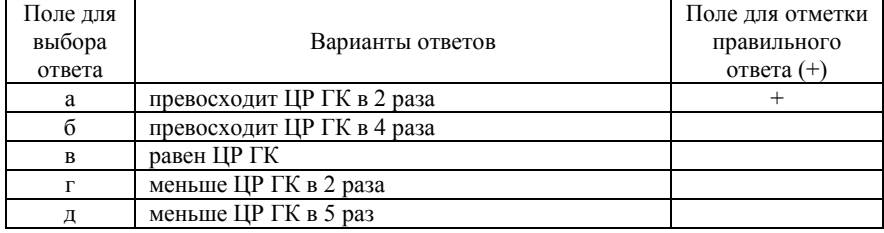

#### 69. ТС может применяться в качестве скринингового метода у пациентов из групп риска в диагностике рака

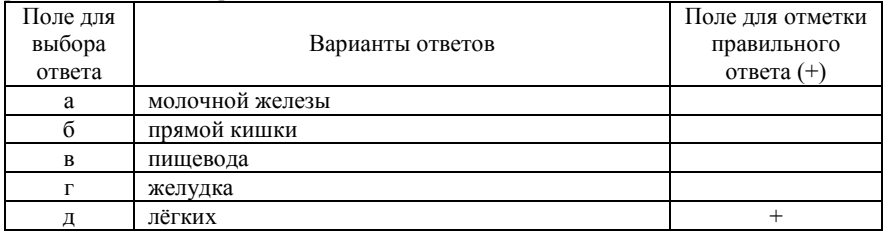

#### 70. Наличие плевральных бляшек характерно для

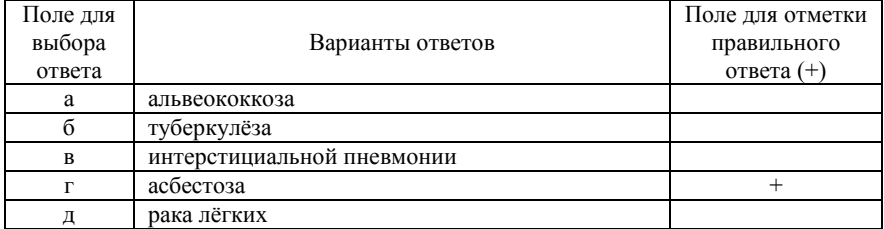

# 71. Чувствительность ТС в обнаружении асбестоза

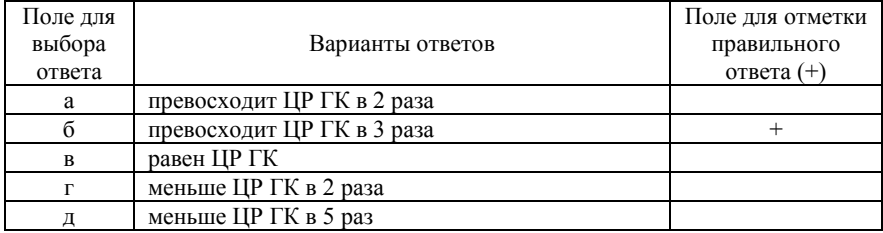

# 72. Преимуществом ТС перед КТ является

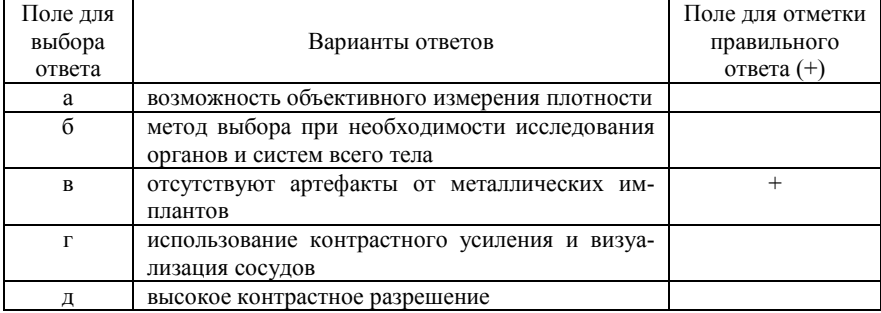

# 73. Чувствительность и специфичность ТС в определении эмфиземы лёгких

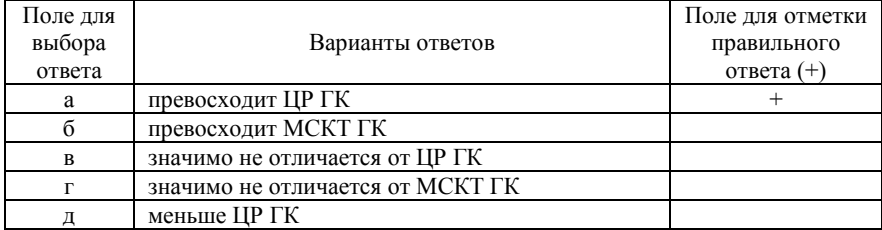

# 74. Преимуществом ТС перед КТ является

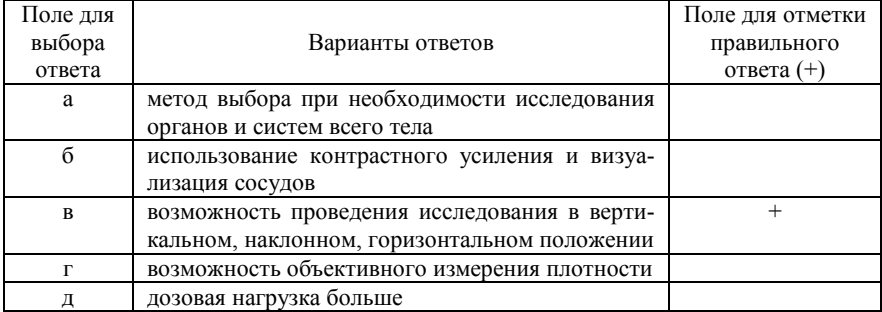

## 75. Преимуществом КТ перед ТС является

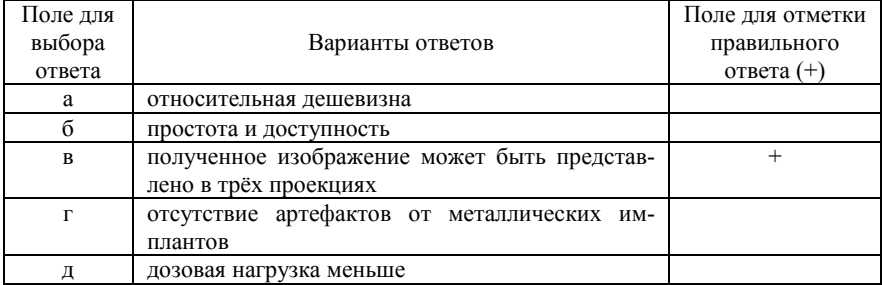

# 76. Преимуществом КТ перед ТС является

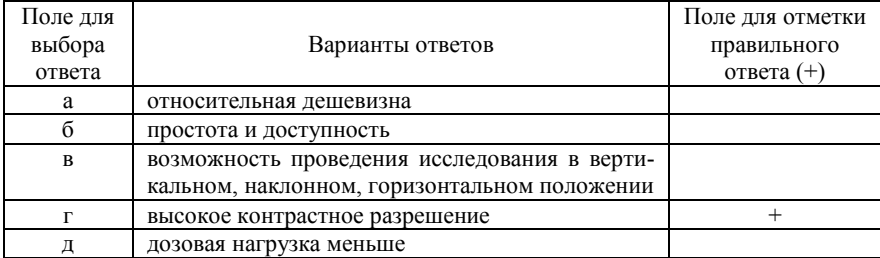

# 77. Преимуществом КТ перед ТС является

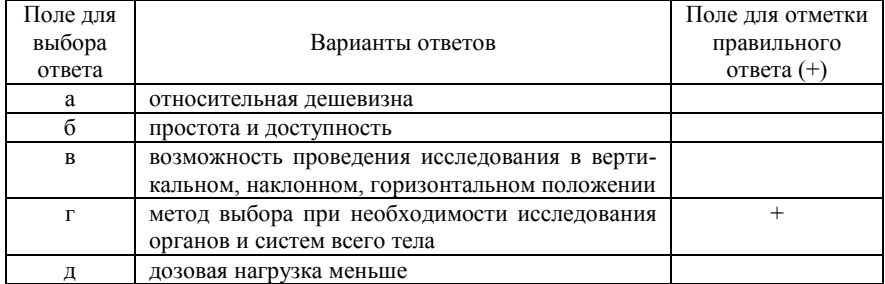

## 78. Выявляемость мелких очагов с плотностью «матового стекла» при ТС

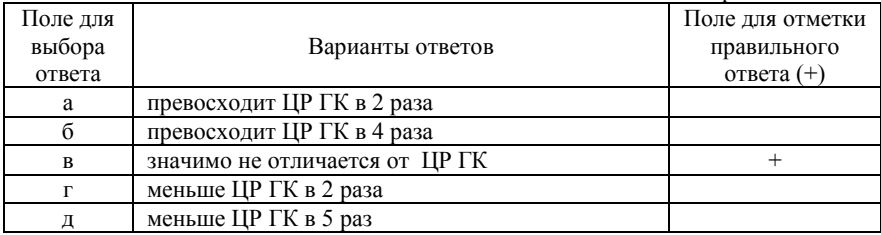

79. Чувствительность ТС в определении метастазов в лёгкие у пациентов с метастатическим поражением лёгких

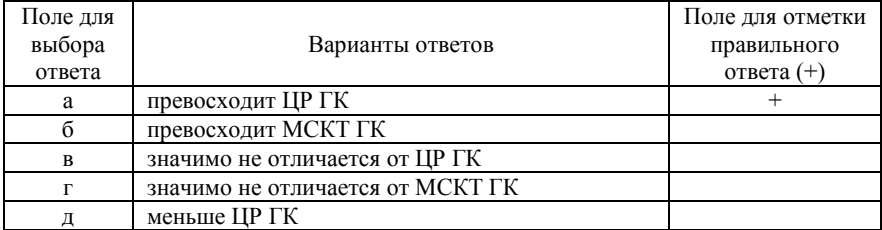

## 80. Преимуществом ТС перед КТ является

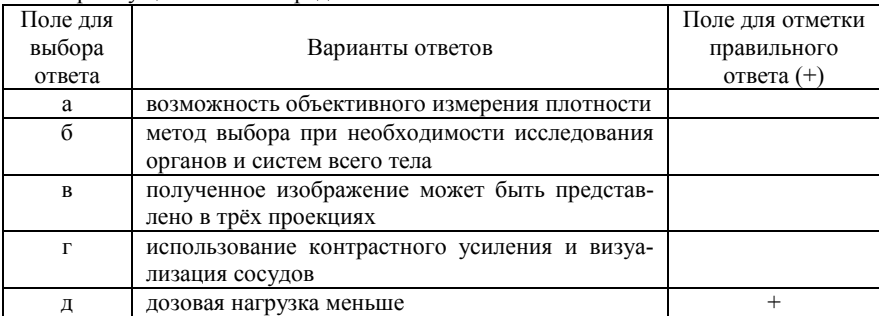

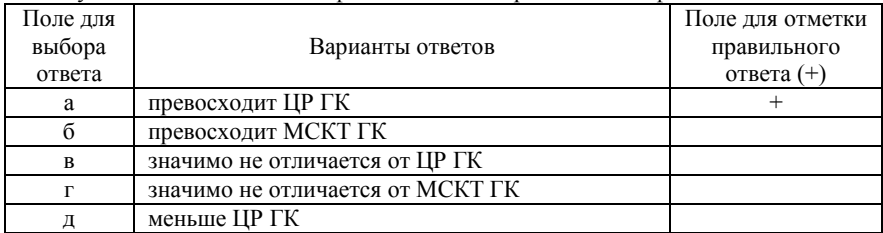

## 81. Чувствительность и специфичность ТС в определении эмфиземы лёгких

#### 82. ТС для улучшения выявляемости лёгочных очагов не применяется

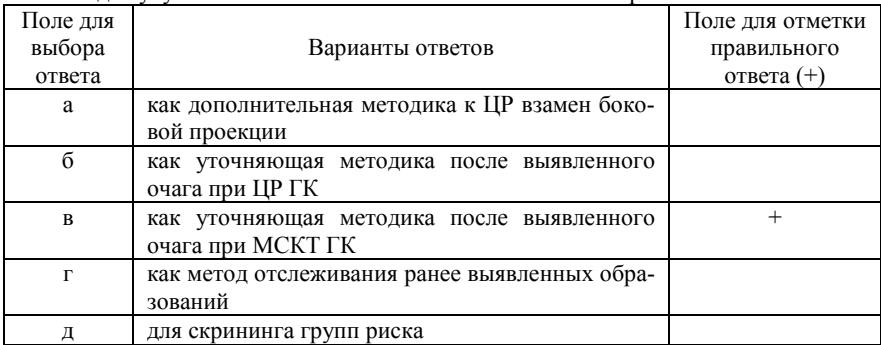

#### 83. ТС в диагностике заболеваний опорно-двигательного аппарата не применяется для

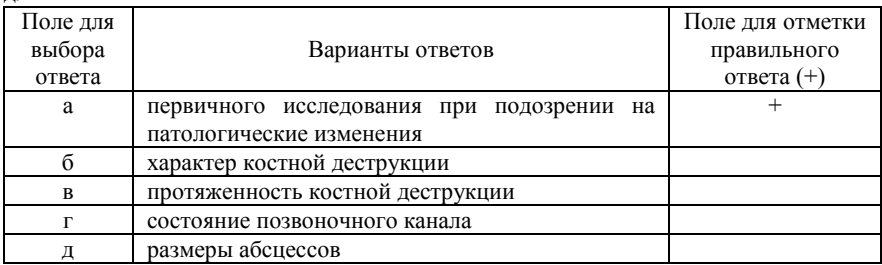

# 84. Отличительной особенностью ТС костей является

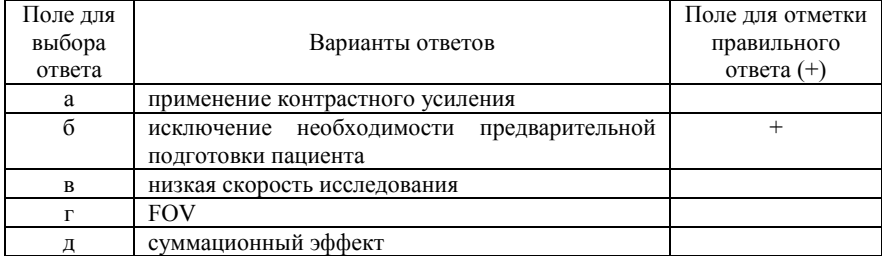

#### 85. Большинство сарком возникает у

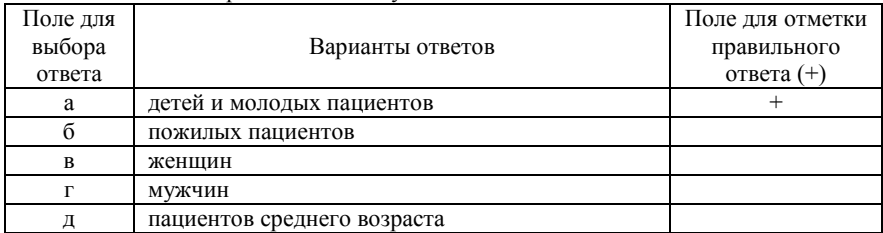

## 86. Ведущая роль в распознавании опухолей скелета сохраняется за методом

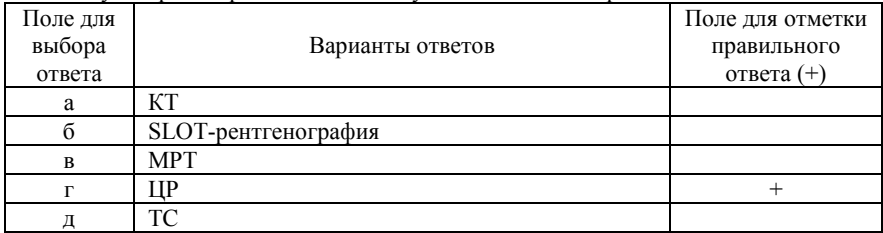

# 87. ЦР костей не позволяет получить

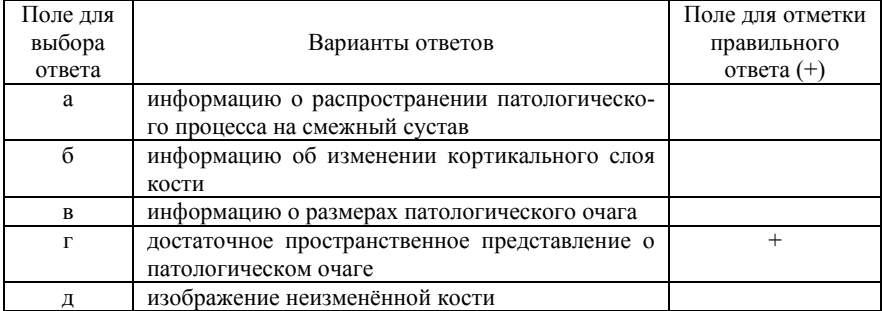

#### 88. ЦР костей не позволяет получить

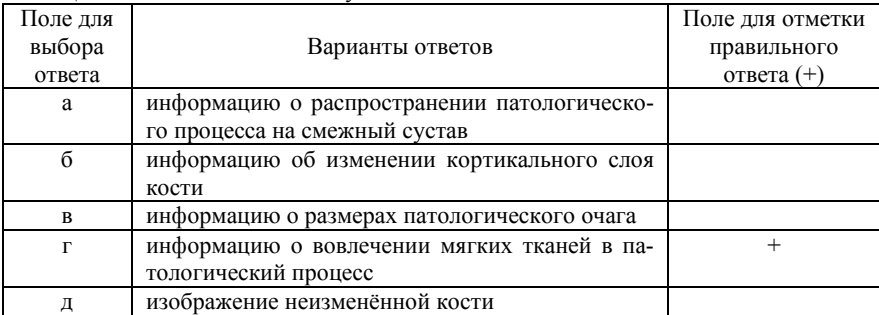

89. Преимуществом ТС костей и суставов над КТ является возможность обследования

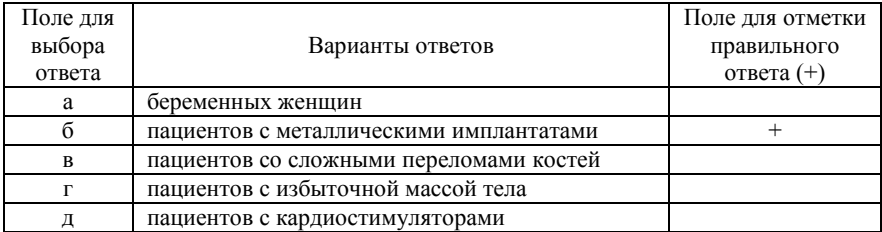

#### 90. При ТС костей могут быть выявлены очаги менее

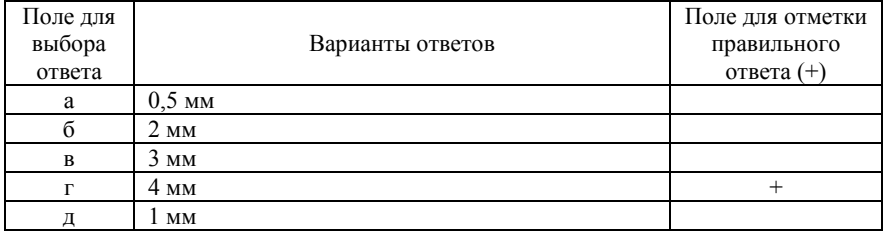

91. Отличительной особенностью ТС органов брюшной полости и забрюшинного пространства является

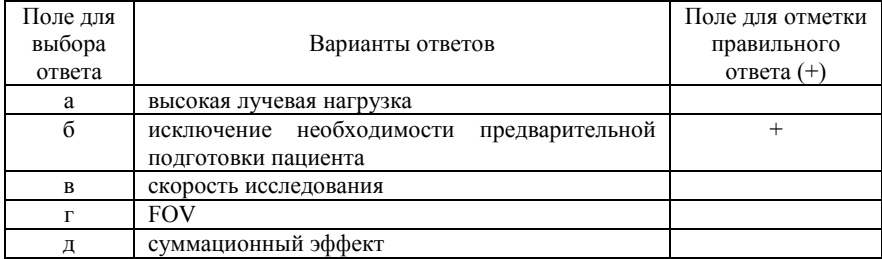

92. Отличительной особенностью ТС органов БрП и забрюшинного пространства является

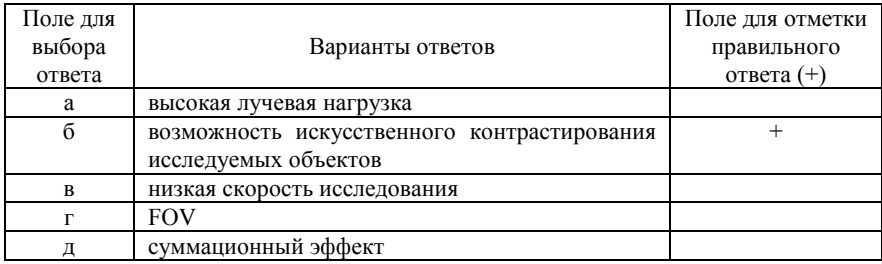

93. Рентгенологическое исследование, позволяющее получать изображения большой протяженности, от одной до нескольких анатомических областей.

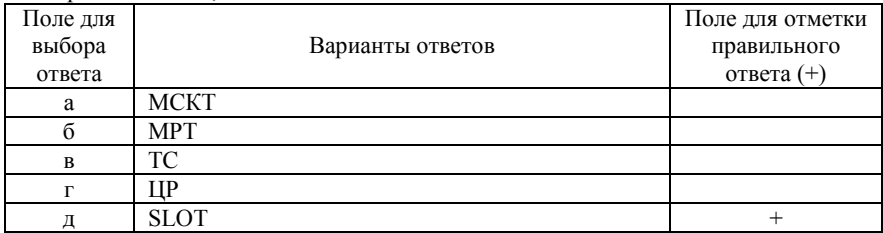

#### 94. SLOT-рентгенография не применяется

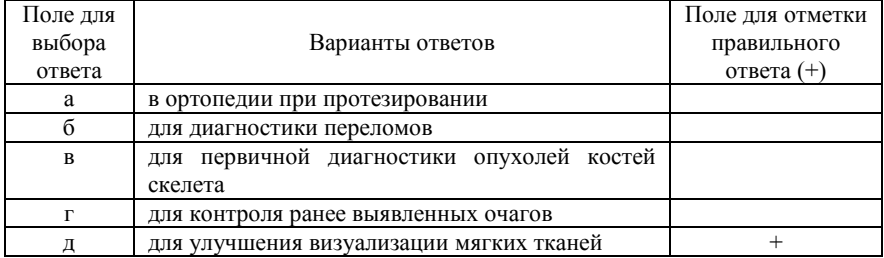

#### 95. При SLOT-рентгенографии с панорамной реконструкцией изображения

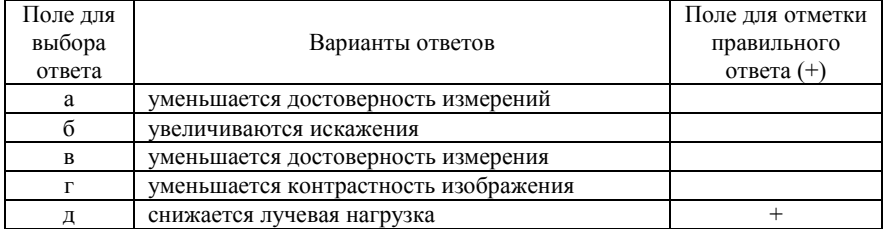

# 96. При SLOT-рентгенографии рентгеновская трубка и ППД

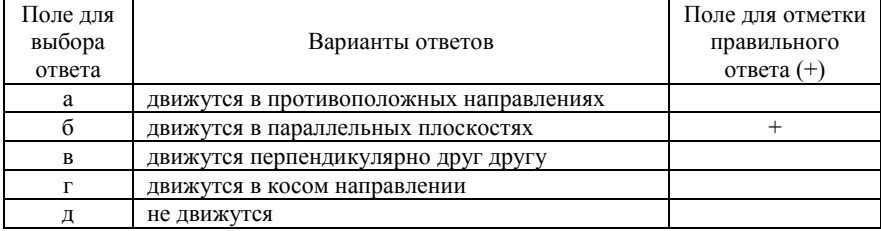

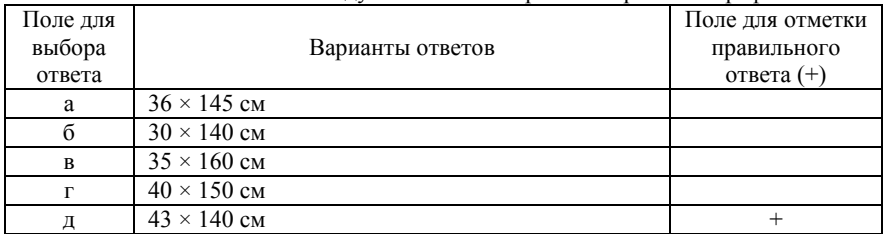

#### 97. Максимальный охват исследуемой области при SLOT-рентгенографии

98. Сколько точек необходимо установить перед началом исследования SLOTрентгенографии

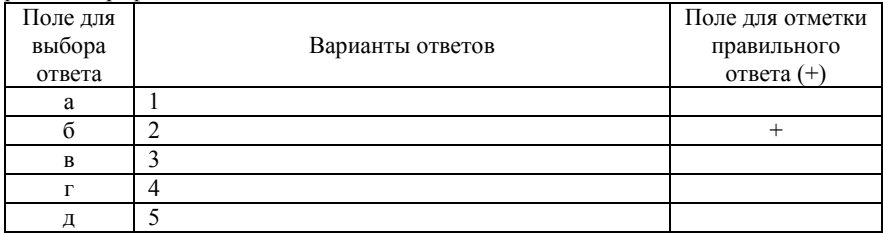

#### 99. Чем сопровождается исследование SLOT-рентгенография

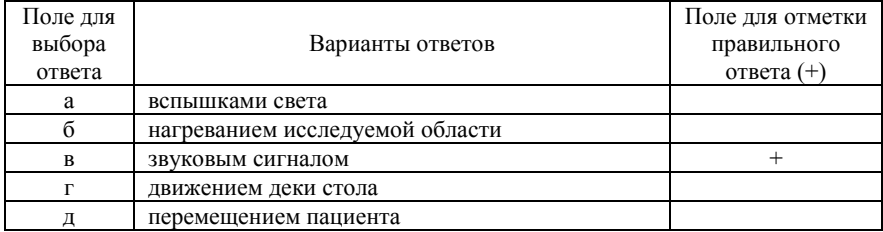

#### 100. Недостатком ТС не является

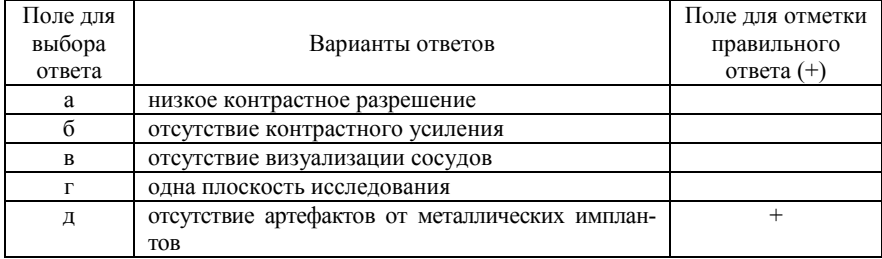

1. Боголепова Н. Н. Опыт использования томосинтеза в детском лечебном учреждении / Н. Н. Боголепова, М. В. Ростовцев // Медицинская визуализация. – 2010. – № 2. – C. 67-72.

2. Васильев А. Ю. Томосинтез в диагностике заболеваний органов грудной клетки (обзор литературы) / А. Ю. Васильев, В. А. Нечаев // Радиология – практика. – 2015. – Т. 54, № 6. – С. 59-68.

3. Гуржиев А. Н. Томосинтез на матричном цифровом аппарате «Флюоро-ПроГраф-РП» / А. Н. Гуржиев, С. Н. Гуржиев, В. А. Новиков и др. // Наукоград: наука, производство, общество. – 2014. –  $\mathbb{N}_2$  $2. - C. 62-67.$ 

4. Кишковский А. Н. Атлас укладок при рентгенологических исследованиях / А. Н. Кишковский, Л. А. Тютин, Г. Н. Есиновская // Л.: Медицина, 1987. – 520 с.

5. Левитов А. А. Цифровой линейный томосинтез: новые возможности лучевой диагностики / А. А. Левитов, В. И. Краснюк, В. И. Дога // Медицинская радиология и радиационная безопасность. – 2014. – Т. 59,  $\mathcal{N}$  3. – С. 32-38.

6. Линденбратен Л. Д. Медицинская радиология (основы лучевой диагностики и лучевой терапии) / Л. Д. Линденбратен, И. П. Королюк // – 2-е изд., перераб. и доп. – М.: Медицина, 2000. – С. 77- 79.

7. Нечаев В. А. Применение томосинтеза в диагностике заболеваний органов грудной клетки / В. А. Нечаев, А. В. Бажин, Е. В. Новоселова // Радиология – практика. – 2015. – Т. 6, № 5. – С. 14-21.

8. Нечаев В. А. Применение томосинтеза при неотложных состояниях у пациентов с заболеваниями и повреждениями органов грудной клетки / В. А. Нечаев // Мед. вестн. МВД. – 2015. – Т. 78,  $\mathbb{N}^{\circ}$  4. – C. 66-67.

9. Никитин М. М. Способ проведения томосинтеза органов грудной полости / М. М. Никитин, Г. В. Ратобыльский // патент Российская Федерация. № 2 616 583 C1. 2017.

10. Никитин М. М. Цифровой томосинтез в диагностике и контроле эффективности лечения туберкулеза органов дыхания (обзор литературы) / М. М. Никитин, Г. В. Ратобыльский // Медицинская визуализация. – 2016. – № 3. – С. 95-102.

11. Ратобыльский Г. В. Способ проведения томосинтеза органов грудной полости / Г. В. Ратобыльский, М. М. Никитин, Я. В. Лазарева и др. // Russian Electronic Journal of Radiology. – 2014. – Т. 4,  $N_2$ 1. – C. 53-81.

12. Розенштраух Л. С. Рентгенодиагностика заболеваний органов дыхания / Л. С. Ратобыльский, Н. И. Рыбакова, М. Г. Виннер // М.: Медицина. – 1978. – 65-66 с.

13. Росстат. Здравоохранение в России: статистический сборник / под ред. Г. К. Оксенойт, С. Ю. Никитиной. – М.: Росстат, 2013. – 170 с.

14. Телеуправляемый рентгеновский комплекс Sonialvision G4. Руководство по эксплуатации. М517-Е209С, 2013. – 318 с.

15. Цыбульская Ю. А. Многосрезовая линейная рентгеновская томография (ТС) в диагностике генитального туберкулеза / Ю. А. Цыбульская, А. Е. Грабарник, И. В. Шутихина и др. // Туберкулез и болезни легких. – 2015. – № 5. – С. 188-189.

16. Чуркин С. А. Вопросы дифференциальной диагностики пневмоний у лиц пожилого и старческого возраста (по материалам фтизиогериатрического отделения ГБУЗ «Оренбургский областной клинический противотуберкулезный диспансер») / А. С. Чуркин, В. Б Долгополов, А. А. Темников // Фтизиатрия и пульмонология. – 2014.  $-$  No 8 (1). – C. 50-53.

17. Al-Mokhtar N. Initial clinical experience of the use of digital tomosynthesis in the assessment of suspected fracture neck of femur in the elderly / N. Al- Mokhtar, J. Shah, B. Marson et al. // Eur. J. Orthop. Surg. Traumatol. – 2015. – Vol. 25, № 5. – P. 941-947.

18. Aoki T. Shimadzu's tomosynthesis, slotradiography and dual energy subtraction by direct conversion FPD. Imaging technique and clinical application to orthopedics / T. Aoki // Innervision.  $- 2010$ .  $- Vol. 25$ ,  $\mathbb{N}^{\circ}$  8. – P. 122-124.

19. Asplund S. A. Effect of radiation dose level on the detectability of pulmonary nodules in the chest tomosynthesis / S. A. Asplund, A. A. Johnsson, J. Vikgren et al. // Eur. Radiol. – 2014. – Vol. 24,  $\mathbb{N}^{\circ}$  7. – P. 1529-1536.

20. Asplund S. Learning aspects and potential pitfalls regarding detection of pulmonary nodules in chest tomosynthesis and proposed related quality criteria / S. Asplund, A. Johnsson, J. Vikgren et al. // Acta Radiol.  $-2011$ . – Vol. 52, No 5. – P. 503-512.

21. Baker J. A. Breast tomosynthesis: state-of-the-art and review of the literature / J. A. Baker, J. Y. Lo  $\frac{1}{2}$  Acad. Radiol. – 2011. – Vol. 18,  $N_2$  10. – P. 1298-1310.

22. Bath M. Effective dose to patients from chest examinations with tomosynthesis / M. Bath, A. Svalkvist, A. Von Wrangel et al. // Radiat. Prot. Dosim. – 2010. – Vol. 139, № 1-3. – P. 153-158.

23. Churkin S. A. J. Problems of the differential diagnostics of pneumonia of the elderly and senility aged persons (on materials of Ftiziogeriatric Department, Orenburg State Financed Health Institution «Tuberculosis Dispensary») / S. A. J. Churkin, V. B. Dolgopolov, A. A. Temnikov // Ftiziatriya i pul'monologiya. – 2014 – № 8 (1). – P. 50-53.

24. Dobbins III J. T. Chest tomosynthesis: technical principles and clinical update / J. T. Dobbins III, H. P. McAdams // Eur. J. Radiol. – 2009. – Vol. 72, № 2. – P. 244-251.

25. Dobbins III J. T. Digital Tomosynthesis of the Chest / J. T. Dobbins III, H. P. McAdams, D. J. Godfrey et al. // J. Thorac. Imaging. –  $2008. - Vol. 23, N<sub>2</sub> 2. - P. 86-92.$ 

26. Doo K. W. Comparison of chest radiography, chest digital tomosynthesis and low dose MDCT to detect small ground-glass opacity nodules: an anthropomorphic chest phantom study / K. W. Doo, E. Y. Kang, H. S. Yong et al. // Eur. Radiol. – 2014. – Vol. 24, № 12. – P. 3269- 3276.

27. Durran A. Practical applications of digital tomosynthesis / A. Durran, T. Adlan, D. Gay et al. // Clin. Radiol. – 2014. – № 69 (4). – P. 424-430.

28. Galea A. Practical applications of digital tomosynthesis of the chest / A. Galea, A. Durran, T. Adlan et al. // Clin. Radiol. – 2014. – Vol. 69,  $\mathbb{N}$  4. – P. 424-430.

29. Godfrey D. J. The effect of averaging adjacent planes for artifact reduction in matrix inversion tomosynthesis / D. J. Godfrey, H. P. McAdams, J. T. Dobbins III. // Med. Phys. – 2013. – Vol. 40,  $\mathbb{N}^2$  2. – P. 021907.

30. Izumo T. Tomosynthesis in Respiratory Medicine / T. Izumo // Medical Now. – 2014. – № 75 – P. 31-39.

31. James T. D. Digital tomosynthesis of the chest for lung nodule detection: interim sensitivity results from an ongoing NIH-sponsored trial / T. D. James, H. P. McAdams, J. W. Song et al. // Med. Phys. – 2008. –  $N<sub>2</sub>$  35 (6) – P. 2554-2557.

32. Johnsson A. A. Chest tomosynthesis: technical and clinical perspectives / A. A. Johnsson, J. Vikgren, M. Bath // Semin. Respir CnLfiaye Med. – 2014. –  $N_2$ 35 (1). – P. 17-26.

33. Johnsson A. A. Chest tomosynthesis: technical and clinical perspectives / A. A. Johnsson, J. Vikgren, M. Bath // Semin. Respir. Crit. Med. – 2014. – Vol. 35, No. 1. – P. 17-26.

34. Jung H. N. Digital tomosynthesis of the chest: utility for detection of lung metastasis in patients with colorectal cancer / H. N. Jung, M. J. Chung, J. H. Koo et al. // Clin. Radiol. – 2012. – Vol. 67, № 3. – P. 232–238.

35. Lee K. H. Digital tomosynthesis for evaluating metastatic lung nodules: nodule visibility, learning curves, and reading times / K. H. Lee, J. M. Goo, S. M. Lee et al. // Korean J. Radiol. – 2015. – Vol. 16, № 2. – P. 430-439.

36. Molk N. Digital tomosynthesis of the chest: a literature review / N. Molk, E. Seeram // Radiography. – 2015. – Vol. 21, № 2. – P. 197-202.

37. Quaia E. Digital tomosynthesis as a problem-solving imaging technique to confirm or exclude potential thoracic lesions based on chest X-ray radiography / E. Quaia, E. Baratella, G. Poillucci et al. // Acad. Radiol. – 2013. –  $\mathbb{N}$  20 (5). – P. 546-553.

38. Quaia E. Diagnostic imaging costs before and after digital tomosynthesis implementation in patient management after detection of suspected thoracic lesions on chest radiography / E. Quaia, G. Grisi, E. Baratella et al. // Insights Imaging. – 2014. – Vol. 5,  $\mathbb{N}^{\circ}$  1. – P. 147-155.

39. Smerdin S. V. Search personalized approach in the diagnosis of patients with tuberculous spondylitis / S. V. Smerdin, Ju. A. Cybul'skaja, I. V. Shutihina et al. // Sechenov's bulletin. – 2014. –  $\mathbb{N}^{\circ}$  4 (18). – P. 41-44. (in Russia).

40. Takumi Yu. Development of the SONIALVISION G4 a new R/F system. / Yu. Takumi // Medical Now. – 2013. – № 73. – P. 78-82.

41. Terzi A. Lung cancer detection with digital chest tomosynthesis: baseline results from the observational study SOS / A. Terzi, L. Bertolaccini, A. Viti et al. // J. Thorac. Oncol. – 2013. – Vol. 8,  $\mathcal{N}_2$  6. – P. 685-692.

42. Yamada Y. Fast scanning tomosynthesis (or the detection of pulmonary nodules): diagnostic performance compared with chest radiography, using multidetector-row computed tomography as the reference / Y. Yamada, M, Jinzaki, I. Hasegawa et al. // Invest. Radiol. – 2011. – Vol.  $46 - P. 471 - 477.$ 

43. Yamada Y. Tomosynthesis for the early detection of pulmonary emphysema: diagnostic performance compared with chest radiography, using multidetector computed tomography as reference / Y. Yamada, M. Jinzaki, M. Hashimoto et al. // Eur. Radiol. – 2013. – Vol. 23,  $\mathbb{N}^{\circ}$  8. – P. 2118-2126.

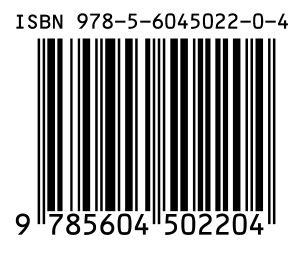

Отпечатано в ООО «АРТЕК», СПб, Университетская наб., д. 19 Подписано в печать 29.09.20 Формат 60х90/16. Печ. л. 6,5. Тираж 50 экз.